4-135-578-**03**(1)

2009 Sony Corporation

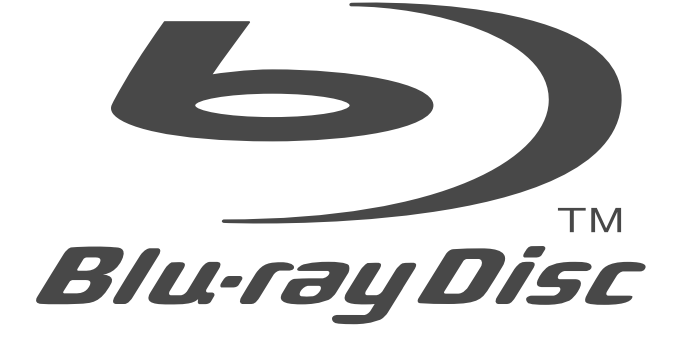

# **BDP-S360**

取扱説明書 **ブルーレイディスク/DVDプレーヤー** お買い上げいただきありがとうございます。

> この取扱説明書をよくお読みのうえ、製品を安全にお使いください。 お読みになったあとは、いつでも見られるところに必ず保管してく ださい。

電気製品は安全のための注意事項を守らないと火災 や人身事故になることがあります。

この取扱説明書には、事故を防ぐための重要な注意事項と製品の取 り扱いかたを示しています。

# **SONY**

## **ブルーレイディスク/ DVDプレーヤーホームページ** 本機に関する様々な情報が確認できます。 操作情報などについて知りたいときは、以下のホームペー ジをご覧ください。

http://www.sony.jp/bd-player/

# **本体ソフトウェアのアップデートについて** 本体ソフトウェアは機能向上のため、今後アップデートさ れる可能性があります。 アップデートの情報については以下のホームページをご確 認ください。 http://www.sony.jp/bd-player/

## **「Q&A」ホームページ**

お客様からよくあるお問い合わせと解決法に関する情報を、 以下のホームページで確認できます。 http://www.sony.jp/support/faq.html

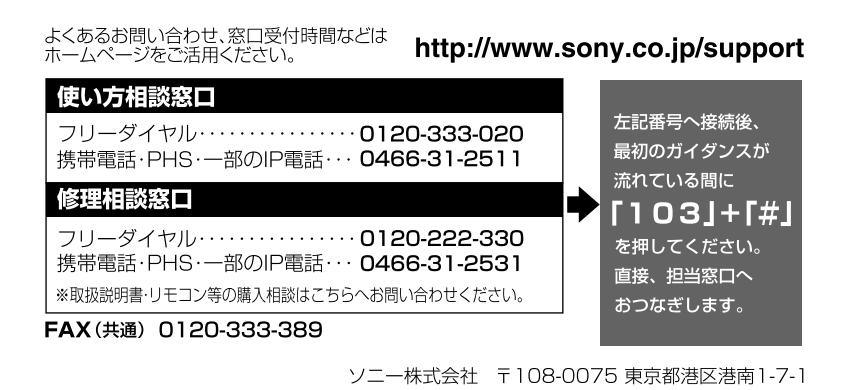

この説明書は、古紙70%以上の再生紙と、VOC(揮発性有機化合物)ゼロ植物油型インキを使用しています。

婴  $\sum_{\text{Blu} \overrightarrow{rayDisi}}$  $\frac{BD}{L}IVE$ <u>disc</u>  $\mathcal{S}$ **AVCHDM HDMI BRAVIA** Java **BRAVIA**  $\ddotsc$ プレミアム・フォト  $\bullet$   $\bullet$ **POWERED** 

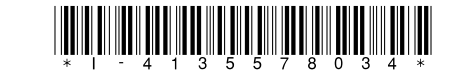

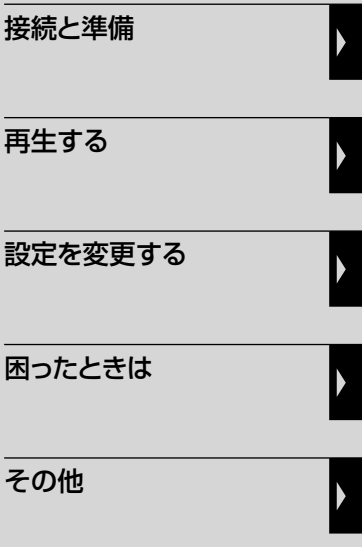

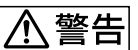

# <u> ヘ警告 安全のために</u>

ソニー製品は安全に充分配慮して設計されています。しかし、電気製品はすべて、間違った使 いかたをすると、火災や感電などにより人身事故になることがあり危険です。事故を防ぐた めに次のことを必ずお守りください。

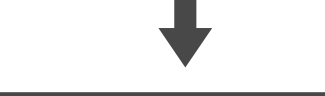

### **安全のための注意事項を守る**

2 ~ 3ページの注意事項をよくお読みください。製品全般の注意事項が記載されています。 6ページの「使用上のご注意」もあわせてお読みください。

# **定期的に点検する**

設置時や1年に1度は、電源コードに傷みがないか、コンセントと電源プラグの間にほこりがた まっていないか、プラグがしっかり差し込まれているか、などを点検してください。

## **故障したら使わない**

動作がおかしくなったり、キャビネットや電源コードなどが破損しているのに気づいたら、す ぐにお買い上げ店またはソニーサービス窓口に修理をご依頼ください。

### **万一、異常が起きたら**

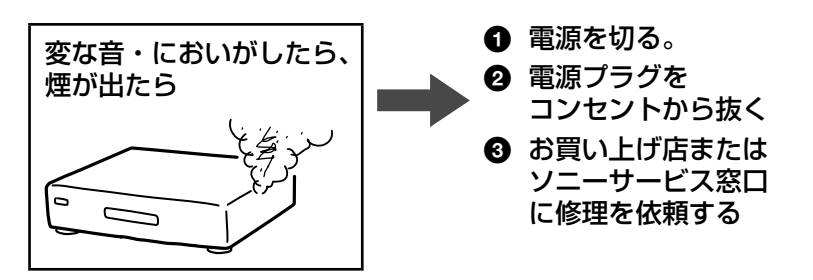

#### 警告表示の意味

取扱説明書および製品では、次のような表示 をしています。表示の内容をよく理解して から本文をお読みください。

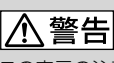

この表示の注意事項を守らないと、火災・感 電などにより死亡や大けがなど人身事故の 原因となります。

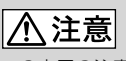

この表示の注意事項を守らないと、感電やそ の他の事故によりけがをしたり周辺の家財 に損害を与えたりすることがあります。

**注意を促す記号**

火災

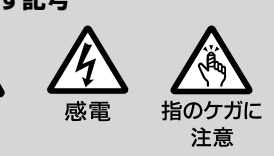

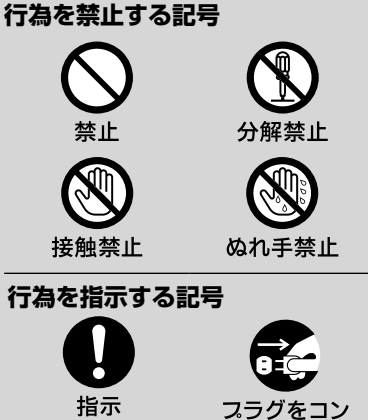

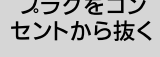

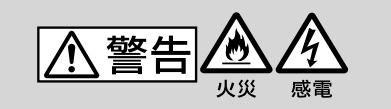

#### 電源コードを傷つけない

電源コードを傷つけると、火災や感電 の原因となります。

- 電源コードを加工したり、傷つけた りしない。 禁止
- 製品と壁や棚との間にはさみ込ん だりしない。
- 重いものをのせたり、引っ張ったりしない。
- 熱器具に近づけない。加熱しない。
- 移動させるときは、電源プラグを抜く。
- 電源コードを抜くときは、必ずプラグを持って 抜く。
- → 万一、電源コードが傷んだら、お買い上げ店また はソニーサービス窓口に交換をご依頼ください。

#### 本機の上に重たいものや不安定な ものを置かない

感電や故障の原因となります。

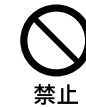

#### 湿気やほこりの多い場所や、油煙や 湯気のあたる場所には置かない

上記のような場所に置くと、火災や感 電の原因となることがあります。特に 風呂場や加湿器のそばなどでは絶対に 使用しないでください。

原因となります。

# 埜止

下記の注意事項を守らないと火災·感電により死亡や大けがの

#### 内部に水や異物を入れないように する

水や異物が入ると火災や感電の原因と なります。本機の上に花瓶など水の 入ったものを置かないでください。ま た、本機を水滴のかかる場所に置かな いでください。

 万一、水や異物が入ったときは、すぐに本体の電 源スイッチを切り、電源プラグをコンセントか ら抜き、お買い上げ店またはソニーサービス窓 口にご相談ください。

## 本機は室内専用です

乗物の中や船舶の中などで使用しない でください。

#### キャビネットを開けたり、分解や改 造をしない

火災や感電、けがの原因となることが あります。

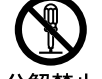

→内部の点検や修理はお買い上げ店 またはソニーサービス窓口にご依 分解禁止 頼ください。

#### 雷が鳴り出したら、本体や電源プラ グには触れない

感電の原因となります。

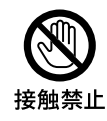

#### 本機は国内専用です

交流100Vの電源でお使いください。 海外などで、異なる電源電圧で使用す ると、火災・感電の原因となります。 また、コンセントの定格を超えて使用 しないでください。

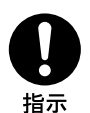

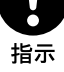

禁止

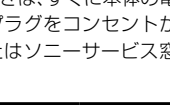

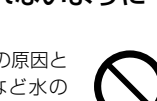

# | 八 注意 下記の注意事項を守らないとけがをしたり周辺の家財に損害を与えたりすることがあります。

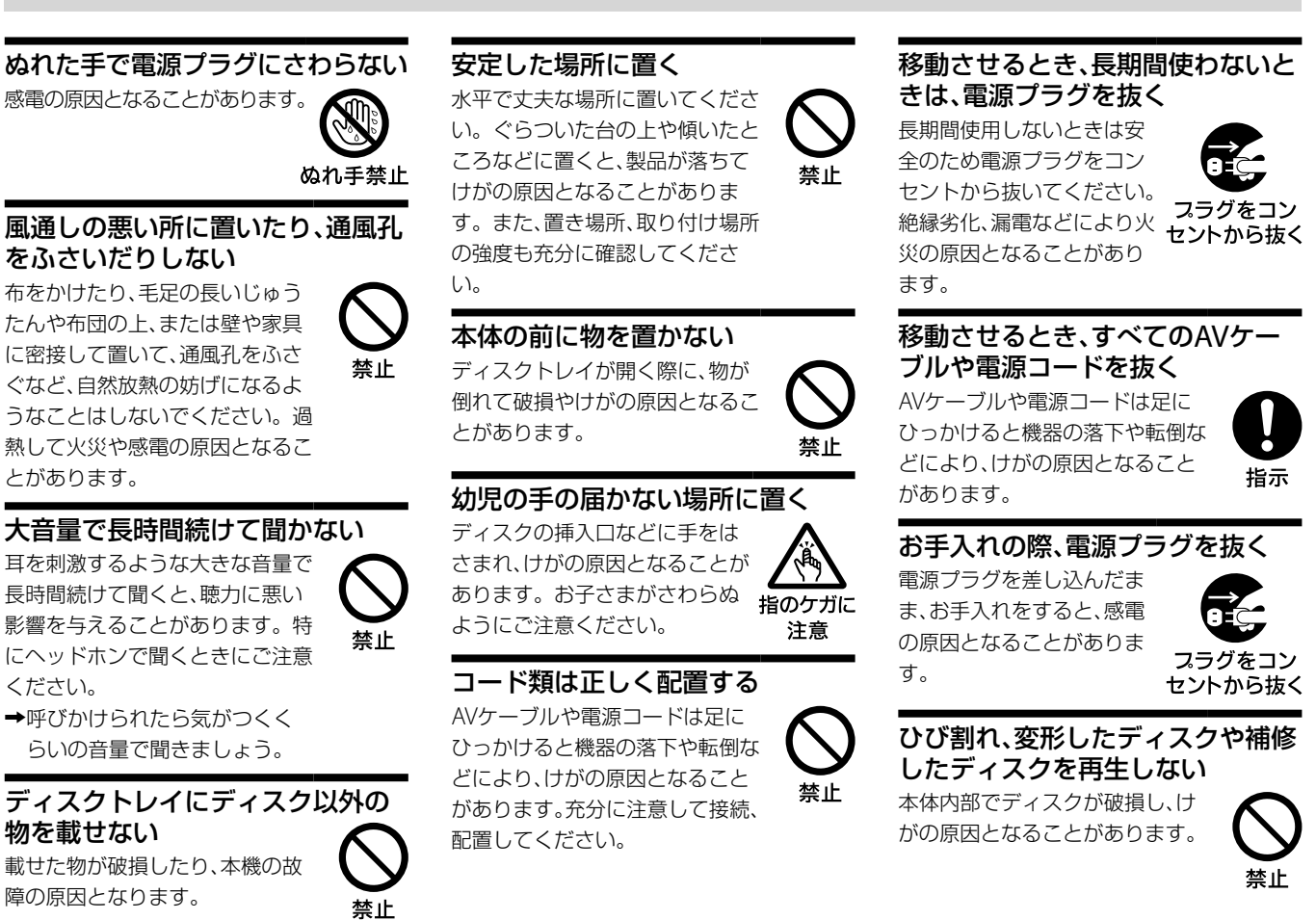

## **電池についての安全上のご注意**

液漏れ・破裂・発熱による大けがや失明を避けるため、下記の注意事項を必ずお守りください。

ます。

接触禁止

指示

ます。

いください。

警告 Λ

#### 電池の液が漏れたときは

#### **素手で液をさわらない**

電池の液が目に入ったり、身体や 衣服につくと、失明やけが、皮膚 の炎症の原因となることがあり ます。そのときに異常がなくて も、液の化学変化により、時間が 経ってから症状が現れることが あります。

#### **必ず次の処理をする**

- →液が目に入ったときは、目をこ すらず、すぐに水道水などのき れいな水で充分洗い、ただちに 医師の治療を受けてください。
- →液が身体や衣服についたときは、すぐに きれいな水で充分洗い流してください。 皮膚の炎症やけがの症状があるときは、 医師に相談してください。

#### 電池は乳幼児の手の届かない所に置く

電池は飲み込むと、窒息や胃など への障害の原因となることがあり

万一、飲み込んだときはただち に医師に相談してください。

電池を火の中に入れない、加熱・分解・ 改造・充電しない、水でぬらさない 破裂したり、液が漏れたりして、け がややけどの原因となることがあ ります。 禁止

指定以外の電池を使わない、新しい 電池と使用した電池または種類の 違う電池を混ぜて使わない 電池の性能の違いにより、破裂し たり、液が漏れたりして、けがや やけどの原因となることがあり

∧ 注意

→マンガン電池をお使いくださ い。電池の品番を確かめ、お使

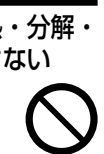

禁止

#### +と-の向きを正しく入れる

+と-を逆に入れると、ショート して電池が発熱や破裂をしたり、 液が漏れたりして、けがややけど の原因となることがあります。 機器の表示に合わせて、正しく

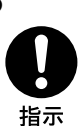

入れてください。

#### 使い切ったときや、長期間使用しな いときは、電池を取り出す

電池を入れたままにしておくと、 過放電により液が漏れ、けがやや けどの原因となることがありま す。

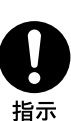

#### リモコンの電池フタを開けて使用 しない

リモコンのフタを開けたまま使用 すると、漏液、発熱、発火、破裂など の原因となることがあります。 →マンガン電池を使用し、フタを 閉めて使用してください。

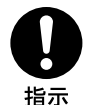

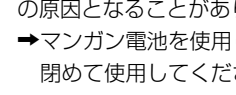

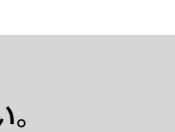

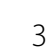

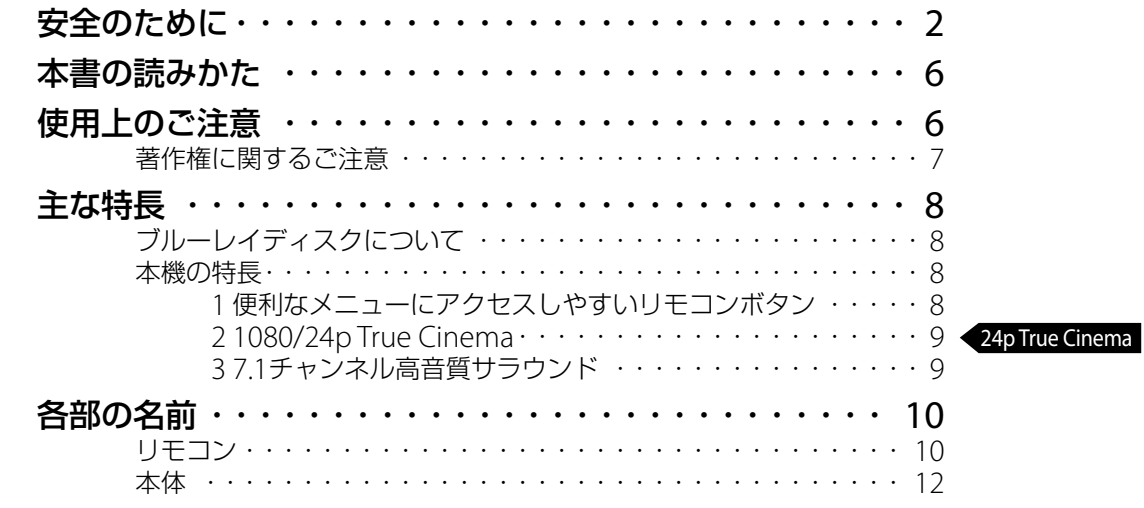

# **接続と準備**

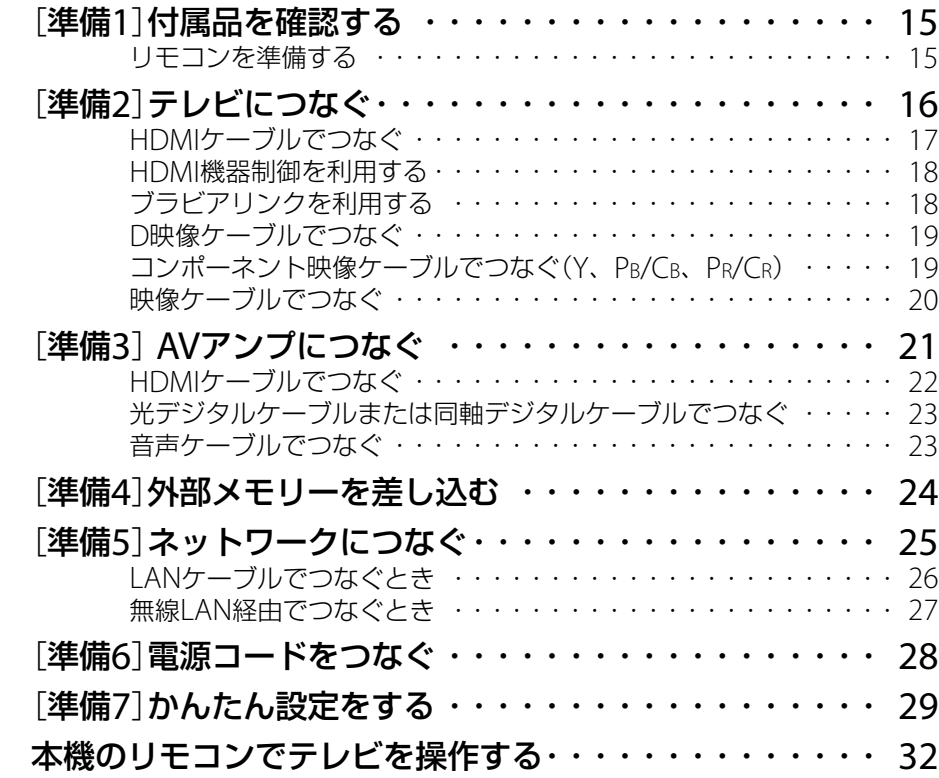

# **再生する**

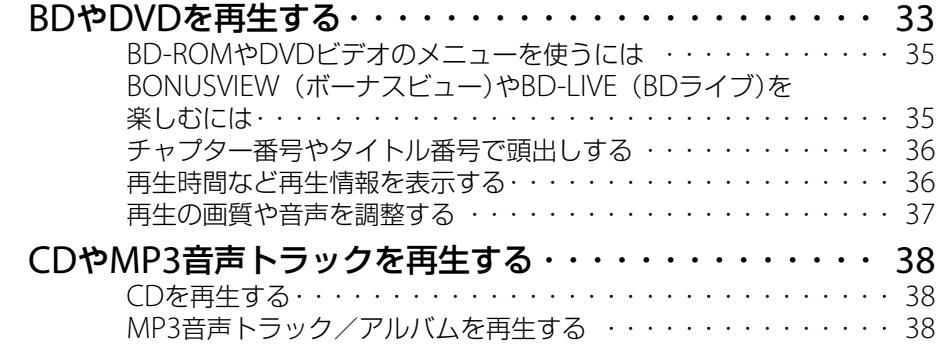

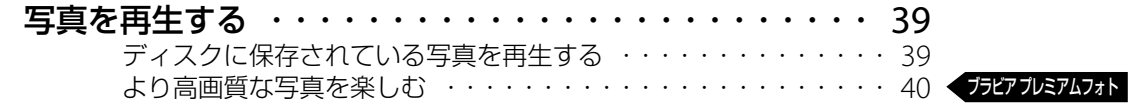

# **設定を変更する**

本機の設定を変更する ・・・・・・・・・・・・・・・・・・・・・・・ 41

#### **困ったときは** 「O&A」ホームページ http://www.sony.jp/support/faq.html **故障かな?と思ったら ・・・・・・・・・・・・・・・・・・・・・・54**<br>まず確認してください ・・・・・・・・・・・・・・・・・・・・・・・・・ 54 まず確認してください ・・・・・・・・・・・・・・・・・・・・・・・・・・・54<br>こんな場合は故障ではありません・・・・・・・・・・・・・・・・・・・54 こんな場合は故障ではありません・・・・・・・・・・・・・・・ 電源 ・ ・ ・ ・ ・ ・ ・ ・ ・ ・ ・ ・ ・ ・ ・ ・ ・ ・ ・ ・ ・ ・ ・ ・ ・ ・ ・ ・ ・ ・ ・ ・ ・ ・ ・ ・ 55 ディスク ・ ・ ・ ・ ・ ・ ・ ・ ・ ・ ・ ・ ・ ・ ・ ・ ・ ・ ・ ・ ・ ・ ・ ・ ・ ・ ・ ・ ・ ・ ・ ・ ・ ・ 55 映像 ・ ・ ・ ・ ・ ・ ・ ・ ・ ・ ・ ・ ・ ・ ・ ・ ・ ・ ・ ・ ・ ・ ・ ・ ・ ・ ・ ・ ・ ・ ・ ・ ・ ・ ・ ・ 55 音声 ・ ・ ・ ・ ・ ・ ・ ・ ・ ・ ・ ・ ・ ・ ・ ・ ・ ・ ・ ・ ・ ・ ・ ・ ・ ・ ・ ・ ・ ・ ・ ・ ・ ・ ・ ・ 56 HDMI ・ ・ ・ ・ ・ ・ ・ ・ ・ ・ ・ ・ ・ ・ ・ ・ ・ ・ ・ ・ ・ ・ ・ ・ ・ ・ ・ ・ ・ ・ ・ ・ ・ ・ ・ 56 外部メモリー (ローカルストレージ "local storage") ········ 57 操作 ・ ・ ・ ・ ・ ・ ・ ・ ・ ・ ・ ・ ・ ・ ・ ・ ・ ・ ・ ・ ・ ・ ・ ・ ・ ・ ・ ・ ・ ・ ・ ・ ・ ・ ・ ・ 58 表示窓にアルファベットで始まる表示が出たら・・・・・・・・・・・・ 58 ◀≣〓診断機能

# **その他**

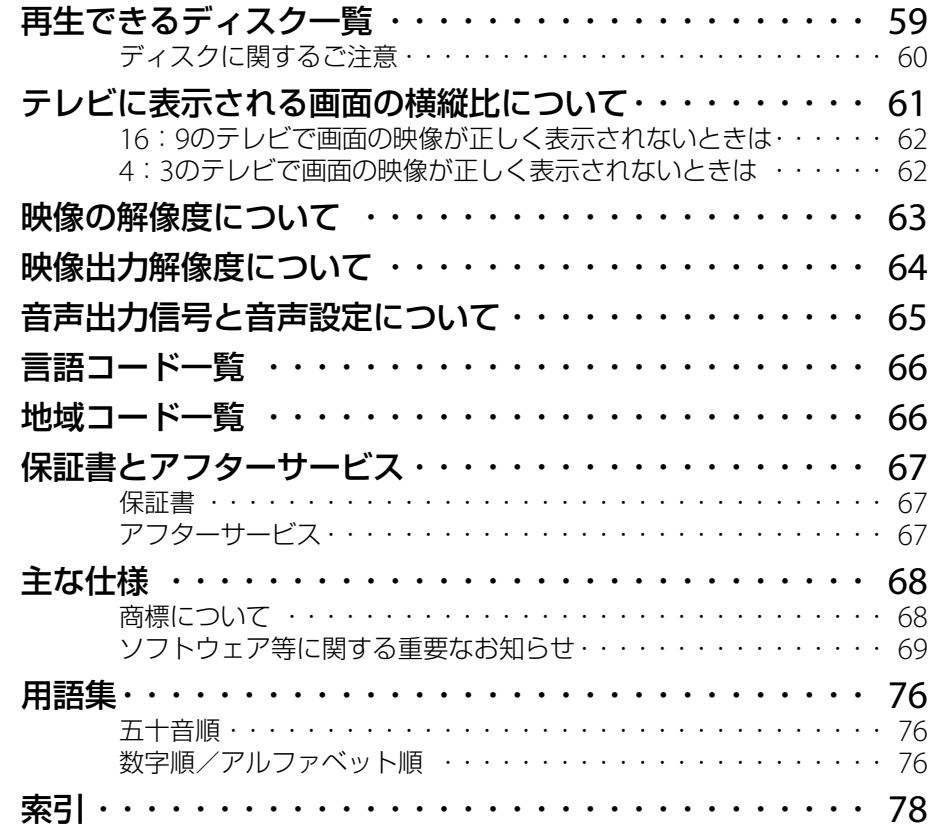

# **本書の読みかた**

- BD など説明の最初にあるマークは、その機能を 使用可能なディスクの種類を示しています。
- ●本書の操作説明は、リモコン操作を基本としてい ます。本体のボタンは、リモコンの同じ名前のボ タンと同じ働きをします。
- 本書で使われている画面イラストと、実際に表示 される画面は異なることがあります。
- 下線の項目はお買い上げ時の設定です。
- ●本書中の「 1内の項目は画面上に表示される項目 です。
- 本製品のご使用を開始される前に必ず、本製品に 含まれる「ソフトウェア等に関する重要なお知ら せ」(69ページ)をお読みください。お客様による 本製品の使用開始をもって、このお知らせの内容 をご確認の上、ご同意いただけたものとさせてい ただきます。

# **使用上のご注意**

本機は、コンセントの近くでお使いください。 本機をご使用中、異常な音やにおい、煙がでたとき はすぐに電源を切り、コンセントから電源プラグ を抜き、電源を遮断してください。 本体の電源ボタンを切っただけでは、完全に電源 から切り離せません。

# **本機の起動と終了について**

本機はシステム全体の最適化を図るため、電源入切 時に電源ボタンを押してから、実際に起動するまで と実際に電源が切れるまでに、しばらく時間がかか ります。

電源が切れる前にコンセントから電源プラグを抜く と、故障の原因になります。

# **電源を「切」にしているときのご注意**

[高速起動モード]が[入]に設定されているときは、 電源が「切」の状態でも、ファンが回り続けることが あります。

## **残像現象(画像の焼きつき)のご注意**

本機のメニュー画面などの静止画をテレビ画面に表 示したまま長時間放置しないでください。画面に残 像現象を起こす場合があります。

# **設置場所について**

次のような場所には置かないでください。

- 振動の多い所。
- 直射日光が当る所、湿度が高い所。
- 極端に寒い所。

また、本機の上に花瓶など水の入った容器を置いた り、水のかかる場所で使用しないでください。本機 に水がかかると故障の原因となります。

# **設置場所を変えるときは**

BDやDVD、CDを入れたまま本機を動かさないでく ださい。ディスクを傷めることがあります。 配線/接続作業を行うときは本機の電源を切り、本 機の電源が切れていることを確認してから電源プラ グをコンセントから必ず抜いてください。

# **結露(露つき)について**

結露とは空気中の水分が冷えた金属の板などに付着 し、水滴となる現象です。本機を寒い場所から急に 暖かい場所に持ち込んだときや、冬の朝など暖房を

入れたばかりの部屋で、本機の表面や内部に結露が 起こることがあります。

結露が起きた場合、結露がなくなるまで、そのまま放 置してください。

- 電源プラグをコンセントに差し込んでいない場合 電源プラグをコンセントに差し込まないで、その まま放置してください。
- 雷源を入れていない場合 電源を入れないで、そのまま放置してください。
- 電源を入れている場合 電源を入れたまま放置してください。 結露があるときにご使用になると、故障の原因にな ります。

## **本体のお手入れのしかた**

キャビネットやパネル面の汚れは、中性洗剤を少し 含ませた柔らかい布で拭いてください。シンナーや ベンジン、アルコールなどは表面を傷めますので使 わないでください。

### **再生を開始するときは**

音量を必ず下げておきましょう。初めから音量を上 げていると思わぬ大きな音が出てスピーカーを破損 させたり、ヘッドホンで聞いている場合には耳を傷 めるおそれがあります。

#### **映画や音楽を楽しむときは**

映画や音楽をお楽しみになるときは、隣近所に迷惑 がかからないような音量でお聞きください。特に、 夜は小さめな音でも周囲にはよく通るものです。窓 を閉めたり、ヘッドホンをご使用になるなどお互い に心を配り、快い生活環境を守りましょう。

## **クリーニングディスクについて**

レンズ用のクリーニングディスクは、本機では使わ ないでください。故障するおそれがあります。

#### **BDやDVD、CDの取り扱い上のご注意**

 再生面に手を触れないように持ち ます。

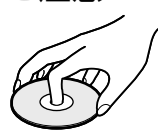

- 直射日光が当る所など温度の高い所、湿度の高い 所には置かないでください。
- ケースに入れて保存してください。
- 指紋やほこりによるディスクの汚れは、映像の乱 れや音質低下の原因になります。いつもきれいに しておきましょう。
- ●柔らかい布でディスクの中心から外の方向へ軽く 拭きます。汚れがひどいときは、水で 少し湿らせた柔らかい布で拭いた後、 さらに乾いた柔らかい布で水気を拭 き取ってください。
- ベンジンやレコードクリーナー、静電気防止剤な どは、ディスクを傷めることがありますので、使わ ないでください。
- ●ディスクにラベル印刷した場合は、印刷が乾いて から再生してください。
- ●次のようなディスクを使用すると本機の故障の原 因となることがあります。
	- 円形以外の特殊な形状(カード型、ハート型、星 型など)をしたディスク
	- 紙やシールの貼られたディスク
	- セロハンテープやレンタルディスク のラベルなどの糊がはみ出したり、 はがした跡のあるディスク

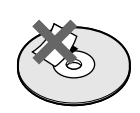

●ディスク読み取り面の傷を取るために磨いたり 削ったりしないでください。

# **著作権に関するご注意**

- 本製品は、著作権保護技術を採用しており、マクロ ビジョン社およびその他の著作権利者が保有する 米国特許およびその他の知的財産権によって保護 されています。この著作権保護技術の使用は、マ クロビジョン社の許可が必要で、また、マクロビ ジョン社の特別な許可がない限り家庭用およびそ の他の一部の鑑賞用の使用に制限されています。 分解したり、改造することも禁じられています。
- 本機は、無許諾のBD/DVD(海賊版等)の再生を制 限する機能を搭載しており、このようなディスク を再生することはできません。

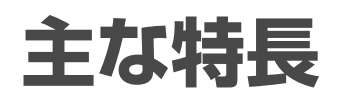

# **ブルーレイディスクについて**

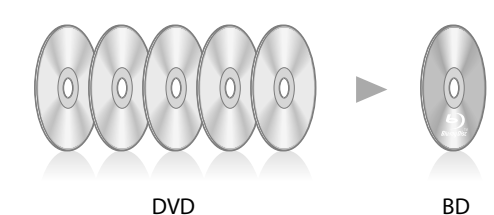

ブルーレイディスク(BD)は、高密度・大容量の新しい光ディスク の規格です。DVDに用いる赤色レーザーよりも短波長の青紫色 レーザーを用いることで、同じ面積により細かいピッチで信号を 記録します。この技術により、DVDと同じサイズにもかかわらず、 約5倍(25GB:片面1層ディスク)あるいは約10倍(50GB:片面2 層ディスク)の大容量を実現。1枚のBDにハイビジョン映像を2時 間以上収録できます。そのため、ハイビジョン画質で映画など長 時間の映像を楽しめます。

**本機の特長**

**1 便利なメニューにアクセス 1しやすいリモコンボタン**

> ホームメニュー "XMB"(クロスメディアバー) ディスクを再生したり、お好みの設定に 変更する入り口となるメニューです。

BD-ROMやDVDビデオを楽しむ上での便利なメニューが用意さ れています。リモコン中央部のメニューボタンからそれぞれのメ ニューを表示できます。

1 (ホーム)を押す。

ホームメニューが表示されます。 例:BD-ROMが入っているとき

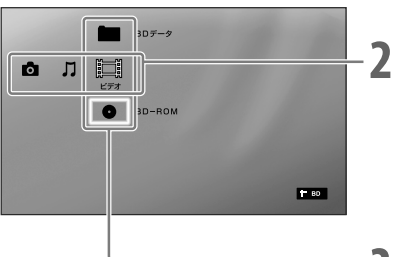

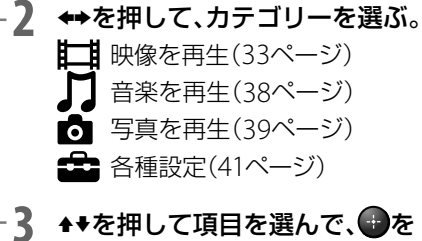

その他のメニュー

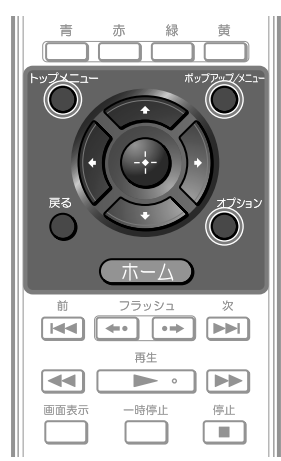

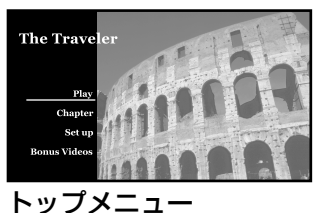

BD-ROMやDVDビデオのメ ニューを表示します。

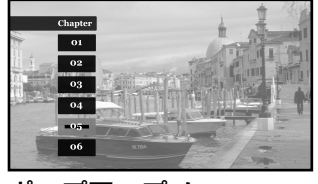

ポップアップメニュー BD-ROMを再生しながら操作で きるポップアップメニューを表 示します。

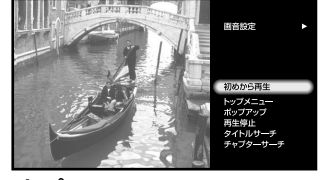

押す。

オプション 状況に応じて操作できるオプションメ ニューを表示します。

# **2 1080/24p True Cinema 2**

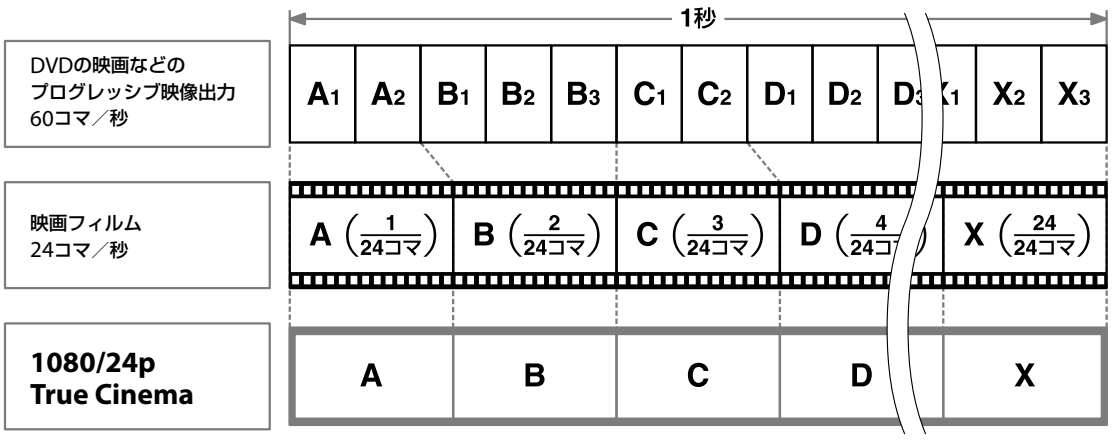

市販のBD-ROMには、オリジナルの映画フィルムと同じ毎秒24コ マで記録されているものがあります。通常のテレビにつないだ場 合、24コマのBD-ROMの映像は、60コマ(プログレッシブ)に変 換して表示されます。

本機を1080/24pの映像方式に対応したテレビとHDMIケーブル でつなぐと、オリジナルと同じ24コマで本機から出力され、映画 製作者の意図や映画の質感がより忠実に伝わります(17ページ)。

# **3 7.1チャンネル高音質サラウンド 3**

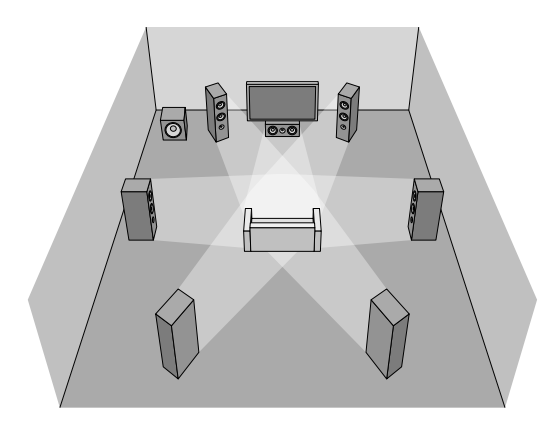

BD-ROMの中には、映画館のような迫力ある音場を生み出す非圧 縮方式の「7.1チャンネルリニアPCM」サラウンドや、「ドルビー TrueHD」や「DTS-HD」といったロスレス(可逆型)音声が収録され ているものがあります(HD音声)。

本機とデコーダー搭載AVアンプを、ハイスピードタイプのHDMI ケーブルでつなぐと、音の遠近感や位置までが感じられる高音質 サラウンドで、ハイビジョン映像の世界をリアルに体感できます。 これまでの映像ソフトでは味わえなかった臨場感をリビングで満 喫できます(22ページ)。

# **各部の名前**

# **リモコン**

リモコンのボタンは本体の同じ名前のボタンと同じ 働きをします。

\*のボタンには凸(突起)がついています。(数字ボタ ンは「5」のみ、音量+/-ボタンは「+」のみ)。操作 の目印としてお使いください。

各ボタンの説明は( )内のページをご覧ください。

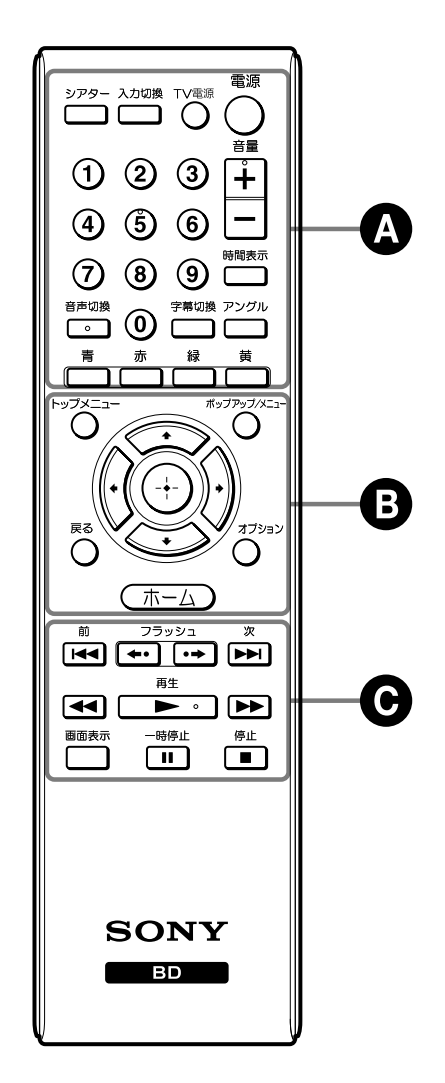

**表示切り換え・テレビ操作部**

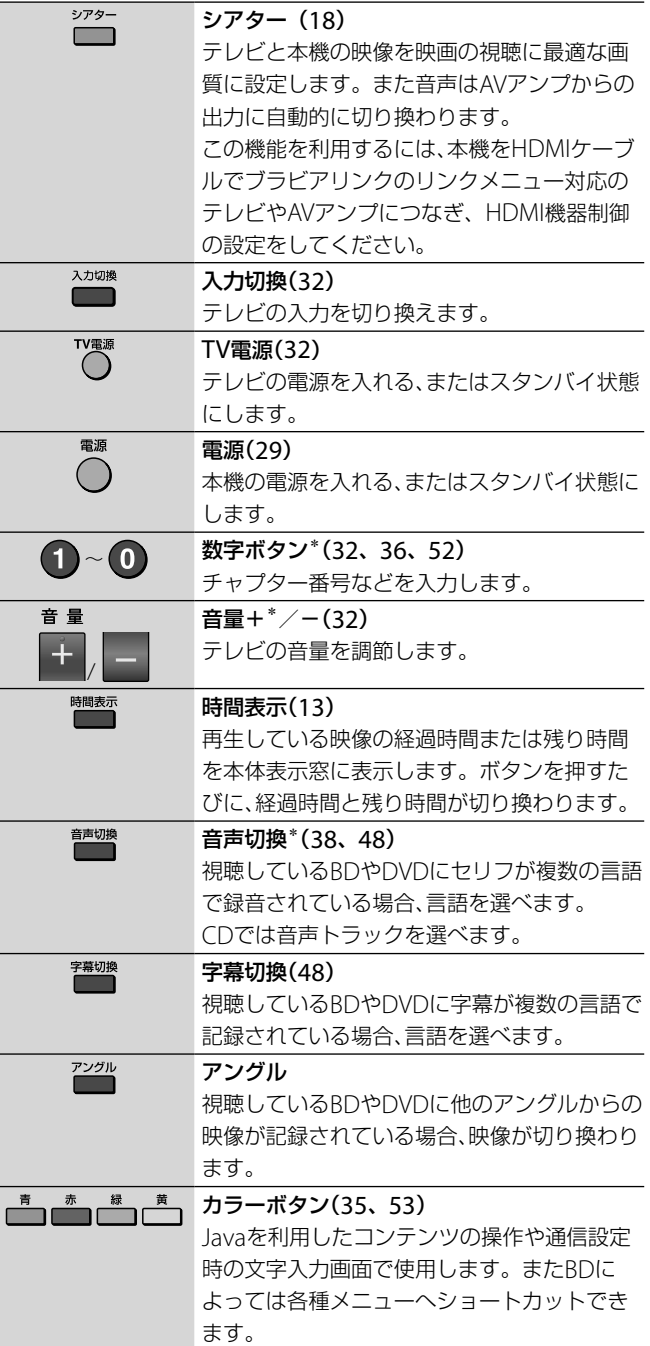

#### **ご注意** 利用できるリモコンの機能は、ディスクや使用状況によって異なります。

# **日画面操作部**

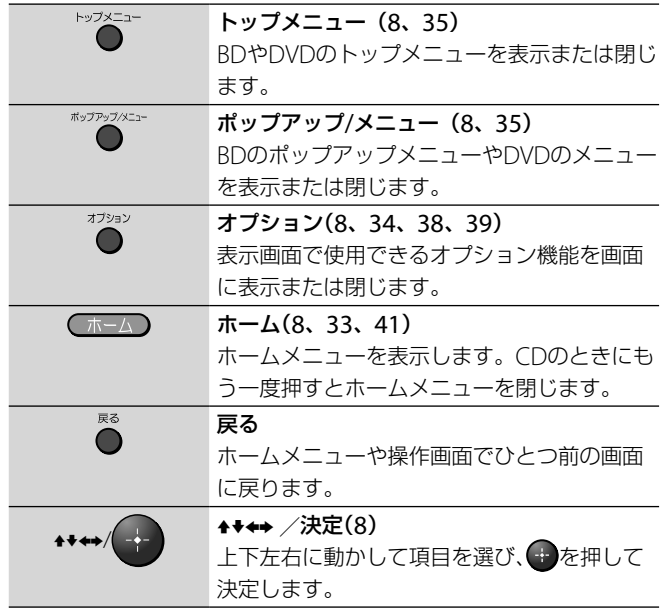

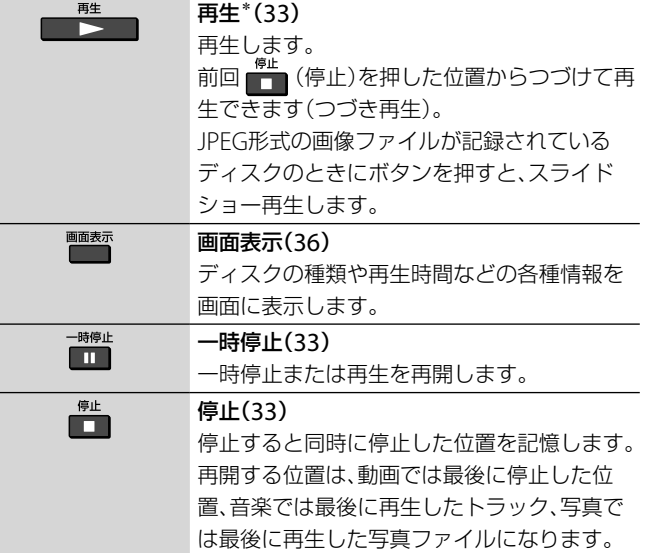

# **再生操作部**

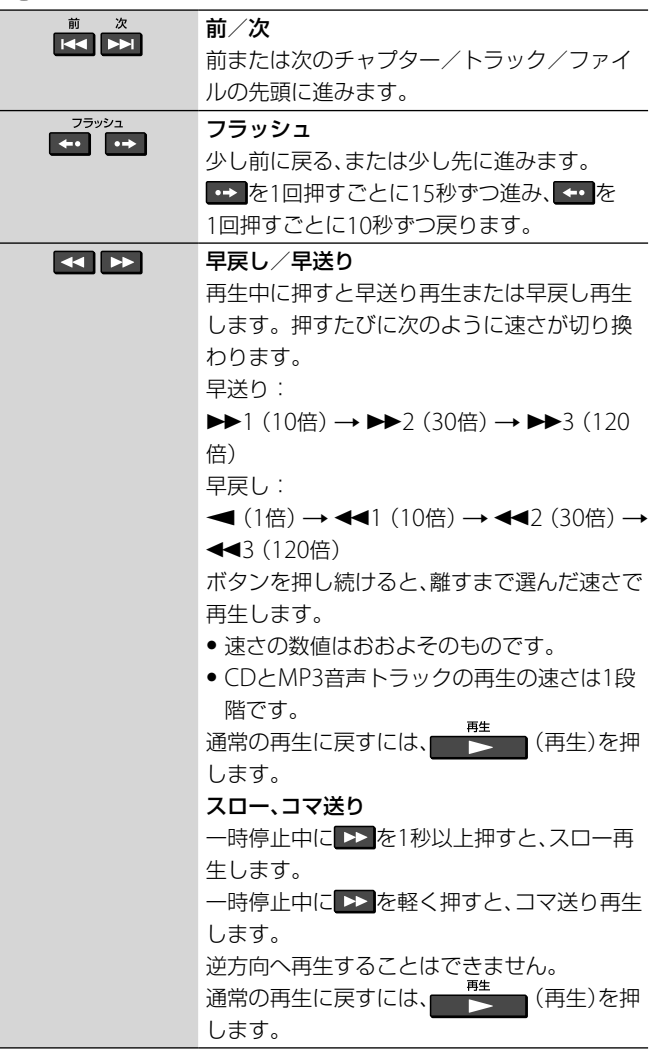

**本体** 本体のボタンはリモコンの同じ名前のボタンと同じ 働きをします。 \*のボタンには凸(突起)がついています。操作の目 印としてお使いください。 各部の説明は( )内のページをご覧ください。

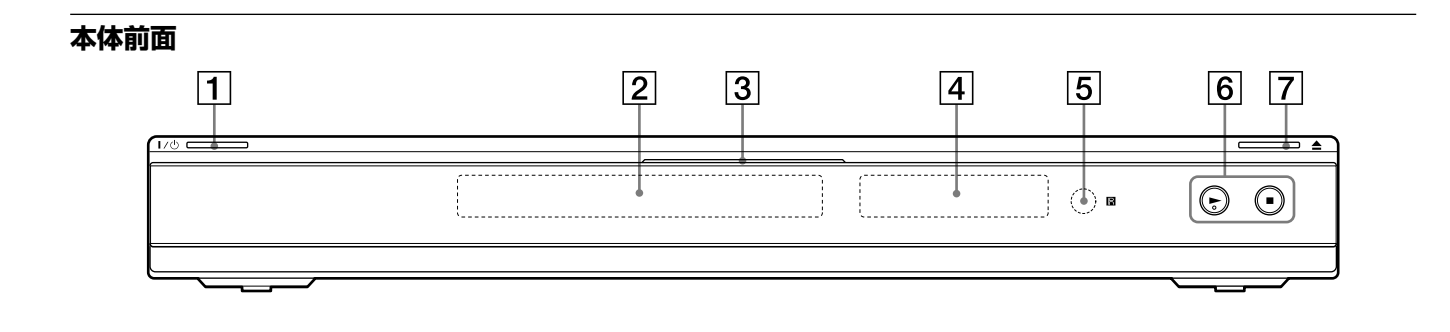

- [1] Ⅰ/① (電源)ボタン(29) 本機の電源を入れる、またはスタン バイ状態にします。
- ディスクトレイ(33)
- 3 BDランプ 電源を入れると白く点灯します。 BDの再生中は青く点灯します。
- 表示窓(13)
- リモコン受光部(15)
- $|6|$   $\blacktriangleright$  (再生) \*ボタン(33) ■ (停止)ボタン(33) ディスクを再生、停止します。 |7| ▲ (開/閉)ボタン(33)
	- ディスクトレイを開閉します。

# **ディスクトレイをロックする(チャイルド ロック)**

誤ってディスクトレイを開けないようにロックでき ます。

ディスクトレイをロックするには、本機の電源を入 れて、本体表示窓に「LOCKED」と表示されるまで本 体の ▶ (再生)ボタンを10秒以上押し続けます。 ロックを解除するには、本体表示窓に「UNLOCK」と 表示されるまで本体の▶ (再生)ボタンを押し続け ます。

#### **本体表示窓**

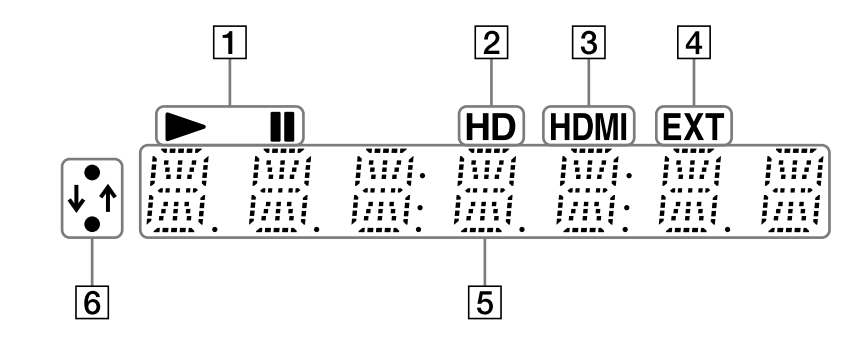

- 1 再生一時停止表示 それぞれのディスクの再生/一時 停止動作を表示します。
- HD表示(44) HDMI出力端子から720p/1080i/ 1080pの映像信号が出力されてい るとき、またはD映像出力端子/コ ンポーネント映像出力端子から 720p/1080iの映像信号が出力さ れているときに点灯します。
- **3 HDMI表示(17)** HDMI機器との接続が認識された とき点灯します。

 EXT表示(24) 外部メモリーを認識したとき点灯 します。

- 5 再生情報表示 再生時間などの情報を確認できま
	- す。

■■■ (時間表示)を押すたびに、表

- 示は次のように変わります。 ● BD-ROM/DVD再生時 再生中のタイトルの経過時間 ↓ 再生中のタイトルの残り時間
- CD再生時 再生中のトラックの経過時間 ↓ 再生中のトラックの残り時間 ↓ 再生中のディスクの経過時間\* ↓
	- 再生中のディスクの残り時間\*
	- \* MP3音声トラックを除く

#### **ちょっと一言**

再生するディスクの種類によって、「T」(タイト ルまたはトラック)や「C」(チャプター)、「D」 (ディスク)のいずれかが表示されます。

6 通信表示

ネットワークアクセス中やソフト ウェアのダウンロード中に点灯し ます。 ソフトウェアのダウンロードにつ いては、42ページをご覧ください。

#### **表示窓の表示文字**

使用状況によって表示される内容は異なります。下 記は表示窓に表示される文字の一例です。

ディスクが入っていないとき

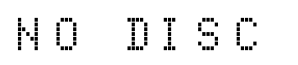

対応していないディスクを入れたとき

I N VAL I D

対応していないディスクを再生しようとしたとき

# CANNOT

ロック設定されたBD-REやBD-Rを入れたとき(34ページ)

D. LOCKED

ソフトウェアのデータをダウンロード中のとき

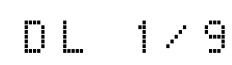

ソフトウェアをアップデート中のとき\*

 $U \amalg P = 1 \times 9$ 

ディスクを読み込み中のとき

 $1040$ 

\* 本機の機能向上のために、こまめなアップデートをおすす めします(42ページ)。

**次のページにつづく** 

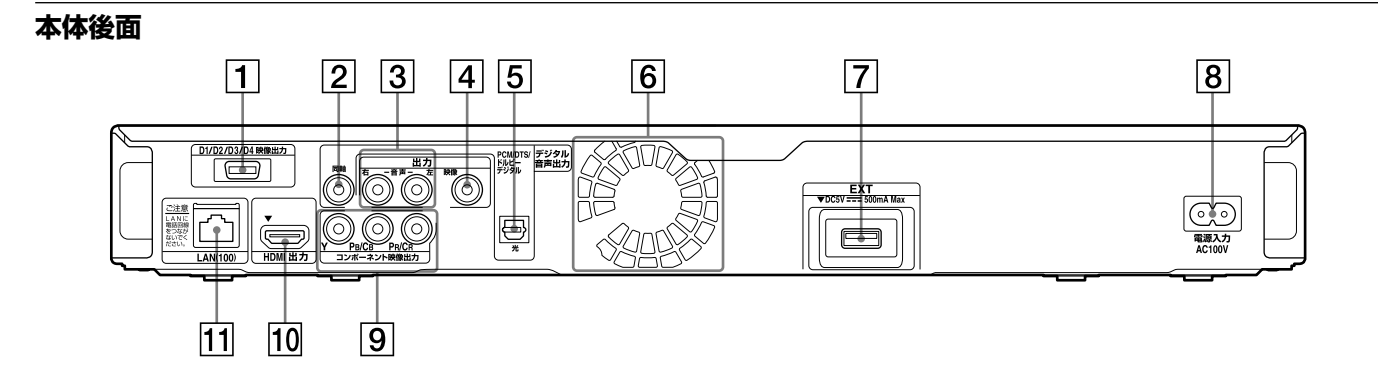

- D1/D2/D3/D4映像出力端子(19)
- デジタル音声出力(同軸)端子(23)
- 音声出力 右/左端子(19、20、 23)
- 映像出力端子(20)
- デジタル音声出力(光)端子(23)
- 6 通気口
	- 内側に冷却ファンがあります。
- EXT(外部メモリー)スロット(24)
- 電源入力端子(28)
- コンポーネント映像出力(Y、PB/
	- CB、PR/CR)端子(19)
- HDMI出力端子(17、22)
- [1] LAN (100)端子(25)

# [**準備1**]**付属品を確認する**

箱を開けたら、付属品が揃っているか確かめてくだ さい。

#### **付属品一覧**

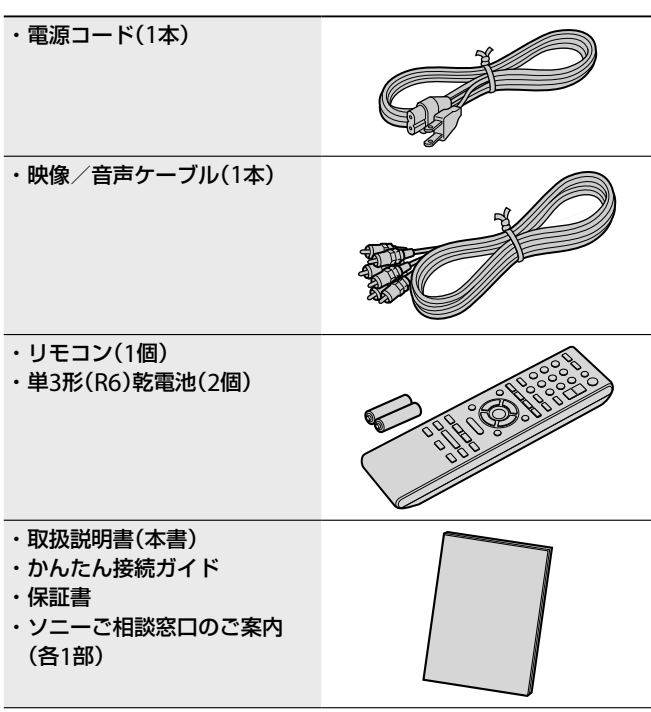

付属品の確認が終わったら、[準備2]から[準備7]の 手順にしたがって本機を準備してください。そのと き電源コードは必ず、すべての接続が終わってから つないでください(「[準備6]電源コードをつなぐ」 (28ページ))。

# **リモコンを準備する**

付属のリモコンで本機を操作できます。 リモコンに単3形(R6)乾電池(付属)を2個入れます。 ⊕と⊝の向きをリモコンの表示に合わせます。

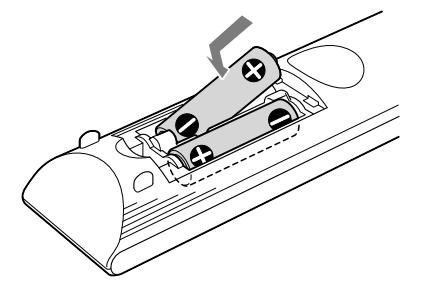

リモコンを使うときは、リモコンを本体のリモコン 受光部 B に向けて操作します。

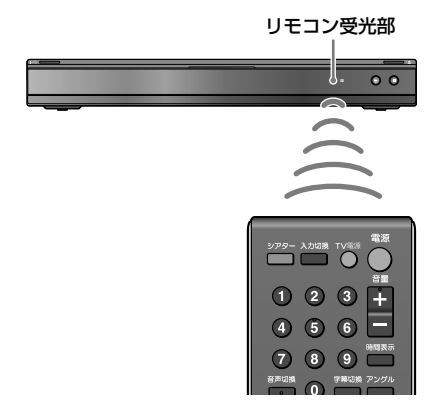

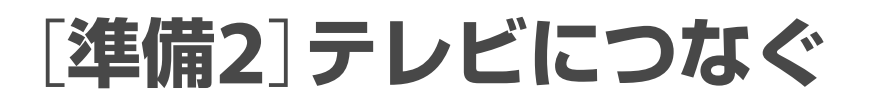

テレビの種類やつなぎかたによって再生できる画質(映像解像度)が異なります。お使いのテレビの入力端子 をご確認の上、つなぎかたを選んでください。テレビの取扱説明書もあわせてご覧ください。 テレビにHDMI入力端子がある場合は、HDMIケーブルでつなぐと高画質・高音質でお楽しみいただけます。 映像解像度について詳しくは、「映像の解像度について」(63ページ)をご覧ください。

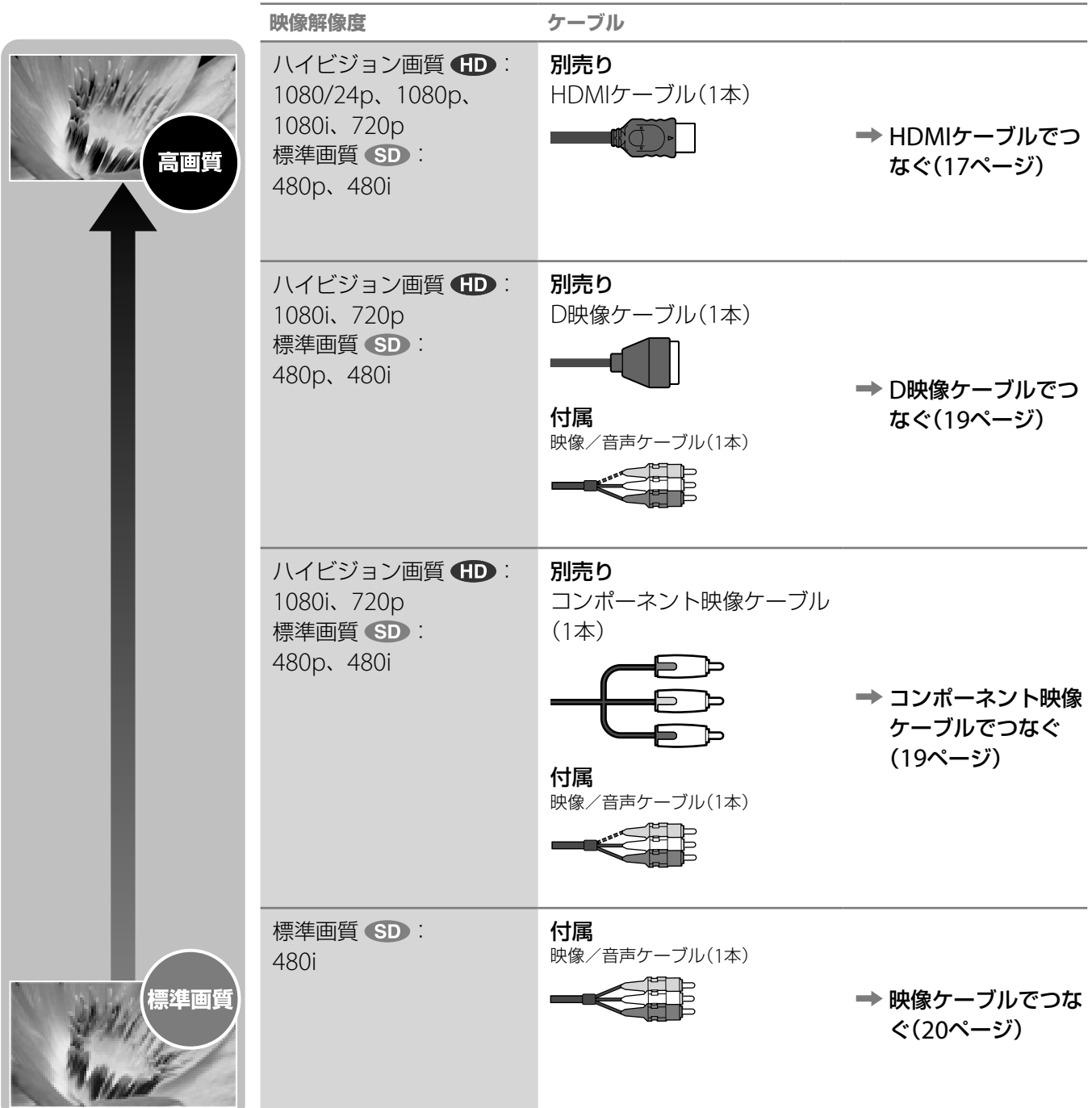

#### **ご注意**

つないでいるケーブルに無理な力を加えないでください。本機と壁の間 にはさまれると、ケーブルが損傷することがあります。

# **HDMIケーブルでつなぐ**

HDMIケーブル(別売り)1本で映像と音声を出力で きます。デジタルで劣化の少ない高精細映像と音声 が楽しめます。

HDMI機器制御やブラビアリンク対応のソニーのテ レビとつなぐときは、「HDMI機器制御を利用する」 または「ブラビアリンクを利用する」(18ページ)もあ わせてご覧ください。

1080/24pの映像方式に対応しているテレビとつな ぐと、1080/24p True CinemaでBD-ROMの映画 を楽しめます(9ページ)。

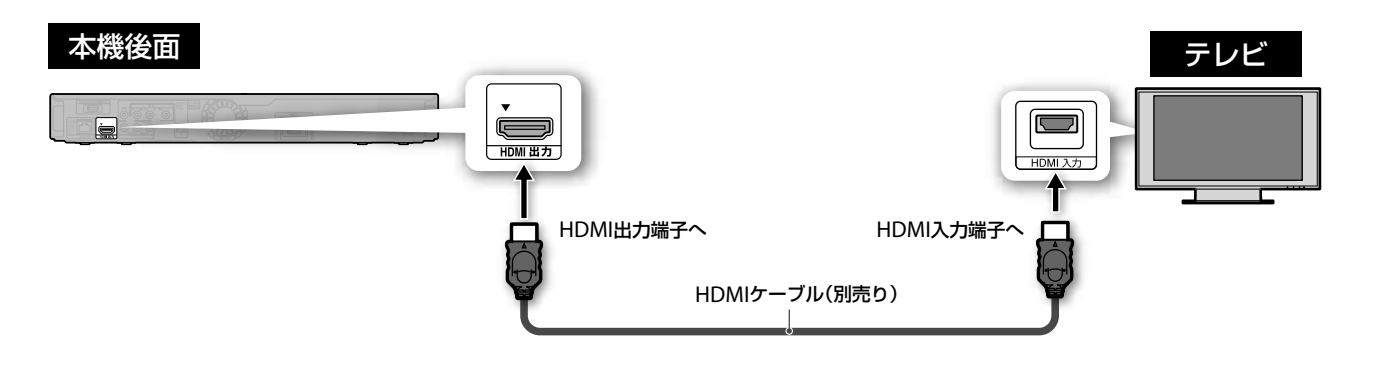

# **HDMI端子につなぐときのご注意**

次のような場合、HDMI端子やコネクターを破損さ せる恐れがありますのでご注意ください。

●本機を移動させるときは、必ずHDMIケーブルを抜 いてください。

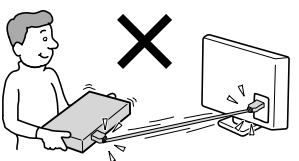

- ●本機を設置する際には、本機の後面を壁やキャビ ネットに押し付けないようにしてください。 HDMI端子やケーブルが破損することがあります。
- ケーブルを差し込むときは、HDMI端子とコネク ターの形や向きに注意してください。

 HDMIケーブルを抜き差しするときは、コネクター をねじったり回したりしないでください。

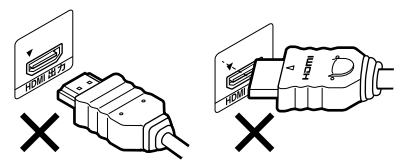

プラグが逆さになっている 曲がっている

# **DVI入力端子のあるテレビにつなぐには**

HDMI-DVI変換ケーブル(別売り)を使います。DVI 端子は音声信号を受け付けないため、別途に音声接 続をする必要があります(21ページ)。ただし、本機 のHDMI出力端子をHDCPに準拠していないDVI端 子(PCディスプレイのDVI端子など)につなぐことは できません。

#### **ご注意**

 HDMIの接続機器の認証には時間がかかるため、映像や音声が途切れる 場合があります。

● すべてのハイビジョンテレビとの互換性を保証するものではありませ ん。つないでいるテレビによっては映像が乱れることがあります。 480i/480p/720p/1080i/1080pの解像度で映像が正しく表示されない 場合は、他の映像端子への接続をお試しください。ハイビジョンテレビ と本機の互換性について不明な点がありましたら、ソニーの相談窓口ま でお問い合わせください。

- HDMIケーブルでつなぐときは[映像設定]の[出力映像解像度設定]か ら[HDMI]を[自動]に設定してください(44ページ)。 映像が不自然ま たは不鮮明なとき、お好みに合わないときは、解像度を変更してくださ  $\mathcal{L}$
- HDMIケーブルはHDMIロゴの入っているものを使用してください。
- HDMI出力で1080pを楽しむ場合は、ハイスピードタイプのHDMIケー ブルを使用してください。

# **HDMI機器制御を利用する**

HDMI機器制御対応のソニー製テレビと本機を HDMIケーブル(別売り)でつなぐと、それぞれの機 器間で連動した操作ができるようになります。

### **HDMI機器制御とは**

HDMI機器制御は、HDMIで規格化されている HDMI CEC(Consumer Electronics Control)を 使った機器間相互制御の機能です。 ソニーのHDMI機器制御対応のテレビやAVアンプな どをHDMIケーブルでつなぐと、それぞれの機器間 で連動した操作ができるようになります。3台まで の機器を制御できます。

#### **HDMI機器制御機能を使うには**

- **1** 本機とテレビをHDMIケーブルでつなぐ。 接続方法については17ページをご覧ください。
- **2** つないだ機器でHDMI機器制御の設定をする。 手順1でHDMI機器制御設定連動に対応しているソニー 製テレビにつないだ場合は、本機の電源を入れてからテ レビのHDMI機器制御設定を有効にしてください。テレ ビのHDMI機器制御を有効にすると、本機のHDMI機器制 御設定も自動的に[入]になります。詳しくは、お使いの テレビの取扱説明書をご覧ください。 本機の設定については[本体設定]の[HDMI機器制御] (51ページ)をご覧ください。 テレビ側の設定方法については、お使いのテレビの取扱 説明書をご覧ください。

#### **HDMI機器制御でできること**

- リモコンでテレビの電源を切ると、連動して本機 の電源も切ることができます(本機の電源を切っ ても、テレビの電源は入ったままです)。
- 本機で下記ボタンを押すと、テレビの電源が自動 的に入り、テレビの入力が本機をつないでいる入 力に自動的に切り換わります。
	- 電源ボタン
	- ホームボタン
	- 再生ボタン
- ●テレビの入力を選ぶだけで、本機の電源が入りま す。

# **ブラビアリンクを利用する**

ブラビアリンクのリンクメニューに対応しているソ ニーのテレビに本機をHDMIケーブル(別売り)でつ なぎ、本ページのHDMI機器制御の設定をすれば、テ レビのリモコンで連動操作ができます。

#### (シアター)ボタンを使う

テレビと本機の映像を映画の視聴に最適な画質に設 定します。

またブラビアリンク対応のAVアンプにつないでい る場合は、音声はAVアンプからの出力に自動的に切 り換わります。元の設定に戻すときは、再度ボタン を押してください。

その他、テレビのリモコンでブラビアリンク対応機 器を操作する方法については、お使いのブラビアリ ンク対応テレビの取扱説明書をご覧ください。

ブラビアリンク対応機器についての情報は、以下の ホームページをご覧ください。 http://www.sony.jp/bravialink/

#### **ご注意**

つなぐ機器によってはHDMI機器制御が働かないことがあります。つ なぐ機器の取扱説明書もご覧ください。

<sup>●</sup> ソニー製ブルーレイディスクレコーダーはリモコンモードが3つあり ますが(BD1、BD2、BD3)、本機のリモコンモードはBD1に固定されて います。

**D映像ケーブルでつなぐ HD SD D映像ケーブル(別売り) 1本でコンポーネント映像** を出力でき、映像本来の色を忠実に再現します。 D映像ケーブルの接続だけでは音声が出力されませ ん。音声ケーブルを必ずつないでください。

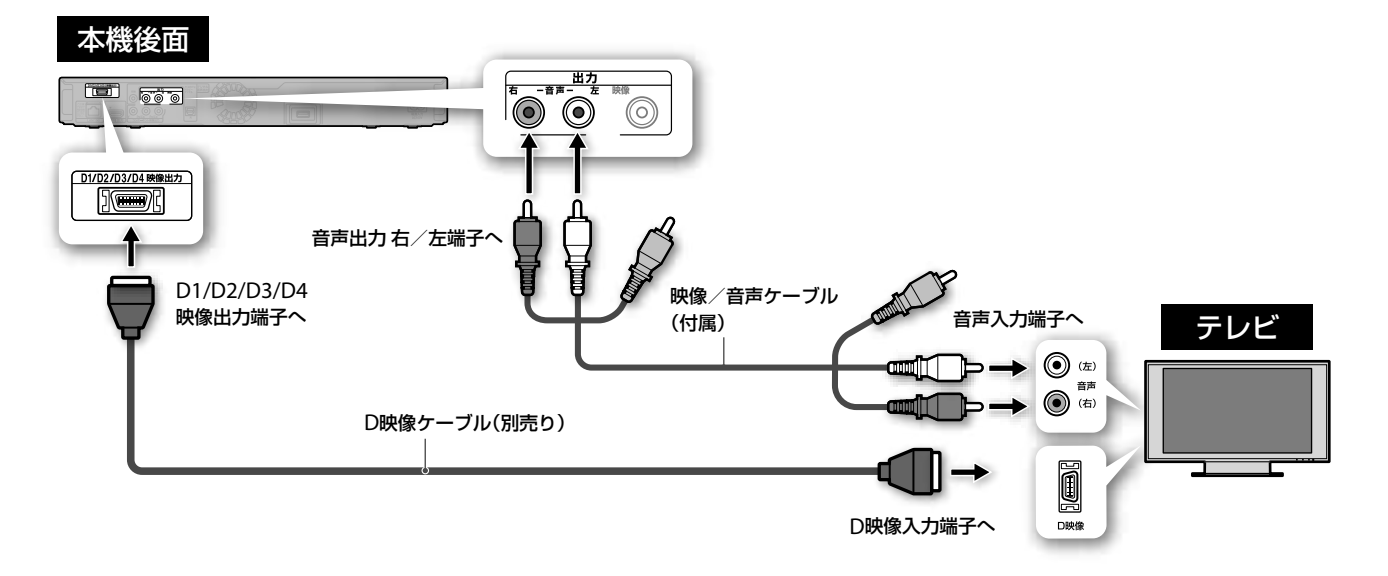

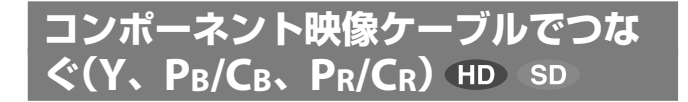

コンポーネント映像ケーブル(別売り)でコンポーネ ント映像を出力でき、映像本来の色を忠実に再現し ます。

コンポーネント映像ケーブルだけでは、音声が出力 されません。音声ケーブルを必ずつないでください。

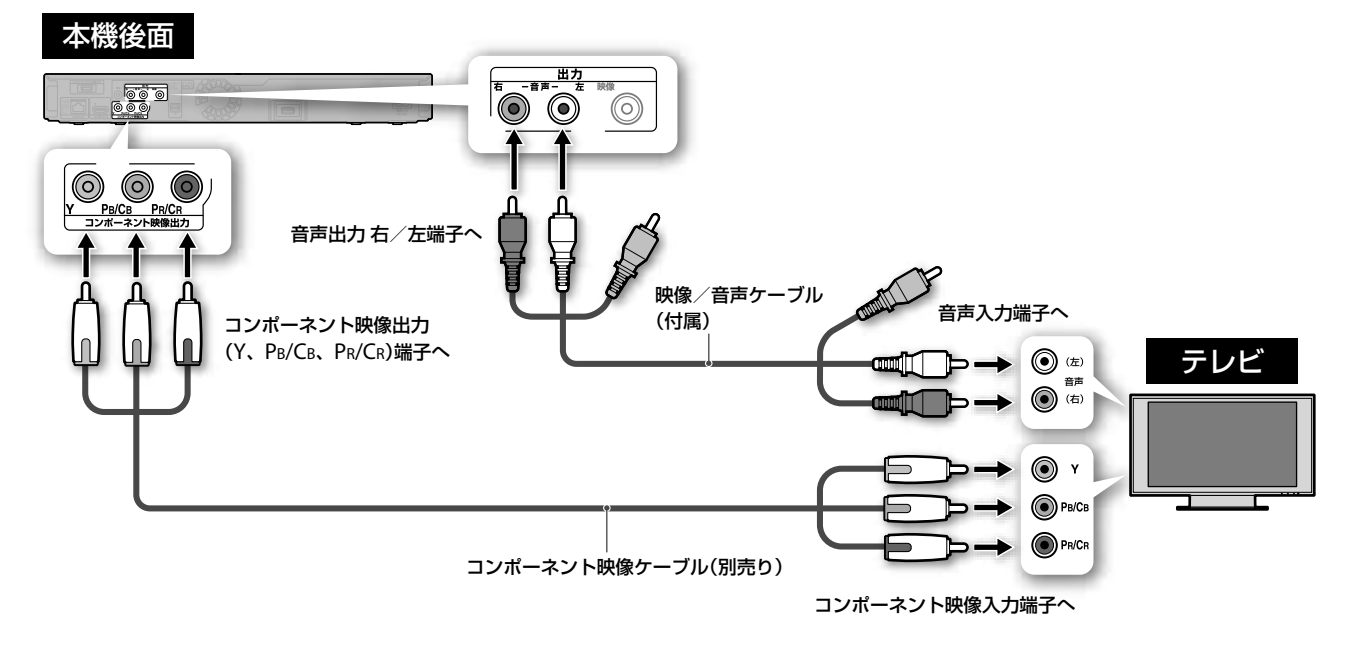

#### **ご注意**

[出力映像解像度設定]で[自動]または[1080p]の解像度を選んでいると きは、D映像出力端子やコンポーネント映像出力端子から映像信号が出 力されないことがあります(44ページ)。

**映像ケーブルでつなぐ SD ネット 標準画質が楽しめます。出力信号は480i固定となり** ます。映像ケーブルだけでは音声が出力されません。 音声ケーブルを必ずつないでください。

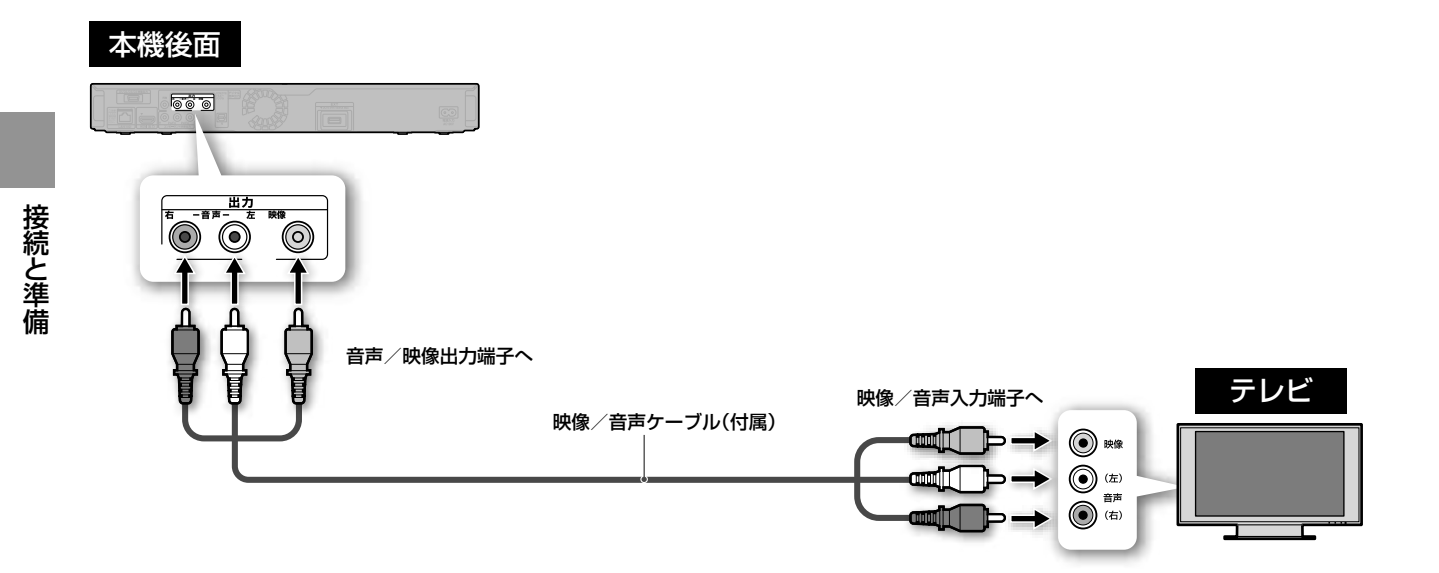

### **ご注意**

本機はテレビに直接つないでください。本機からビデオデッキなどを経 由してテレビに信号を出力すると、映像が乱れる場合があります。

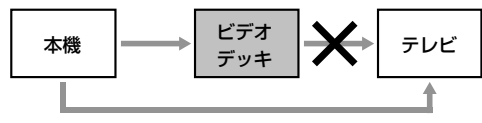

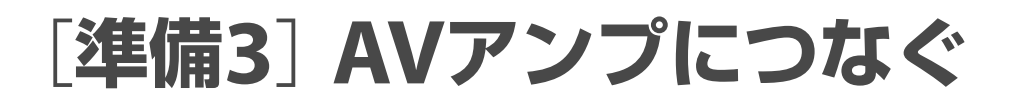

再生したい音声の種類により、AVアンプの種類や必要なケーブルが異なります。次の中から再生したい音 声に必要なAVアンプとケーブルを確認してください。

BDの高音質を楽しむ場合は、[音声設定]の[BD音声設定]で[ダイレクト]を選んでください。セカンダリー オーディオ、インタラクティブオーディオを楽しむ場合は[ミックス]を選んでください。お買い上げ時は [ミックス]に設定されています(46ページ)。

#### 音声フォーマットについて

再生するBDやDVDが対応しているか については、BDやDVDのパッケージの 裏側で確認できます。

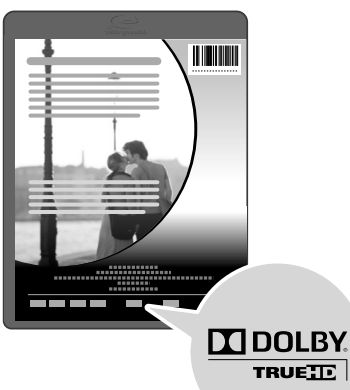

ドルビーデジタル\*<sup>1</sup> 、AACまたはDTS\*<sup>2</sup> デコーダー付きAVアンプに、光デジタル ケーブルまたは同軸デジタルケーブルで つないでいる場合は、本機の[音声設定] を、AVアンプに応じて、それぞれ下記の ように設定してください(46、47ページ)。

- ドルビーデジタルデコーダー内蔵AV アンプ [ドルビーデジタル]→[ドルビーデ
- ジタル] - AACデコーダー内蔵AVアンプ [AAC]→[AAC]
- DTSデコーダー内蔵AVアンプ  $[DTS] \rightarrow [DTS]$
- \*<sup>1</sup> ドルビーラボラトリーズからの実施権 に基づき製造されています。Dolby、ド ルビー、Pro Logic及びダブルD記号は ドルビーラボラトリーズの商標です。
- \*<sup>2</sup> DTSはDTS, Inc. の登録商標です。そし て、DTS-HD Master Audio | Essential はDTS, Inc. の商標です。
- \*3 [BD音声設定]を[ダイレクト]に設定す ると、AVアンプでデコードした音声を 楽しめます。

#### **こうしょう こうしゃ こうしゃ こうしゃ こうしゃ こうしゃ こうしゃ こうしゃ ご注意**

音声出力の詳細については、「音声出力信号と音声設定について」(65ペー ジ)をご覧ください。

# **7.1チャンネル音声でBDやDVDを楽しみたい**

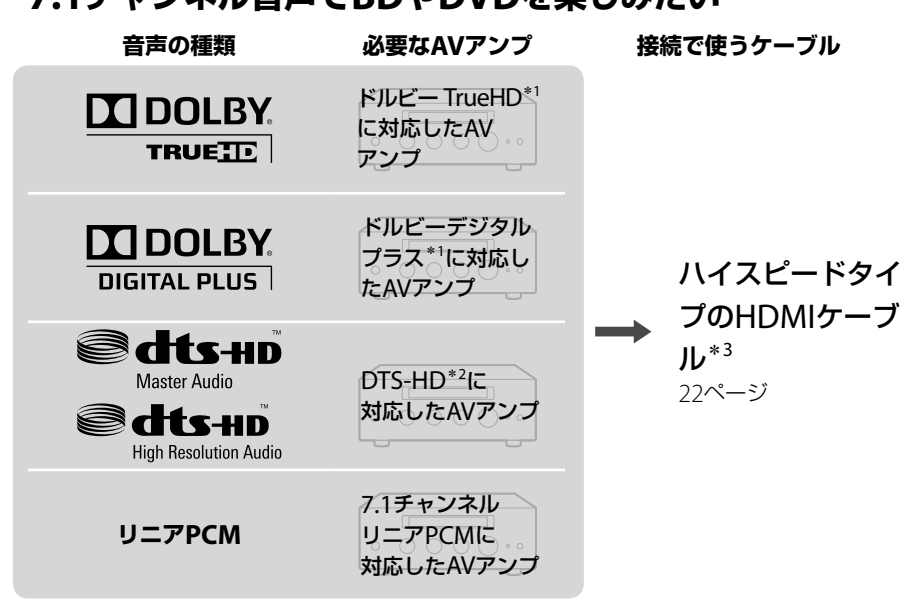

## **5.1チャンネル音声でBDやDVDを楽しみたい**

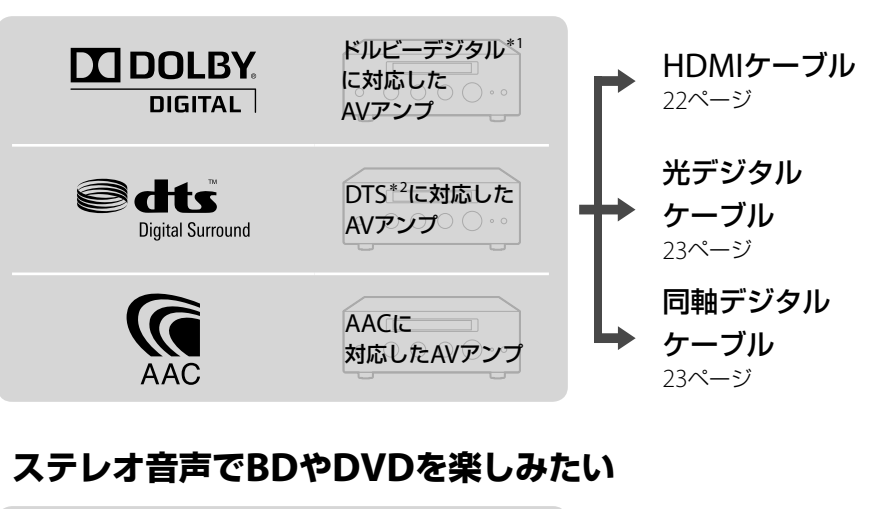

**ステレオ音声** ステレオ音声に 対応したAVアンプ ステレオ音声 ケーブル 23ページ

AVアンプによって、音声入力端子や再生できる音声が異なります。接

続するAVアンプの取扱説明書もあわせてご覧ください。 ● 選んだ音声信号に適合していない機器につないだ場合、音が出ない、ま たはスピーカーから大音量が出てスピーカーや聴力を損なうおそれが **あります。**<br>■ 次のページにつづく⇨

# **HDMIケーブルでつなぐ**

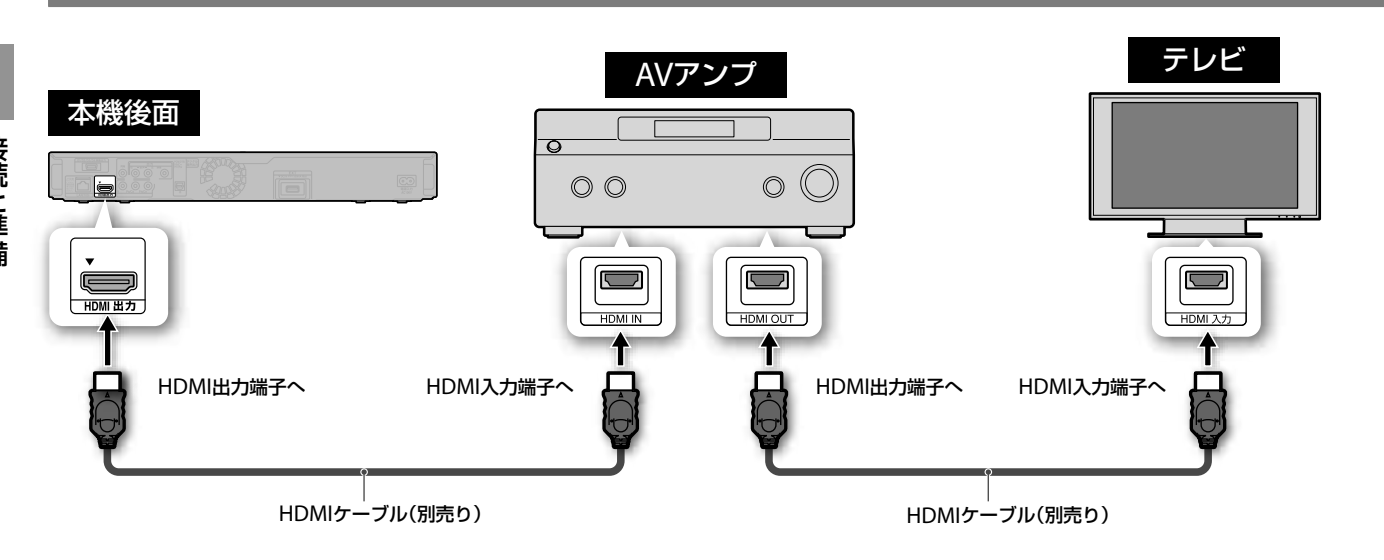

HDMIケーブル(別売り)で映像と音声を出力できます。デジタルで劣化の少ない高精細映像と音声が楽しめ ます。

本機とAVアンプをHDMIケーブルでつないだ場合は、AVアンプとテレビをHDMIケーブルでつなぎます。 テレビにHDMI入力端子がない場合は、別の映像ケーブルで本機とテレビを直接つなぎます(16ページ)。 7.1チャンネル音声を楽しむ場合は、ハイスピードタイプのHDMIケーブルをご使用ください。

- **1** HDMIケーブルで本機とAVアンプをつなぐ。
- **2** ホームメニューの (設定)から[音声設定]-[BD音声設定]-[ダイレクト]の順に選ぶ(46ページ)。 セカンダリーオーディオ(映画の解説など)を再生するときは、[ミックス]を選びます。

#### **こうしょう こうしょう こうしょう こうしょう こうしょう こうしょう こうしょう こうしょう こうしょう こうしゃ こうしょう こうしゃ こうしょう**

HDMIケーブルでつなぐ場合は、[音声設定](46ページ)を次のように設定 してください。

- -[優先音声端子]→[HDMI]
- -[HDMI音声出力]→[自動]

一部のHDMI対応AVアンプで7.1チャンネルリニアPCM信号に対応して いないことがあります。つないだAVアンプの取扱説明書をご確認くださ い。

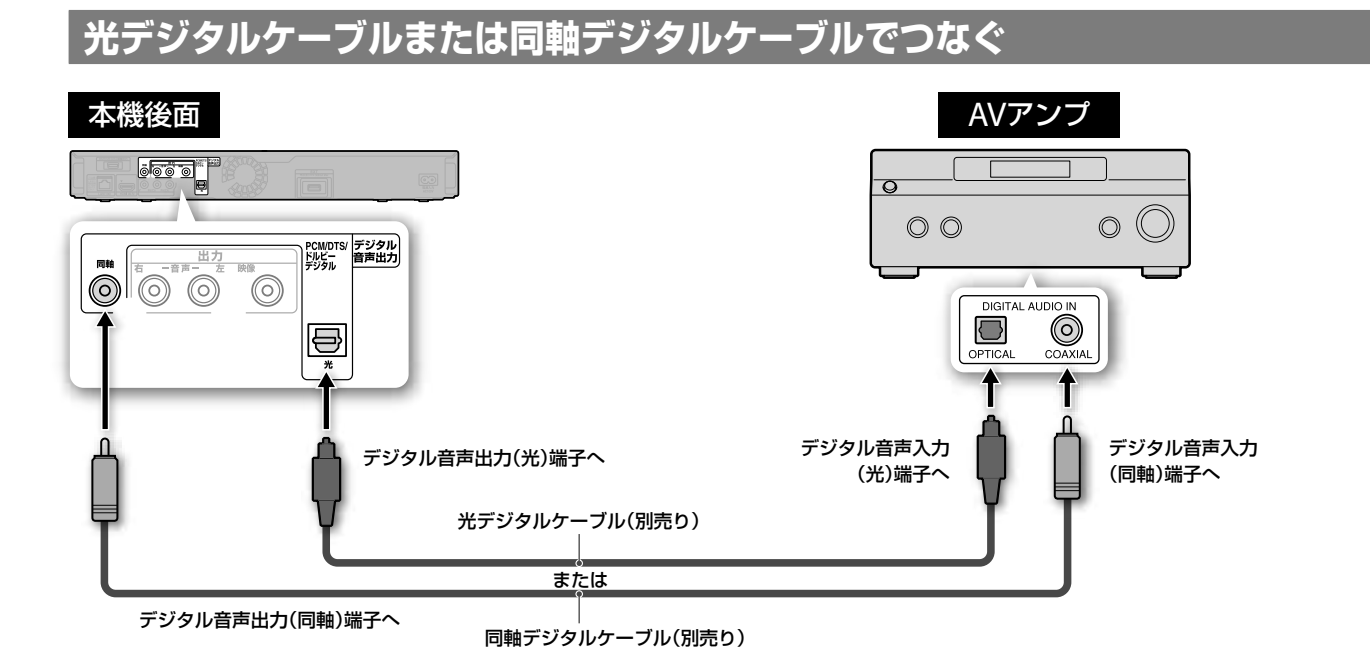

- **1** 光デジタルケーブルまたは同軸デジタルケーブルで 本機とAVアンプをつなぐ。
- **2** ホームメニューの (設定)から[音声設定]-[優先 音声端子]-[デジタル音声]の順に選ぶ(46ページ)。

**3** [音声設定]の[ドルビーデジタル]と[AAC]、[DTS]を 設定する(46、47ページ)。 これらの手順が正しく設定されていない場合、音が出な い、または大音量が出ることがあります。

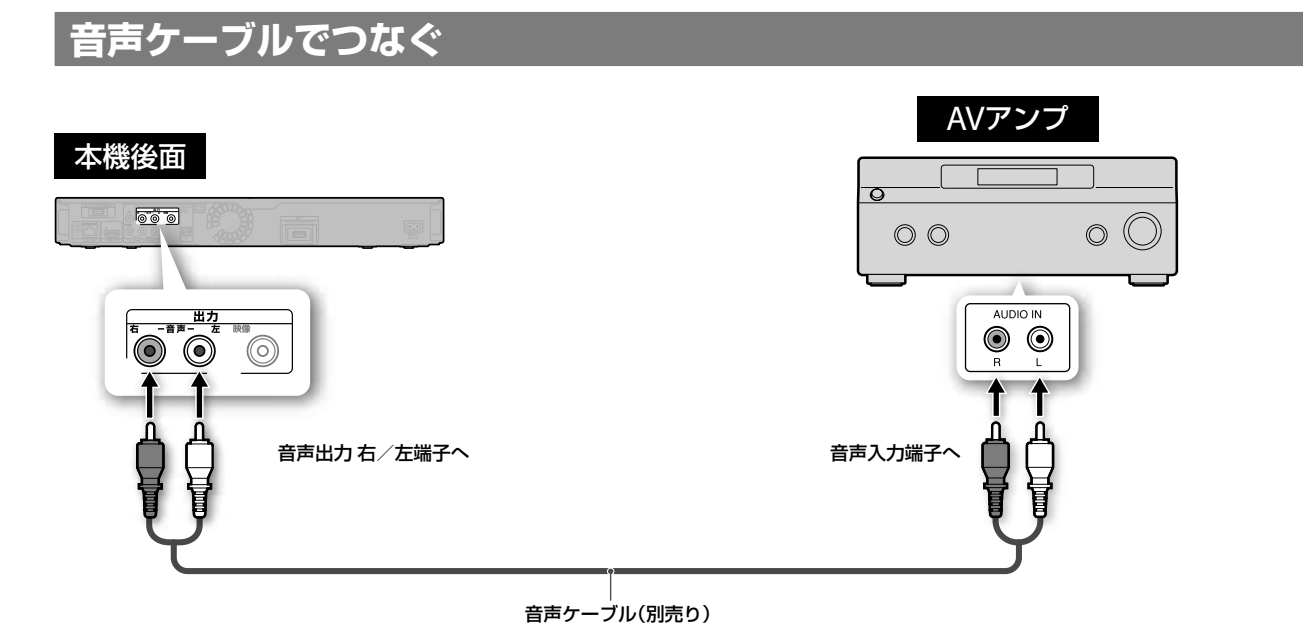

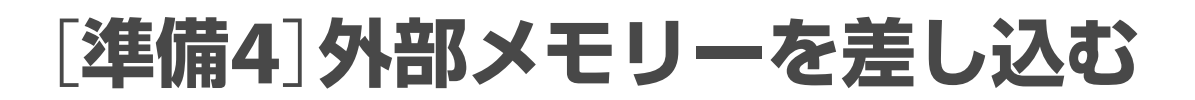

本機をインターネットに接続の上、「BONUSVIEW (ボーナスビュー) |や「BD-I IVF (BDライブ) |に対応 したディスクを再生すると、追加のコンテンツを楽 しめます。追加コンテンツを視聴するには、EXTス ロット(挿入口)に外部メモリー(別売り:容量1GB 以上のソニー製USBメモリー、USM2GLまたは USM4GL、USM1GH(2009年4月現在))を差し込み、 ローカルストレージ"local storage"として使用し てください。

外部メモリーをEXTスロット(挿入口)の奥までしっ かりと差し込みます。

電源を入れたときに、本体表示窓のEXT表示が点灯 していることをご確認ください。

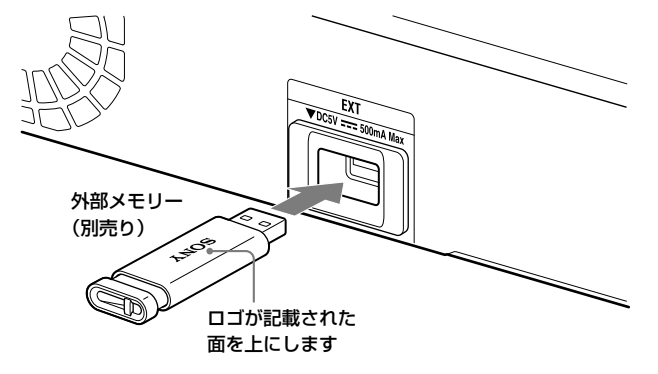

#### **外部メモリーを取りはずすには**

- **1** 電源ボタンを押して、電源を切る。
- **2** EXTスロット(挿入口)から外部メモリーを取りはず す。

#### **ご注意**

- 外部メモリーはEXTスロット(挿入口)に向けてまっすぐに差し込んで ください。無理に差し込んだ場合、本機と外部メモリーが破損する恐れ があります。
- 小さなお子様のいるところに外部メモリーを放置しないでください。 誤って飲み込んでしまう恐れがあります。
- 外部メモリーに無理な力を加えないでください。故障の原因となりま す。
- ソニー製外部メモリーの使用をおすすめします。
- USM2GL以外の外部メモリーも本機能に対応していることがありま す。ただし、すべての外部メモリーとの互換性を保証するものではあり ません。
- USM2GL以外の外部メモリーを使用するときは、向きを確認してから 差し込んでください。
- 外部メモリーによっては、EXTスロット(挿入口)からはみ出すことが あります。スロットに無理やり押し込んだり、はみ出した部分に無理な 力を加えないでください。
- 外部メモリーを抜き差しするときは、必ず本機の電源を切ってから行っ てください。外部メモリーやメモリー内のデータが破損する恐れがあ ります。
- 外部メモリー内のデータが破損・消滅した場合など、いかなる場合にお いても、記録内容の補償およびそれに付随するあらゆる損害について、 当社は一切責任を負いかねます。また、いかなる場合においても、当社 にて記録内容の修復はいたしません。あらかじめご了承ください。
- 本体表示窓のEXT表示が点灯しない場合、本機の電源を切って、外部メ モリーを差しなおしてから本機の電源を入れてください。
- 写真や音楽ファイルなどが入った外部メモリーを差し込まないでくだ さい。外部メモリーのデータが破損する恐れがあります。
- USBフラッシュメモリー以外のものをEXTスロット(挿入口)に差し込 まないでください。
- USBメモリーを再フォーマットするには、FAT16またはFAT32で行っ てください。

# [**準備5**]**ネットワークにつなぐ**

LANケーブルを使って本機をインターネットにつな ぐと、ネットワーク経由で以下のことができます。

- ●ネットワーク経由で本機のソフトウェアをアップ デートする(42ページ)。
- BD-LIVE (BDライブ)を楽しむ(35ページ)。
- **1** LANケーブルで、本機とインターネット接続機器をつ なぐ。
	- インターネット接続方法には次のものがあります。
	- LANケーブルを直接つなぐ場合 無線LANを経由してつなぐ場合 接続方法については、インターネット接続機器の取扱説 明書もご覧ください。
- **2** [通信設定]の[ネットワーク設定](52ページ)を設定 してください。

# **LANケーブルを使うときは**

- ●IANケーブルには、ストレートケーブルとクロス ケーブルの2種類があります。 モデムやブロードバンドルーターなどの種類によ り、使用するケーブルの種類が異なります。詳し くは、モデムやブロードバンドルーターの取扱説 明書をご覧ください。
- 100BASE-TXタイプのLANケーブルをお使いくだ さい。

詳しくは、モデムやブロードバンドルーターの取 扱説明書をご覧ください。

# **ネットワーク経由でソフトウェアをアップ デートするには**

「ネットワークアップデート」(42ページ)と「ソフト ウェアアップデート通知」(51ページ)をご覧くださ い。

# **BD-LIVE(BDライブ)を楽しむには**

BD-LIVE(BDライブ)を楽しむには、接続環境やネッ トワークの状況によりますが、実効速度1Mbps以上 の回線をおすすめします。 また、外部メモリー(別売り)が必要です。 「BONUSVIEW(ボーナスビュー)やBD-LIVE(BD ライブ)を楽しむには」(35ページ)をご覧ください。

**ご注意** LAN端子に電話回線をつながないでください。誤ってつなぐと故障の原 因になります。

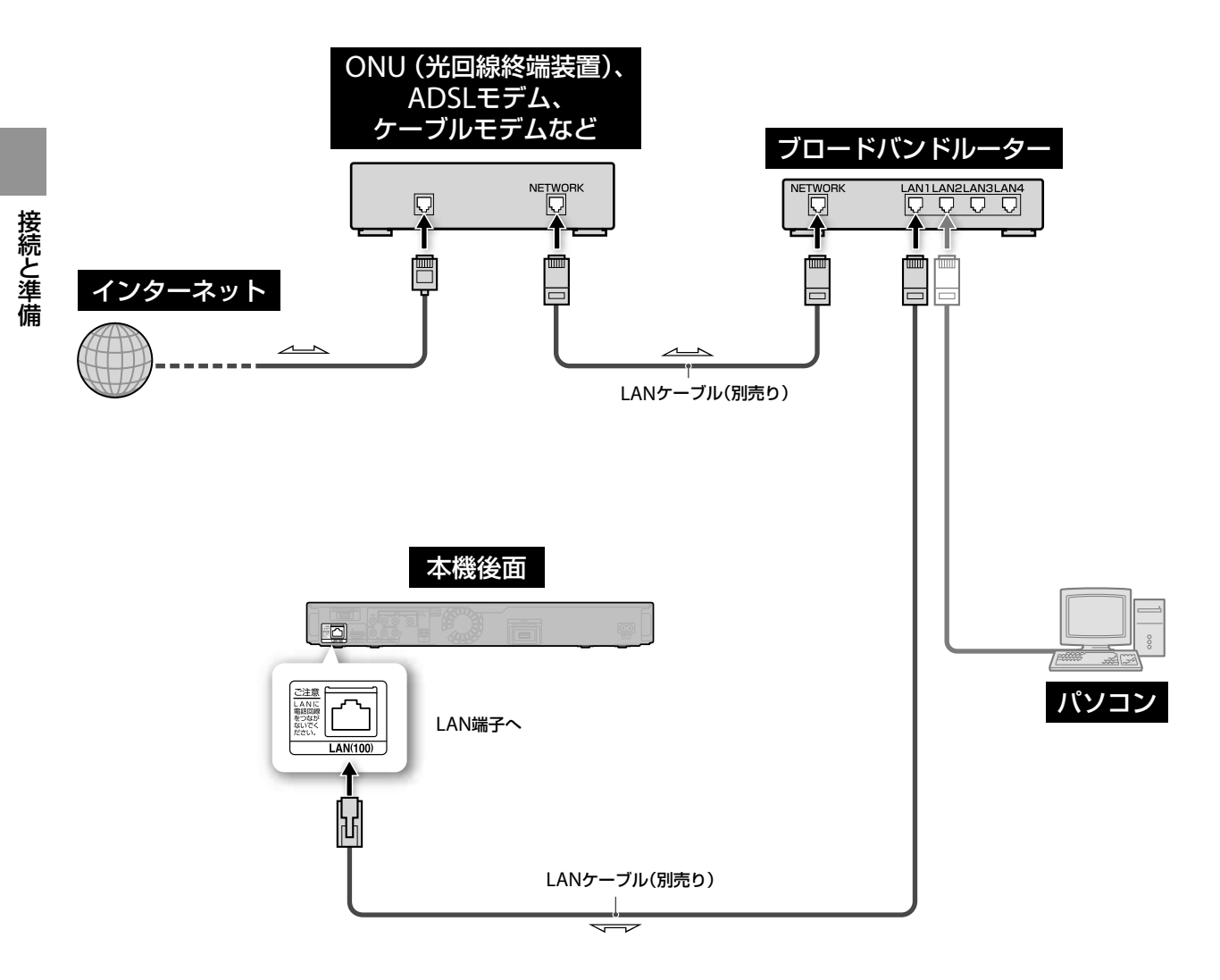

#### **ご注意**

- モデムやブロードバンドルーターの設定は、それぞれの機器の取扱説明 書をご覧のうえ行ってください。
- ご契約のプロバイダーによっては、モデムとブロードバンドルーターが 一緒になった機器をご使用の場合もあります。
- 契約によっては、本機やパソコンなどの端末を複数台接続できないこと があります。ご利用の回線事業者へご確認ください。
- ご契約のプロバイダーによっては、PPPoE方式を採用している場合が あります。この場合、PPPoE方式に対応したブロードバンドルーター が必要になります。詳しくは、プロバイダーにご確認ください。
- ●本機にはウェブブラウザ機能が搭載されていないため、モデムやブロー ドバンドルーターなどの設定を本機から行うことはできません。 モデムやブロードバンドルーターなどの設定にはパソコンなどが必要 になりますのでご注意ください。
- ブロードバンドルーターなどに装備されているLAN端子の数が接続す る端末数より少ない場合は、ハブが必要となります。
- CATV (ケーブルテレビ)会社によっては、ブロードバンドルーターの接 続を許可していない場合があります。
- あらかじめCATV(ケーブルテレビ)会社にご確認ください。
- LANケーブルで本機とパソコンをつながないでください。

**無線LAN経由でつなぐとき 無線LANなどワイヤレスでインターネットに接続す** る方法です。

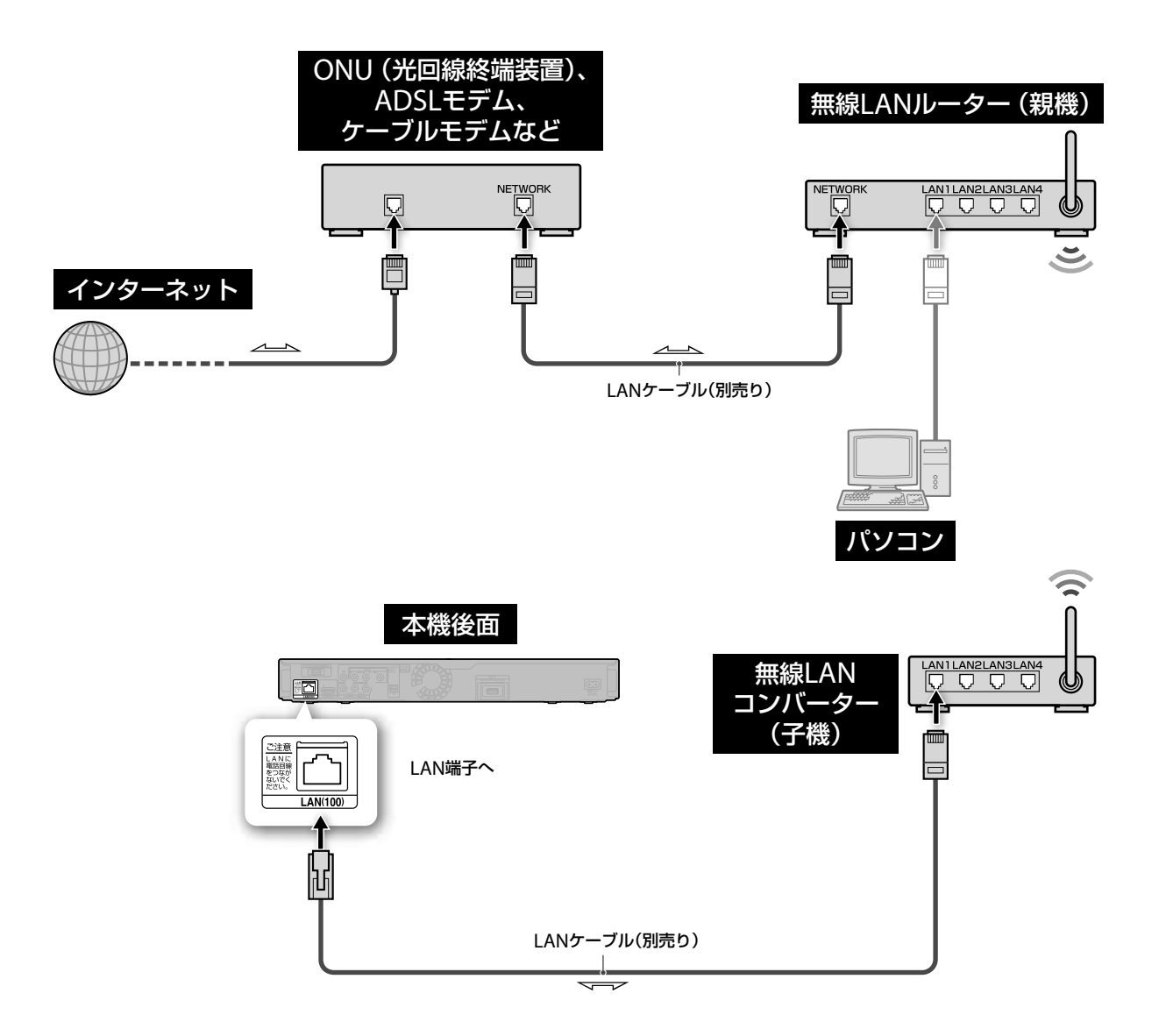

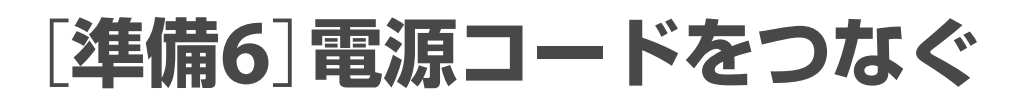

電源コードは必ず、すべての接続が終わってからつ ないでください。

付属の電源コードを下図の❶、2の順につなぎます。 電源コードをつなぐと本機の表示窓に「WAIT」と点 滅表示されます。表示が消えるまでそのまましばら くお待ちください。

#### 本機後面

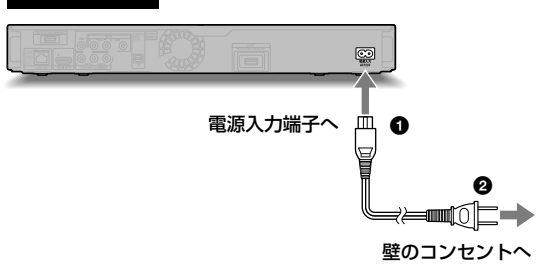

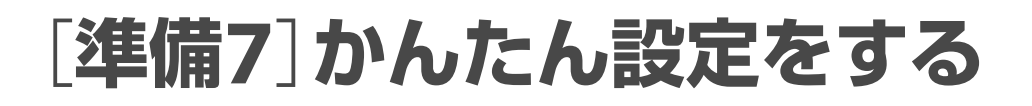

お買い上げ後、はじめて本機の電源を入れると、かん たん設定画面が表示されます。本機を使う前に必ず 以下のかんたん設定を行ってください。本機とテレ ビの接続方式、テレビの解像度や、見え方の調整など を行います。

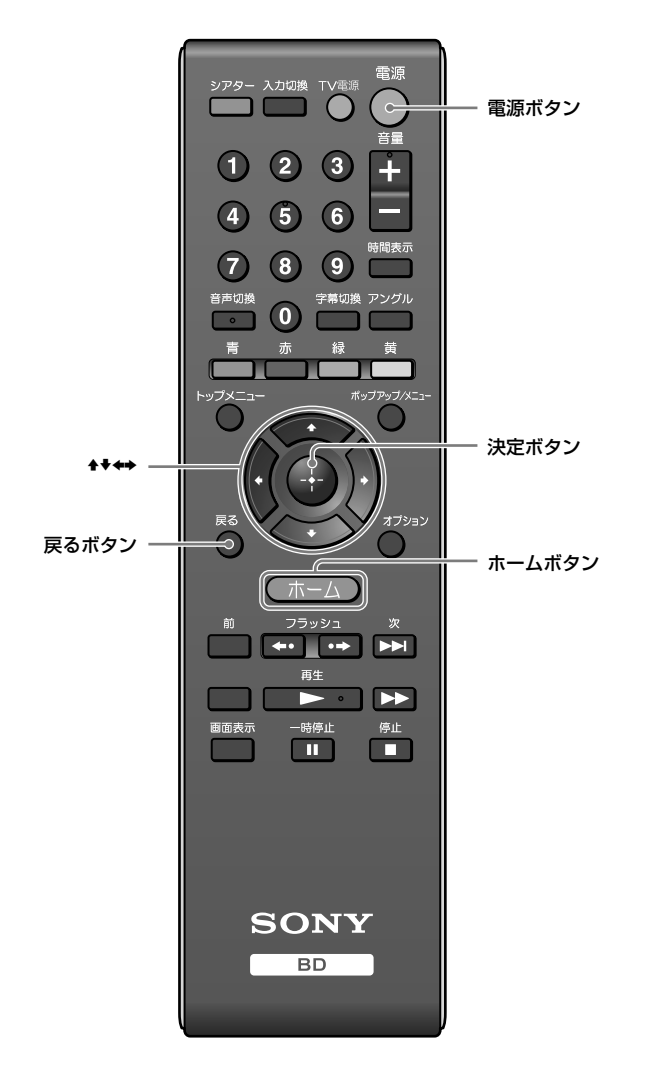

**1** テレビの電源を入れ、本機の映像が映るようにテレビ の入力を「ビデオ1」や「HDMI1」などに切り換える。

 $\bigstar$ 

2 ◯ (電源)を押す。 本体の表示窓は次のように表示されます。

(電源)を押して電源を「入」にすると

MELCOME

起動中

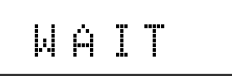

「WAIT」は本機が起動するまで表示されます。 本機が起動すると、かんたん設定画面が表示されます。 かんたん設定画面が表示されないときは、 エーム を押し て こ (設定)の[かんたん設定]を選びます。

### **3** [開始]を選んで を押す。

かんたん設定画面が表示されないときは、手順1に戻り、 テレビの入力が正しい入力になっているか確認してくだ さい。

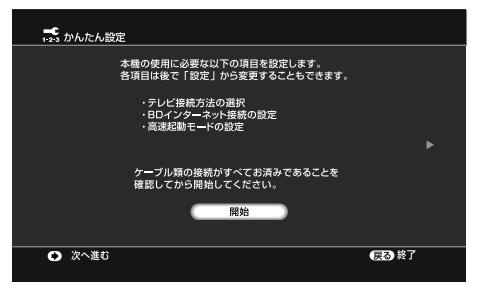

#### **こうしょう こうしょう こうしゃ こうしゃ こうしゃ こうしゃ こうしゃ ご注意**

- (ホーム)、 ■ 事生 (再生)を押した場合にも、本機が起動します。
- かんたん設定を正常に終了しないと、電源を入れるたびに、かんたん設 定画面が表示されます。
- かんたん設定を正常に行うと、次に電源を入れたときにはかんたん設定 画面が表示されません。再度設定し直すときは、 ホーム)を押して まま (設定)から[かんたん設定]を選んでください。
- 画面上に◀、▶が表示されているときは、◆ボタンで、前の画面/次の 画面に移動できます。

接続状態や設定内容によっては、表示されない画面があります。

4 本機とテレビを接続したケーブルを◆◆で選び、→を 押す。

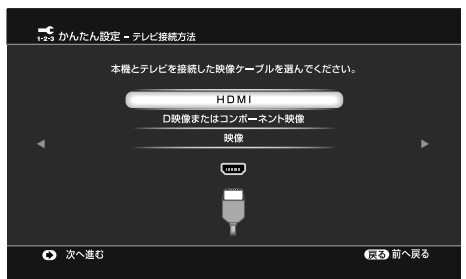

HDMIケーブルと他の映像ケーブルを同時につないでい る場合は、[D映像またはコンポーネント映像]を選んで ください。

接続ケーブルに応じて、以下の手順へ進んでください。 [HDMI]の場合:手順**5**の<sup>へ</sup> [D映像またはコンポーネント映像]の場合:手順**5**の<sup>へ</sup> [映像]の場合:手順**5**の<sup>へ</sup>

**5** 接続ケーブルに応じて設定する。

#### 手順**4**で[HDMI]を選んだとき

[開始]を選び、 を押す。

テスト画面が約30秒間表示されます。

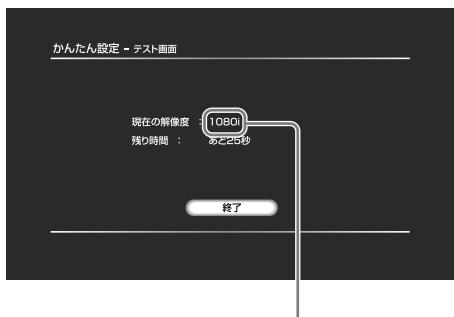

#### 現在の解像度

もし画面に何も映らなくなった場合は、●(戻る)を 押して、手順4で[D映像またはコンポーネント映像] を選んでください。

- ②[終了]を選び、4 を押す。
- 確認の画面が表示されます。
- 3 [はい]または[いいえ]を選び、+を押す。
- 手順**4**で[D映像またはコンポーネント映像]を選んだ とき
	- (1)テレビへの出力解像度を◆◆で選び、●を押す。
		- 出力解像度について詳しくは、44ページをご覧く ださい。

通常は1080iを選ぶようにします。

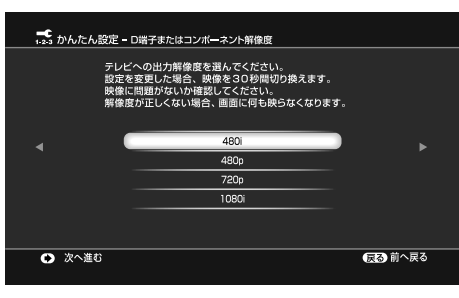

テスト画面が約30秒間表示されます。 もし画面に何も映らなくなった場合は、◎(戻る)を 押して、解像度を選びなおしてください。

②[終了]を選び、+ を押す。 確認の画面が表示されます。

3 [はい]または[いいえ]を選び、● を押す。

#### 手順**4**で[映像]を選んだとき

お使いのテレビの横縦比を◆◆で選び、中を押す。

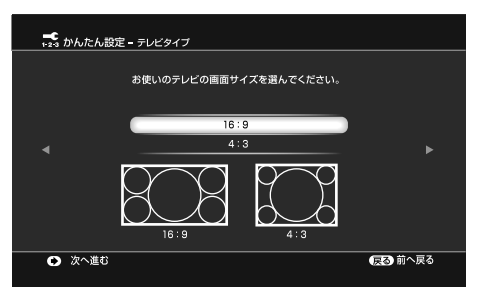

**16:9:**ワイドテレビに接続したときに選びます。 **4:3:**4:3のテレビに接続したときに選びます。

テレビタイプの設定について詳しくは、「テレビに表示さ れる画面の横縦比について」(61ページ)をご覧ください。

### **コンティング ちょっと一言** ファイン アンディング アイディング ひょうしゃ こうしゃ

映像が乱れたときや不自然なとき、お好みに合わないときは、ディスクや お持ちのテレビ/プロジェクターなどに合わせて手順5で他の設定を試 してください。詳しくは、テレビ/プロジェクターなどの取扱説明書もご 覧ください。

HDMIケーブルと他の映像ケーブルを同時につないでいる場合は、手順4 で[D映像またはコンポーネント映像]を選んでください。[HDMI]を選ん だ場合、HDMI以外の出力端子から映像信号が出力されないことがあり ます。

**6** BDコンテンツからのインターネット接続の設定を で選び、中を押す。

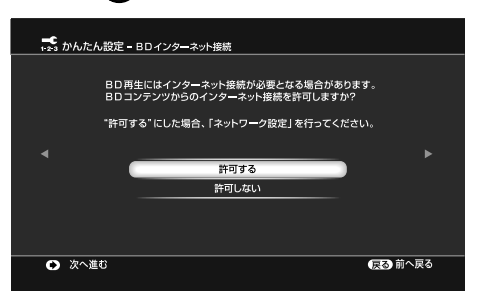

**許可する:**BDコンテンツからインターネットに接続し て、BD-LIVE(BDライブ)などを楽しむことができます。 詳しくは、「BONUSVIEW(ボーナスビュー)やBD-LIVE (BDライブ)を楽しむには」(35ページ)をご覧ください。 **許可しない:**BDコンテンツからインターネットに接続 しません。

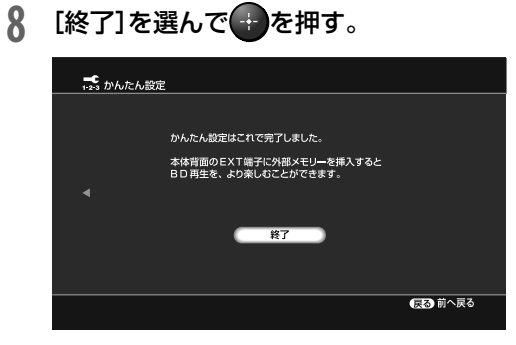

かんたん設定が終了します。

#### **1つ前の手順に戻るには**

設定中に、●(戻る)を押します。

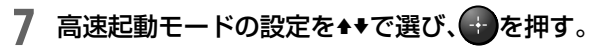

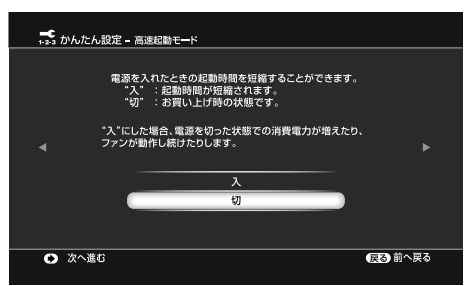

**入:**電源「切」(待機状態)時からの起動時間を短縮できま す。

**切:**お買い上げ時に設定されているモードです。

#### **ちょっと一言**

設定を誤って変更し、元に戻せなくなったら、[設定初期化]の[お買い上げ 時の状態に設定](53ページ)を選び、お買い上げ時の設定に戻します。そ の後、[かんたん設定](53ページ)をやり直してください。

# **本機のリモコンでテレビを操作する**

本機に付属のリモコンでソニー製テレビの音量や入 力、電源などを操作できます。

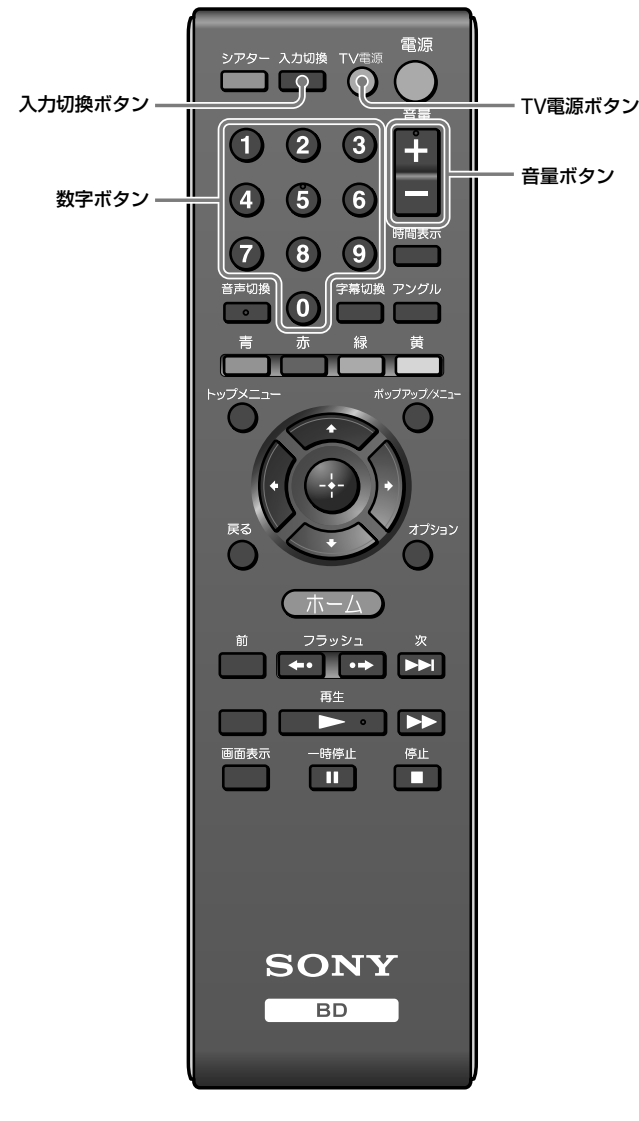

# **ボタン操作について**

つないでいるテレビによっては、一部のボタンが使 えない、またはまったく操作できない場合がありま す。

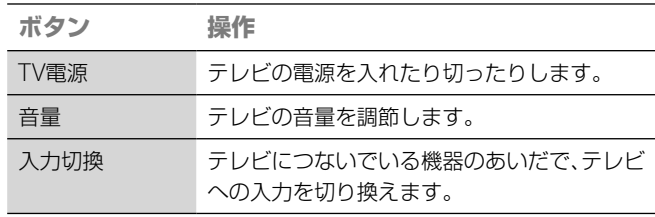

### **ご注意**

32

● リモコンを使うときは、リモコン受光部 ■ に直射日光や照明器具など の強い光が当たらないようにご注意ください。リモコンで操作できな いことがあります。

# **ソニー製以外のテレビを操作するには**

本機のリモコンでソニー製以外のテレビも同様に音 量や入力、電源などを操作できます。 下の表でお使いのテレビのメーカーを確認して、対

応する番号を設定してください。

**1** (TV電源)を押しながら、数字ボタンでメーカー番 号を入力する。

「09」を入力する場合は、「0」、「9」の順に押してください。

操作できるテレビとメーカー番号について 下の表に複数のメーカー番号がある場合は、実際にお試 しいただき、テレビが操作できた番号に設定してくださ い。

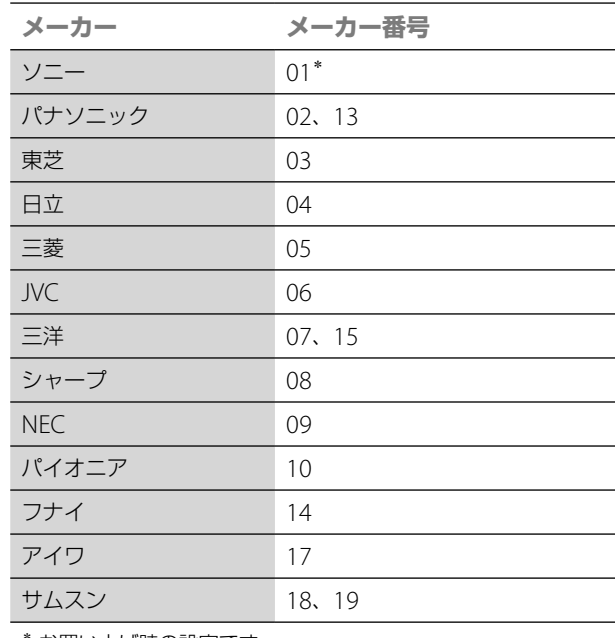

\* お買い上げ時の設定です。

**2** <sup>TV電源</sup> (TV雷源)をはなす。

- 電池を交換するとメーカー番号がリセットされ初期設定に戻ります。 その場合、もう一度設定してください。
- 新しい番号を入力した場合、それ以前の番号は消去されます。

# **BDやDVDを再生する**

#### **BD** DVD

- **1** 本機および本機をつないでいるテレビの電源を入れ る。
- **2** テレビの入力を、本機をつないだ入力に切り換える。
- **3** 本体の▲ (開/閉)ボタンを押してディスクトレイを 開き、再生面を下にしてディスクをのせる。

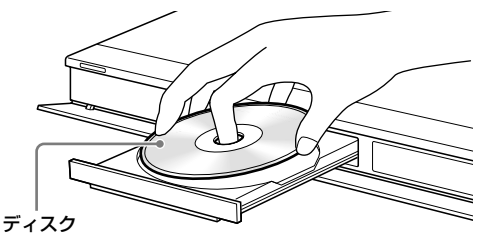

▲ 本体の▲ (開/閉)ボタンを押してディスクトレイを 閉める。

市販のBD-ROMやDVDビデオの場合、ディスクを入れる と、自動的に再生が始まる場合もあります。

- **5** を押す。
- 6 →では1(ビデオ)を選ぶ。
- 7 <sup>++で</sup> を選び、 ■ (再生)または を押す。

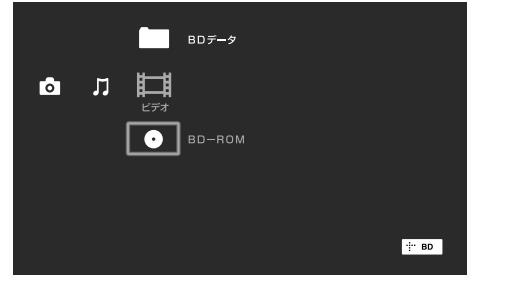

市販のBD-ROMやDVDビデオの場合、再生が始まります。 他の機器で録画されたBDやDVDの場合は、● を押すと タイトルリストが表示されます。◆◆で見たいタイトル を選んで ■■■ (再生)または ● を押します。 再生中は、本体表示窓に再生経過時間が表示されます。

再生をやめるには、■■(停止)を押します。 一時停止するには、 「時に (一時停止)を押します。

### **再生をやめたところから再生するには(つづ き再生)**

前回停止した位置から再生できます。

- 1 ↔で 1 (ビデオ)を選ぶ。
- **2** <sup>で</sup> やタイトルを選び、 (再生)または ● を押す。 前回 (停止)を押した位置から再生します。

ディスクの先頭から再生するには、● (オプション) を押して[始めから再生]を選び、●を押します。

#### **つづき再生が解除される条件について**

- ディスクトレイを開けたとき
- ●他のタイトルを再生したとき
- 本機の設定を変更したとき
- 外部メモリーを取りはずしたとき(BD-ROM)

## **視聴年齢制限されたBDやDVDを再生する には**

視聴年齢制限されたBDを再生する場合は、 定)から[BD/DVD視聴設定]-[BD視聴年齢制限]の 設定を変更してください。

視聴年齢制限されたDVDの場合、再生するとき暗証 番号を入力する画面が表示されます。4桁の暗証番 号を入力し を押すと再生が始まります。 暗証番号の登録や変更については、[暗証番号設定] (49ページ)をご覧ください。

#### **こうしょう こうしゃ こうしゃ こうしゃ こうしゃ こうしゃ こうしゃ こうしゃ ご注意**

オリジナルタイトルを編集して作成したタイトルをタイトルリストに表 示した場合、[PL](Playlist)と表示されます。

- ディスクの種類によっては、一部の再生操作ができないことがありま す。ディスクの取扱説明書をご確認ください。
- 他の機器で録画したBDまたはDVDによっては、タイトルリストやタイ トル名が表示されないことがあります。
- ディスクの種類や停止位置によっては、つづき再生できない場合があり ます。 **次のページにつづく⇨**

## **ロック設定されたBD-REやBD-Rを再生す るには**

ロック設定されたBD-REやBD-Rを入れると、暗証番 号を入力する画面が表示されます。

- **1** 数字ボタンで登録してある4桁の暗証番号を入力し て、● を押す。
- 2 タイトルを選び、 # # (再生)または ま を押す。 再生が始まります。

### **HDMI機器制御を使って再生する**

HDMI機器制御機能のあるソニー製テレビと本機を HDMIケーブルでつなぐと、簡単に再生できます。 HDMI機器制御の準備方法については、「HDMI機器 制御を利用する」(18ページ)をご覧ください。

# **一重されて**(再生)を押す。

本機とテレビの電源が入り、テレビの入力が、本機をつないで いるHDMIの入力に切り換わります。

# **再生中にオプションボタンでできること**

使用状況によって、表示されるオプションが異なり ます。

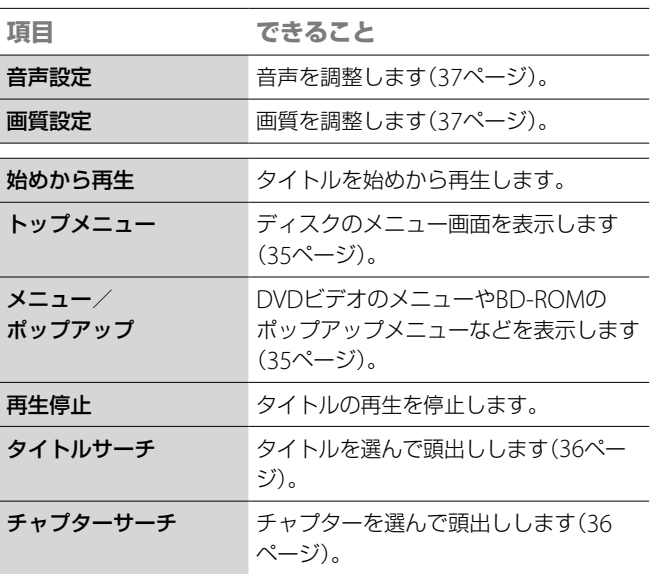

# **ディスクやタイトル選択中にオプションボ タンでできること**

使用状況によって、表示されるオプションが異なり ます。

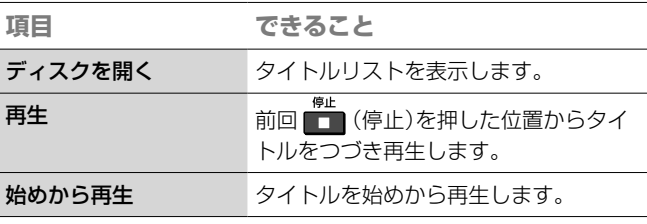

**こうしょう こうしゃ こうしゃ こうしゃ こうしゃ こうしゃ ござま こうしゃ ござま ござま こうしゃ こうしゃ ござま こうしゃ こうしゃ ござま** 

再生中に <sup>オア</sup>ョン (オプション)以外のボタンでできる操作については、11 ページをご参照ください。

- つないだ機器によっては、HDMI機器制御機能が働かないことがあり ます。つないだ機器の取扱説明書をご覧ください。
- HDMI接続のとき、映像が表示されるまでに時間がかる、または映像の 最初の部分が表示されないことがあります。

# **BD-ROMやDVDビデオのメニュー を使うには**

#### **BD** DVD

### **トップメニューを表示する**

BDやDVDの再生中に、ディスクのメニュー画面を表 示できます。

**1** 再生中に (トップメニュー)を押す。

2 <sup>4+→で項目を選ぶ。</sup>

### **ポップアップメニューを表示する**

BD-ROMによっては、再生を止めることなくメ ニューを表示できるポップアップメニューが収録さ れています。

- **1** 再生中に (ポップアップ/メニュー)を押す。
- 2 ◆◆◆◆やカラーボタン、数字ボタンなど画面の指示に したがって項目を選ぶ。

# **BONUSVIEW(ボーナスビュー)や BD-LIVE(BDライブ)を楽しむには**

#### $\overline{B}$

BD-LIVEロゴ が記載されたBD-ROMには、ス ペシャルコンテンツ(BONUSVIEW)や、ネットワー クから外部メモリー(ローカルストレージ"local storage")にダウンロードして楽しむコンテンツ (BD-LIVE)などが用意されているものがあります。

- **1** 本機にディスクが入っている場合は、ディスクを取り 出す。
- **2** 本機の電源を切る。
- **3** 本体後面のEXTスロット(挿入口)に外部メモリー(別 売り)を差し込む。 外部メモリーをローカルストレージ"local storage"とし て使います。 外部メモリーが本機に正しく差し込まれていることを確

認してください(24ページ)。

**4** ネットワークにつなぐ(25ページ)。

- **5** 本機の電源を入れる。
- **6** [BD/DVD視聴設定]の[BDインターネット接続]を [許可する]に設定する(49ページ)。
- **7** BONUSVIEW(ボーナスビュー)やBD-LIVE(BD<sup>ラ</sup> イブ)対応のBD-ROMを入れる。 操作方法はディスクによって異なります。ディスクに付 属の取扱説明書をご覧ください。

### **外部メモリーのデータを消去するには**

外部メモリー内の不要なデータを消去できます。

- **1** 本機にディスクが入っている場合は、ディスクを取り 出す。
- **2** を押す。
- 3 →で 仁吉 (ビデオ)を選ぶ。
- 4 →→で[BDデータ]を選び、● を押す。 外部メモリー内のデータを一括して消去するには、● (オプション)を押して[全消去]を選び、+ を押します。 この後、手順**7**に進んでください。
- **5** 消去したいデータを選び、● (オプション)を押す。 データはディスク名で表示されます。
- **6** [消去]を選び、 を押す。
- **7** [はい]を選び、 を押す。

#### **こうしょう こうしゃ こうしゃ こうしゃ こうしゃ こうしゃ こうしゃ こうしゃ ご注意**

「外部メモリーのデータを消去するには」の手順5で (オプション)の かわりに を押すと手順7に進みます。

- 外部メモリーの共通キャッシュデータを消去すると、ダウンロードした データが表示されない場合があります。
- 外部メモリーのデータを消去するとき、ディスクによってはディスク名 が表示されない場合があります。

**次のページにつづく⇨**

# **チャプター番号やタイトル番号で頭 出しする**

#### **BD** DVD

タイトル内にチャプターマークがある場合、それを 選んで頭出しできます。 また、市販のBD-ROMやDVDビデオでは、タイトル 番号を選んで頭出しできます。

- 1 再生中または一時停止中に<sup>オプョン</sup> (オプション)を押す。
- **7 ★▼で[チャプターサーチ]または[タイトルサーチ]を** 選び、 を押す。

チャプター番号/タイトル番号入力画面が表示されます。 例:チャプターサーチの場合

チャプター番号入力画面

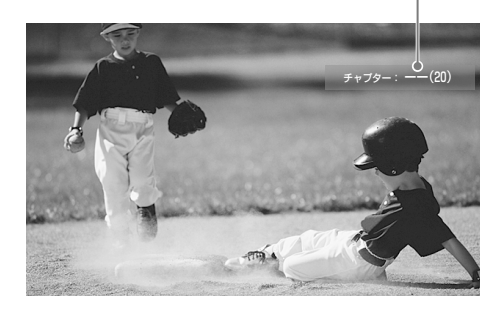

3 **1 ● ~ ●** で見たいチャプター番号またはタイトル番号 を入力する。

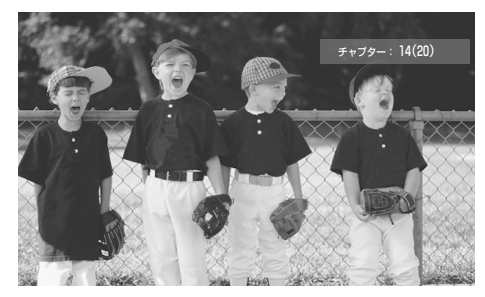

番号の入力を間違えた場合は、◎をくり返し押してから、 もう一度入力し直してください。

#### **4** を押す。

場面が少しの間一時停止したあと、再生が始まります。

# **再生時間など再生情報を表示する**

#### **BD** DVD

タイトル情報や再生情報などを確認できます。

# ■■■■■画表示)を押す。

ディスクの種類や本機の状態によって、表示される情報は異 なります。

#### 例:BD-ROMの場合

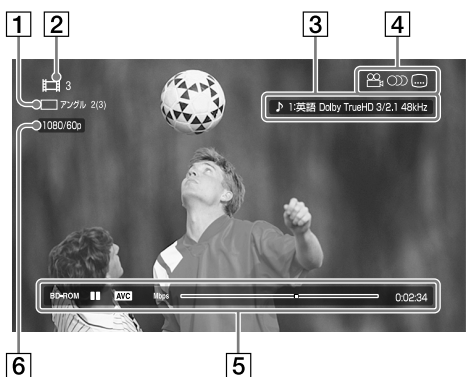

- 画面アングル
- 2 タイトル番号、タイトル名
- 3 音声設定
- [4] 使用可能な機能(アングル/音声/字幕)
- 5 再生情報
	- ディスクの種類/再生モード/ビデオコーデック/ビッ トレート/再生位置表示バー/再生時間(残り時間\*)
- 出力解像度/フレームレート
- <u>■■■ (</u>時間表示)を押すと切り換わります。

#### **ちょっと一言**

- ●本体表示窓(13ページ)でも再生情報を確認できます。
- <sup>字幕切換</sup> (字幕切換)や <del>情</del>調換 (音声切換)、 アングル (アングル)を押すと、それ ぞれの設定が切り換わります。
## **再生の画質や音声を調整する**

### **BD** DVD

### **画質を調整する**

**1** 再生中に <sup>オプタョン</sup> を押して、[画質設定]を選 び、 を押す。

画質設定画面が表示されます。

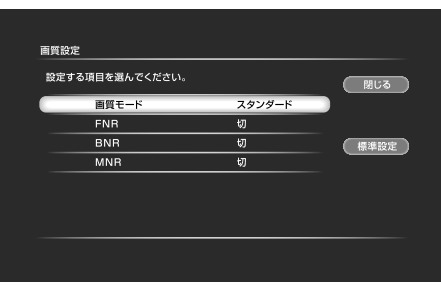

### **2** 各設定項目を選び、 を押す。

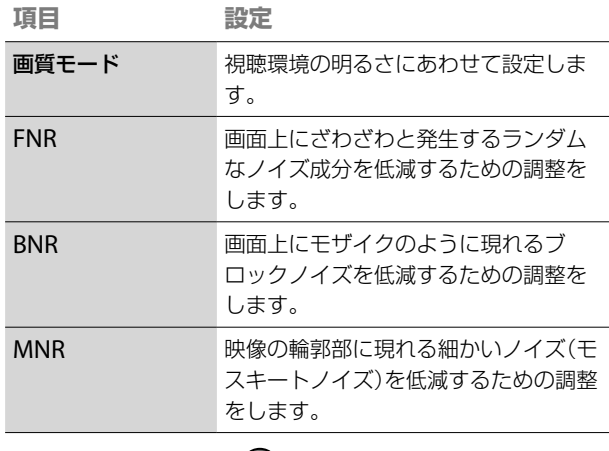

### 3 →→→で設定を選び、 お を押す。

お買い上げ時の設定は、下線の設定です。

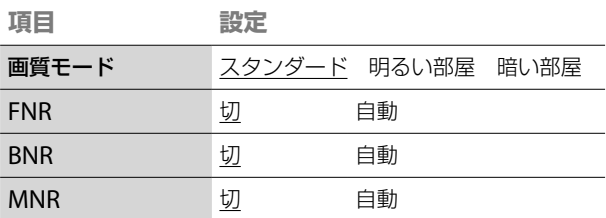

他の項目も調整するときは、手順**2** <sup>~</sup> **3**をくり返します。

### **音声を調整する**

**1** 再生中に (オプション)を押して、[音声設定]を選 び、(#) を押す。

音声設定画面が表示されます。

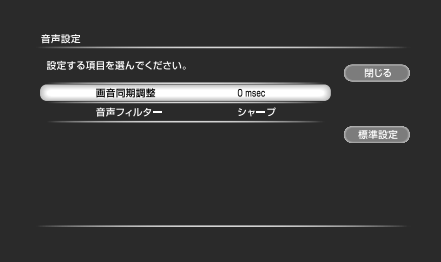

### **2** 各設定項目を選び、 を押す。

お買い上げ時の設定は、下線の設定や数値です。

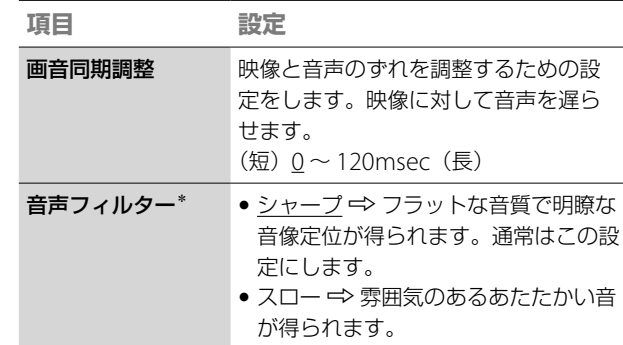

\*この機能は、デジタル音声出力には効果がありません。

3 ←で設定を選び、または調整し、→ を押す。 他の項目も調整するときは、手順**2** <sup>~</sup> **3**をくり返します。

### **ご注意**

- ●本機の画質モードを[明るい部屋]または[暗い部屋]に設定したときは、 テレビ側の画質モードを標準(スタンダード)に設定してください。
- 本機をブラビアリンクに対応したソニー製のテレビとつないだ場合、テ レビの画質設定が「シアター」になっていると、本機の画質設定はできま せん。
- 再生している場面によっては、FNRやBNR、MNRの効果がわかりにく いことがあります。
- ディスクの種類や視聴条件によっては、音声フィルターの効果がわかり にくいことがあります。

# **CDやMP3音声トラックを再生する**

### **CDを再生する**

 $CD$ 

本機にCDを挿入すると、自動的にミュージックプ レーヤー画面が表示されます。

### (再生)を押す。

ディスクの始めの曲から再生が始まります。

### 1 (ホーム)を押す。

- **2 ↔で】】(ミュージック)を選ぶ。**
- 3 (音楽CD)を選び、→ を押す。
- ▲ ◆◆で聴きたい曲(トラック)を選んで、  **■ (再生)** または → を押す。

## **MP3音声トラック/アルバムを再生 する**

### $\sqrt{PAYA BD}$   $*$ <sup>1</sup>  $\sqrt{PAYA DVD}$   $*$ <sup>2</sup>  $\sqrt{PAYA CD}$   $*$ <sup>3</sup>

- \*<sup>1</sup> MP3音声トラックを含むBD-RE/BD-R
- \*<sup>2</sup> MP3音声トラックを含むDVD-ROM/DVD+RW/DVD+R/DVD-RW/ DVD-R
- \*<sup>3</sup> MP3音声トラックを含むCD-ROM/CD-RW/CD-R

本機ではフォルダのことをアルバムと呼びます。

- **1** MP3音声トラック/アルバムを含むディスクを入れる。
- 2 →で J(ミュージック)を選ぶ。
- 3 (ディスク)を選び、● を押す。 MP3音声トラックやアルバムが表示されます。 ディスクをまるごと再生する場合は、● (ディスク)を選 んで、 # (再生)を押してください。
- ▲ ◆◆で聴きたい曲(トラック)またはアルバムを選んで、 を押す。

### **こうしょう こうしょう こうしゃ こうしゃ こうしゃ こうしゃ こうしゃ こうしゃ こうしゃ ござま ござま ござま こうしゃ こうしゃ ござま こうしゃ こうしゃ ござま こうしゃ ござま**

本機では以下のMP3音声トラックが再生できます。

- フォーマット:MPEG-1 Audio Layer 3 のみ
- サンプリング周波数:32kHz/44.1kHz/48kHz
- チャンネル数:2チャンネル
- ビットレート:64Kbps ~ 320Kbps
- ファイルサイズ:最大1GB
- 再生時間:1 ~ 9000秒
- 拡張子:.mp3/.MP3
- トラック数:500曲まで(アルバムが存在する場合はアルバム数も トラック数として数える)

アルバムを選んだ場合は、◆◆でアルバムの中のトラック を選んで、 # (再生)または + を押してください。 アルバムごとに再生する場合は、アルバムを選んで、 (再生)を押してください。

## **オプションボタンでできること**

使用状況によって表示されるオプションが異なりま す。

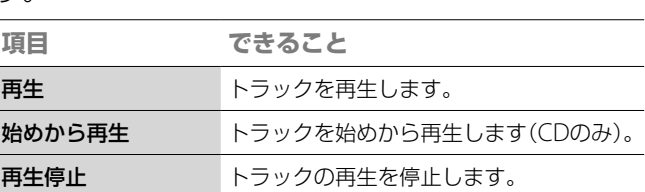

### **再生中の操作**

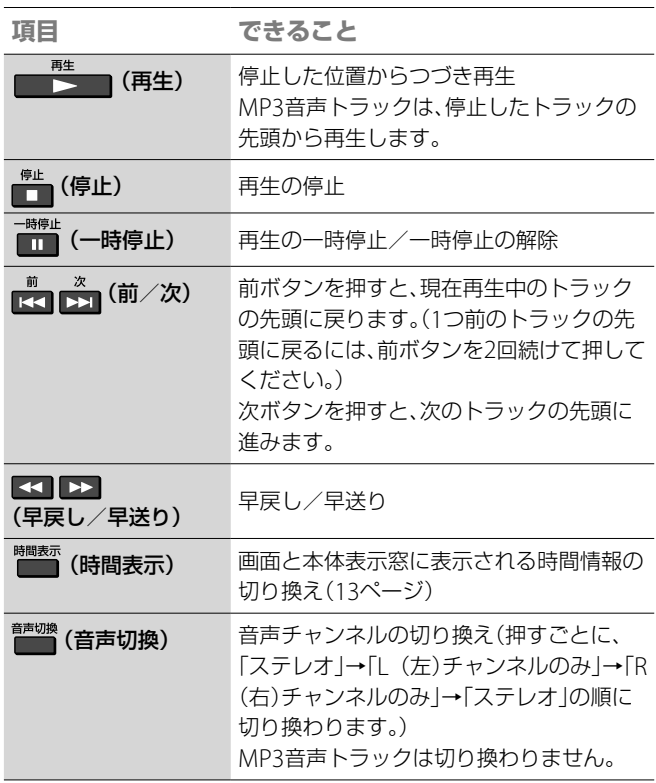

- 次の場合、つづき再生が解除されます。
	- ディスクトレイを開けたとき
	- 本機の電源を切ったとき
- 本機では以下のMP3音声トラック/アルバムを認識できません。
	- トラック名やアルバム名が極端に長いMP3音声トラック/アルバ ム、またはそれを含むアルバム
	- 5階層目にあるアルバムと6階層目以降にあるMP3音声トラック/ アルバム
- モノラル記録されたMP3音声トラックは再生できません。
- 以下のMP3音声トラックは再生できません。
	- BD-RにUDF2.6以外で記録した場合
	- BD-REにUDF2.5以外で記録した場合
- MP3音声トラックの経過時間は正確に表示されない場合があります。

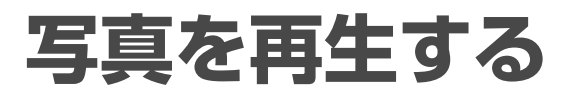

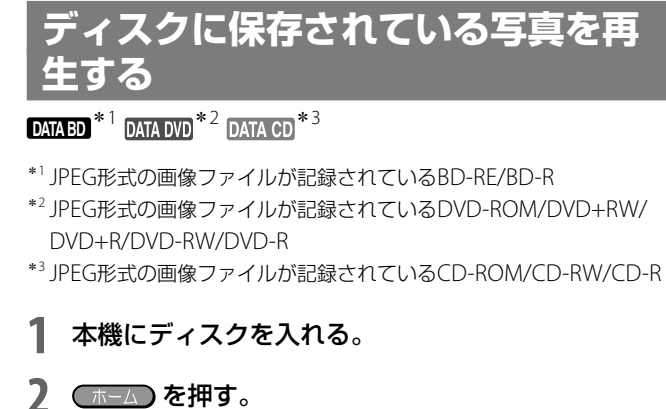

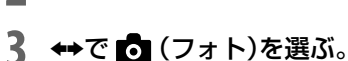

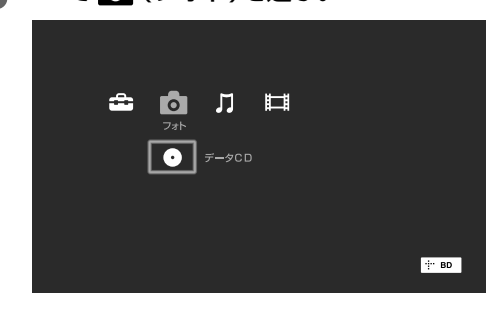

### 4 ● を選び、→ を押す。

アルバムおよび写真の一覧が表示されます。 本機ではフォルダのことをアルバムと呼びます。

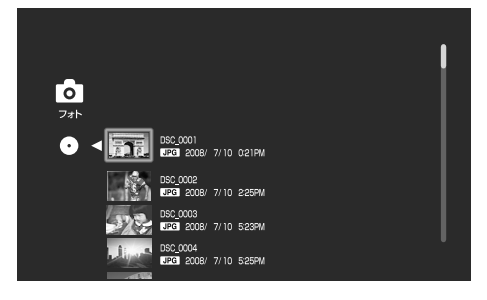

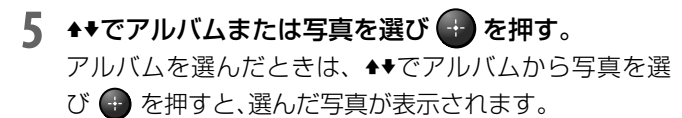

## **順番に再生する(スライドショー)**

アルバムに保存されている写真を順番に表示しま す。

アルバム内のすべての写真の表示が終わるとアルバ ムの先頭からくり返し再生されます。

# アルバムを選んで、<mark>■■<sub>生</sub>■(再生)を押す。</mark>

または、 (オプション)を押して[スライドショー]を選び、 を押します。

### **再生中にオプションボタンでできること**

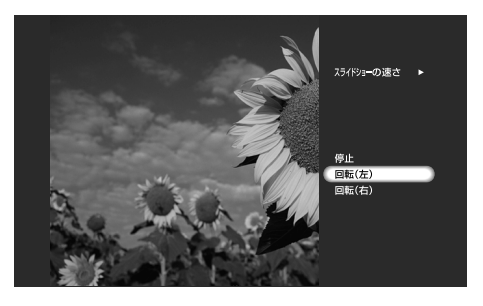

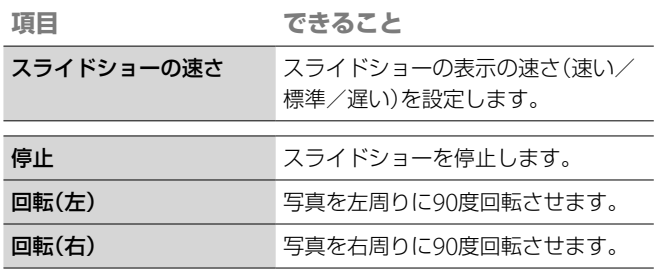

**次のページにつづく** 

## **ディスクのアルバムや写真の一覧を表示中 にオプションボタンでできること**

使用状況によって、表示されるオプションが異なり ます。

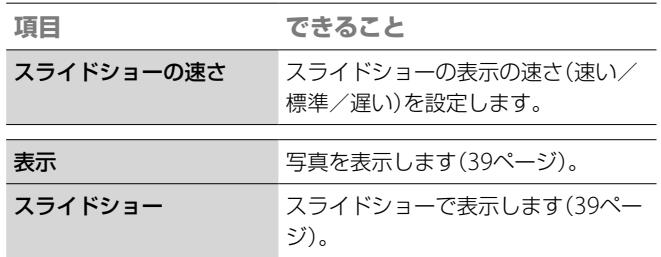

## **再生中の操作**

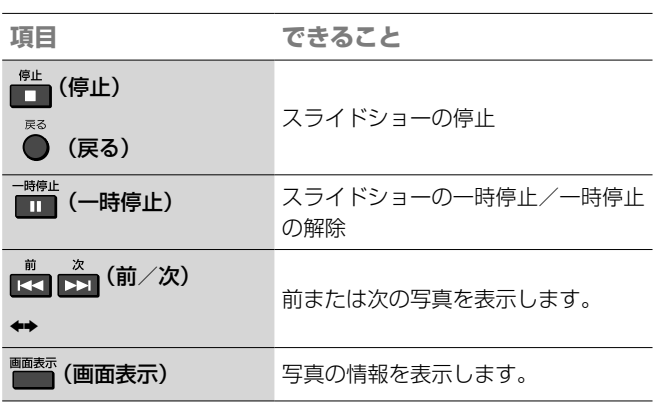

# **より高画質な写真を楽しむ(ブラビア プレミアムフォト)**

「ブラビア プレミアムフォト」に対応したソニー製 テレビをお使いの場合、以下の接続と設定を行うこ とで、よりよい画質で写真を見ることができます。

- **1** 「ブラビア プレミアムフォト」に対応したソニー製テ レビと本機をHDMIケーブル(別売り)でつなぐ。
- **2** [映像設定]の[出力映像解像度設定]で[HDMI]を選 び、[自動]または[1080i]、[1080p]に設定する(44 ページ)。
- **3** テレビの映像設定を「ビデオ-A」モードにする。

「ビデオ-A」モードについて詳しくは、テレビの取扱 説明書をご覧ください。

### **ブラビア プレミアムフォトとは**

写真らしい高精細で微妙な質感や色合いの表現を 可能にする機能です。「ブラビア プレミアムフォ ト」対応のソニー機器同士の組み合わせで写真を 今までになかった感動のFull HD高画質で楽しめ ます。

また、人肌や花びらの繊細な描写、砂浜の波の質感 など、美しいフォト画質を大画面で楽しめます。

### **ご注意**

- 本機で再生できる写真は、圧縮形式がJPFG形式で、ファイル名形式が DCF形式\*のものです。
	- \* (社)電子情報技術産業協会にて制定された統一規格"Design rules for Camera Files systems"のことです。
- DCF形式以外のJPEG形式の写真(パソコンで加工した静止画像など)で は、一部の機能が正しく動作しないことがあります。
- 次のような写真を再生しようとすると、 のお表示され再生できませ  $h_{\circ}$ 
	- 縦または横のいずれかが、8192ドット以上の写真
	- 縦または横のいずれかが、15ドット以下の写真
	- ファイルサイズが32MBを超える写真
	- 横縦のサイズ比が50:1より横長、あるいは1:50より縦長の写真
	- プログレッシブJPEG形式の写真
	- 拡張子がjpeg/jpgだが、JPEG形式でない写真
	- ファイル名が極端に長い写真
- BD-RにUDF2.6以外で記録した場合は再生できません。
- BD-REにUDF2.5以外で記録した場合は再生できません。
- 次の写真やアルバムは、写真一覧やアルバム一覧に表示されません。
	- 拡張子がjpeg/jpg以外の写真
	- ファイル名が極端に長い写真
- 5階層目にあるアルバム、および6階層目以降にある写真やアルバム
- 1つの階層で501番目以後にある写真やアルバム
- パソコンで編集した写真は本機で再生できないことがあります。
- ファイルによってはサムネイル画像が表示されない場合があります。
- ファイルサイズが大きい写真は表示されるまで、またはスライドショー が始まるまでに時間がかかることがあります。

# **本機の設定を変更する**

設定画面で映像や音声、通信などのさまざまな設定 ができます。

- **1** テレビの入力を、本機をつないだ入力に切り換える。
- **2** を押す。
- 3 →で 1 (設定)を選ぶ。

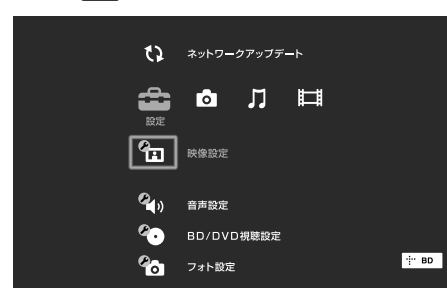

4 キャで設定したい項目を選び、 を押す。

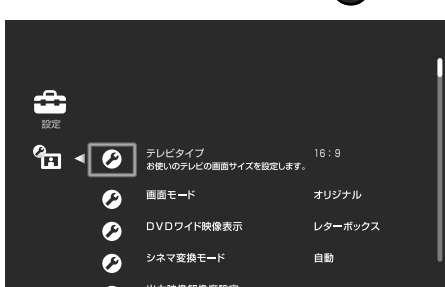

各設定項目の詳細については、右の設定カテゴリー一覧 に記載されているページをご覧ください。

### **設定カテゴリー 一覧**

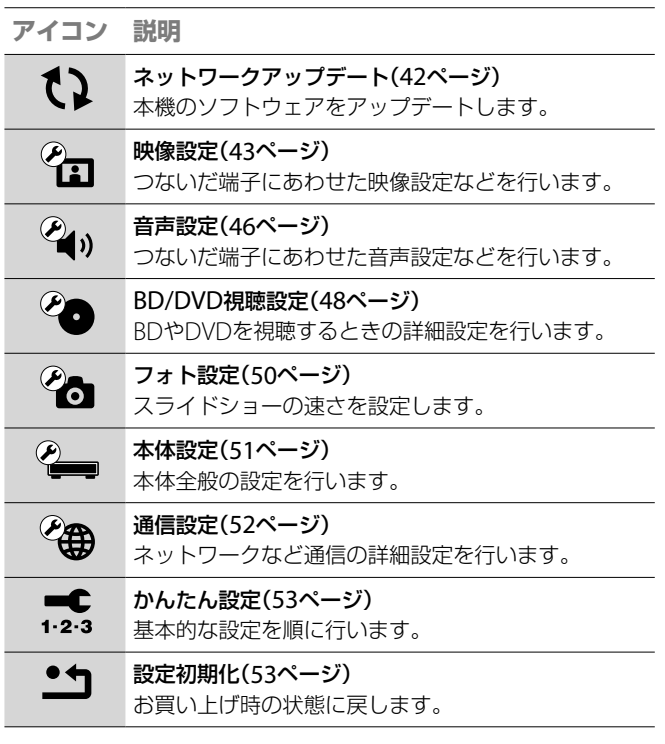

# **ネットワークアップデート**

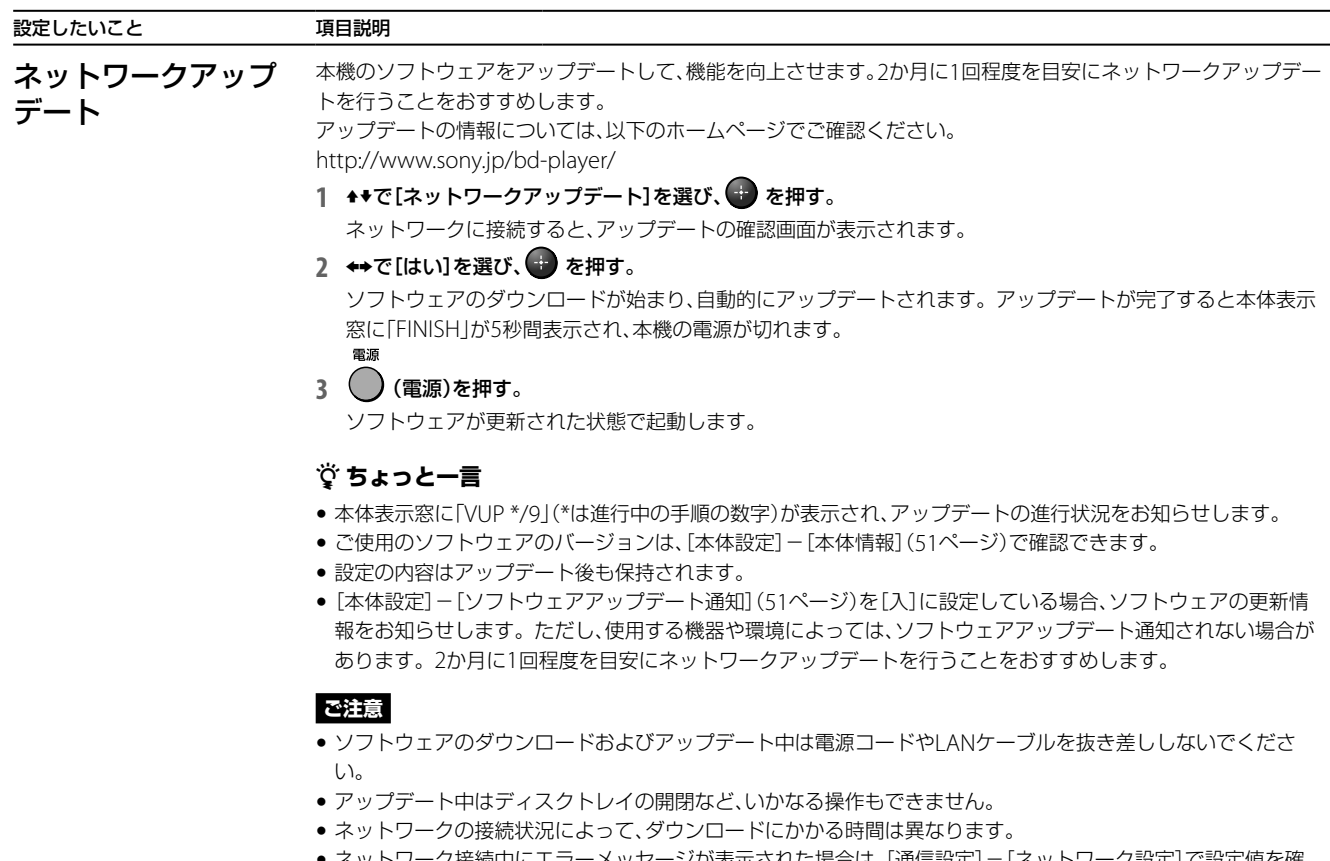

● ネットリーク接続中にエラーメッセージが表示された場合は、[通信設定] − [ネットリーク設定]で設定値を確 認してください(52ページ)。

### **アップデートディスクを使ってソフトウェ アをアップデートするには**

アップデートディスクで本機のソフトウェアをアッ プデートできます。アップデートディスクの作成方 法については、次のホームページをご覧ください。 http://www.sony.jp/bd-player/

### **1** ディスクトレイにアップデートディスクを入れる。 アップデートの確認画面が表示されます。

### **2** [はい]を選んで を押す。

ソフトウェアのアップデートが始まります。 アップデートが完了すると本体表示窓に「FINISH」が5秒 間表示され、ディスクトレイが自動的に開きます。

- **3** ディスクを取り出す。 本機の電源が自動的に切れます。 雷源
- 4 (電源)を押す。

ソフトウェアが更新された状態で起動します。

### **ご注意**

- アップデート中は電源コードを抜かないでください。
- アップデート中はディスクトレイの開閉など、いかなる操作もできませ  $h_{\circ}$

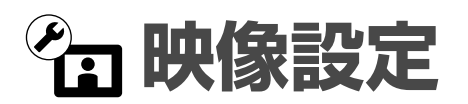

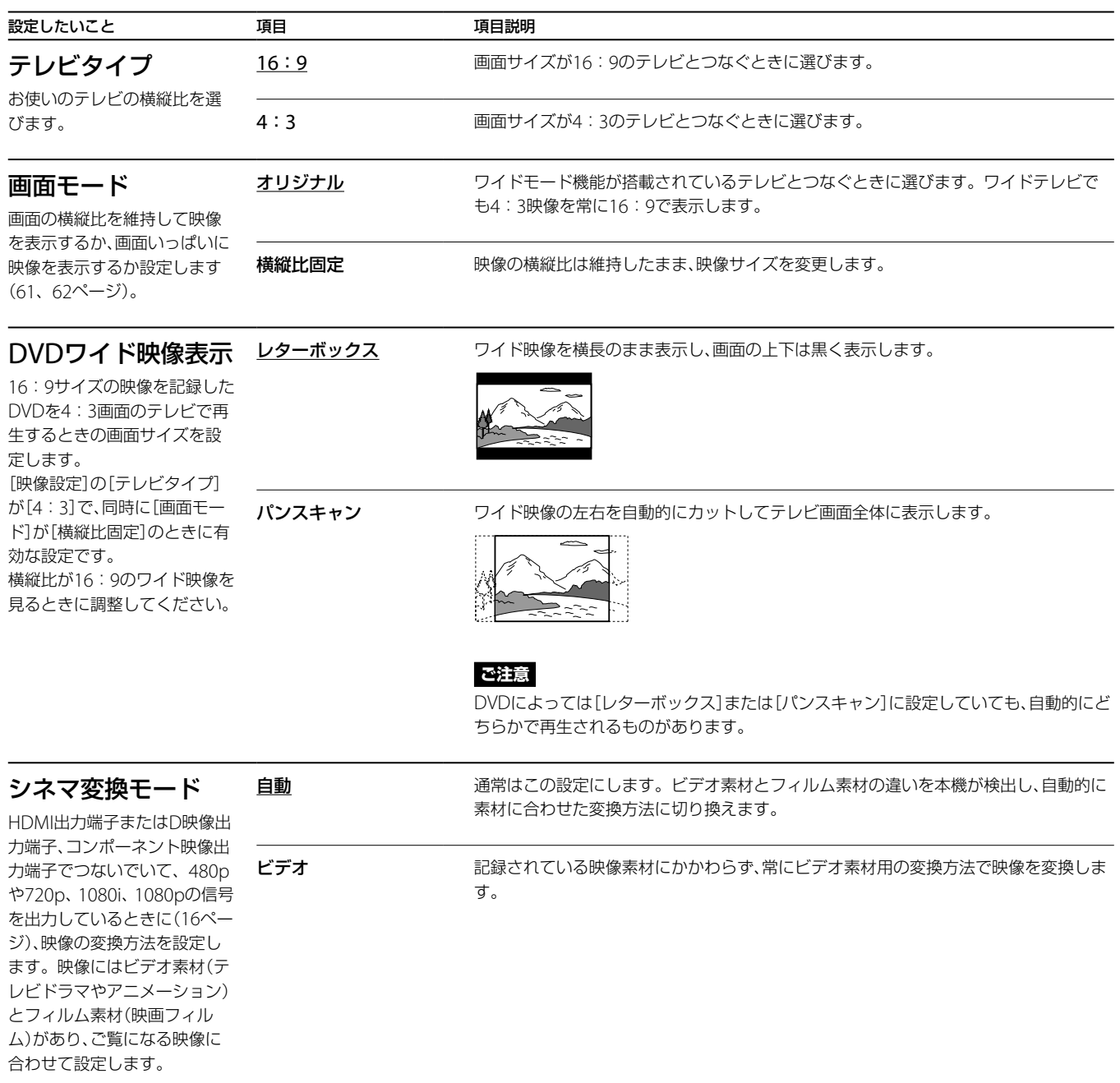

■次のページにつづく**⇨** 

# **映像設定(つづき)**

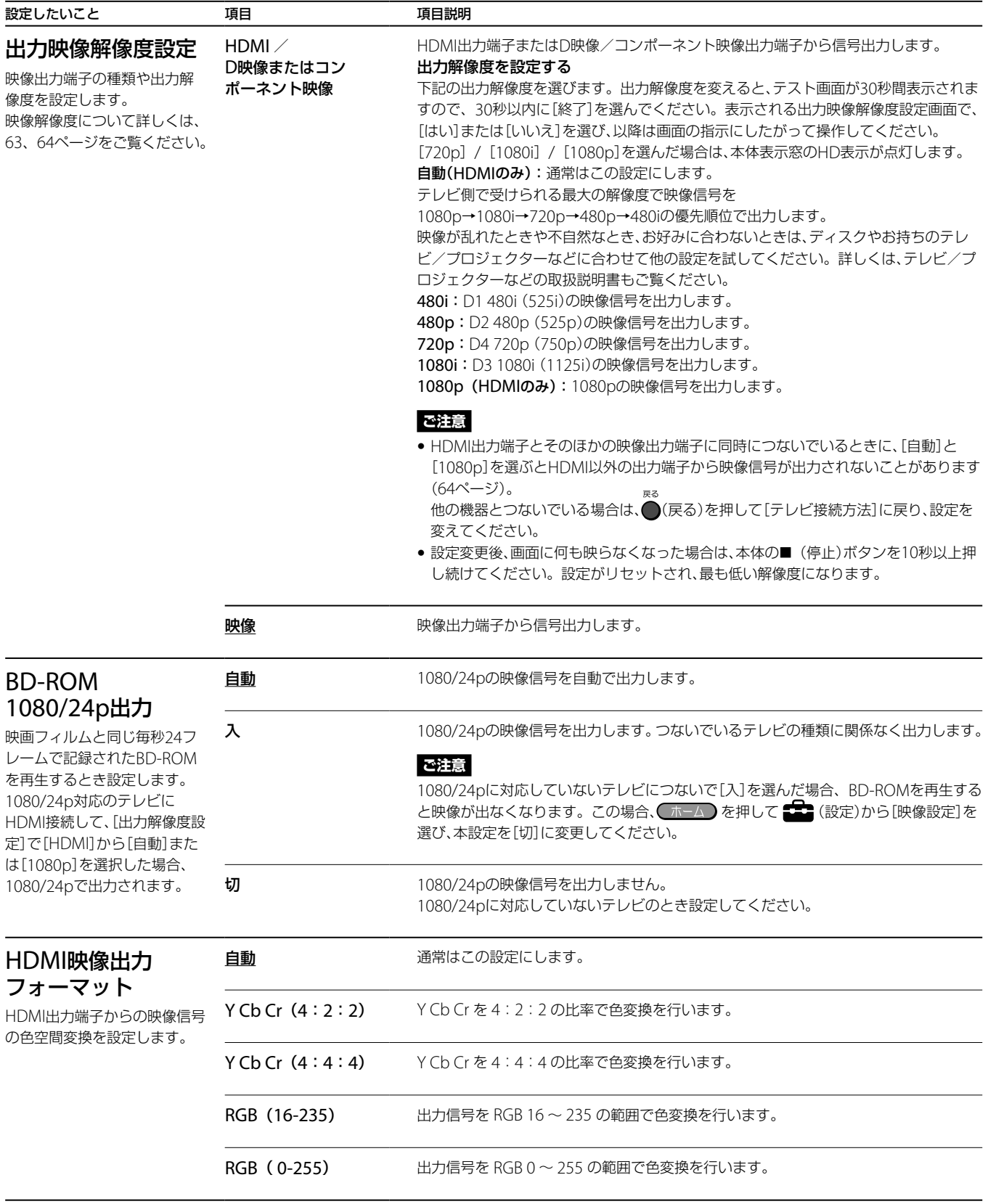

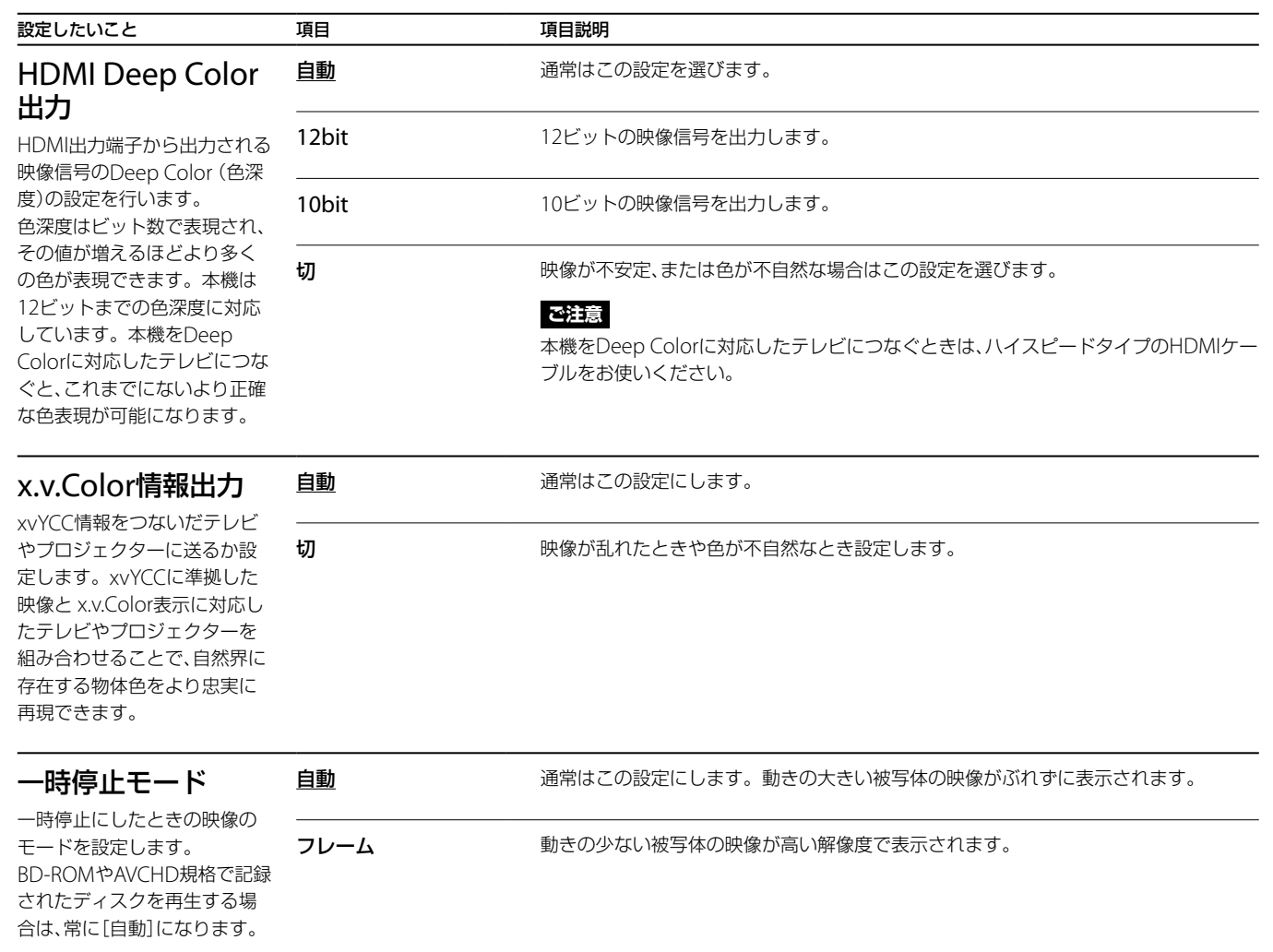

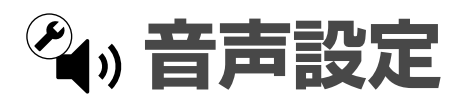

### AVアンプをつないでいる場合は、「音声出力信号と音声設定について」(65ページ)をご覧のうえ、AVアンプ の対応音声フォーマットと本機の接続端子を確認し、音声設定を行ってください。 お買い上げ時の設定は、下線がついている項目です。

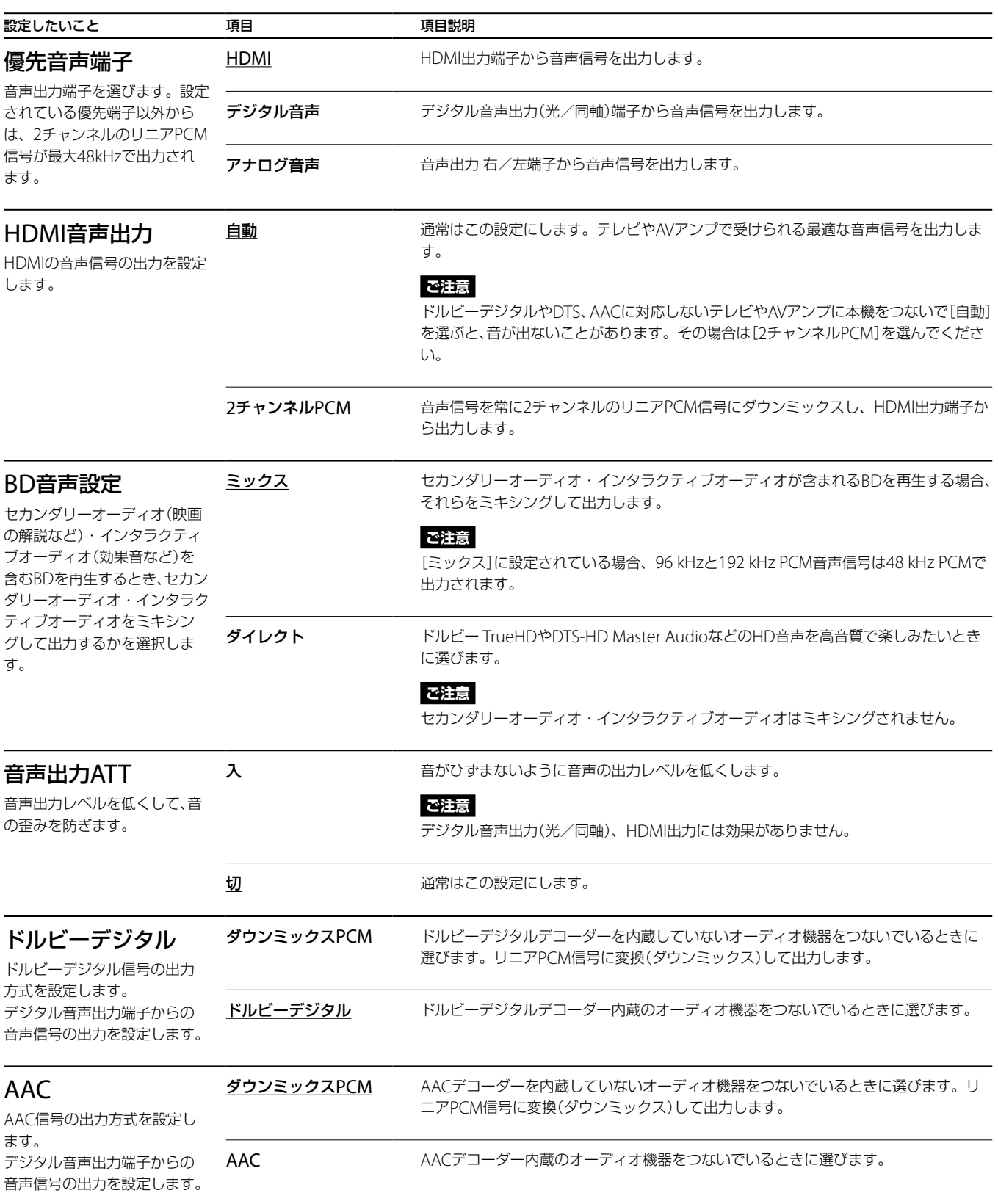

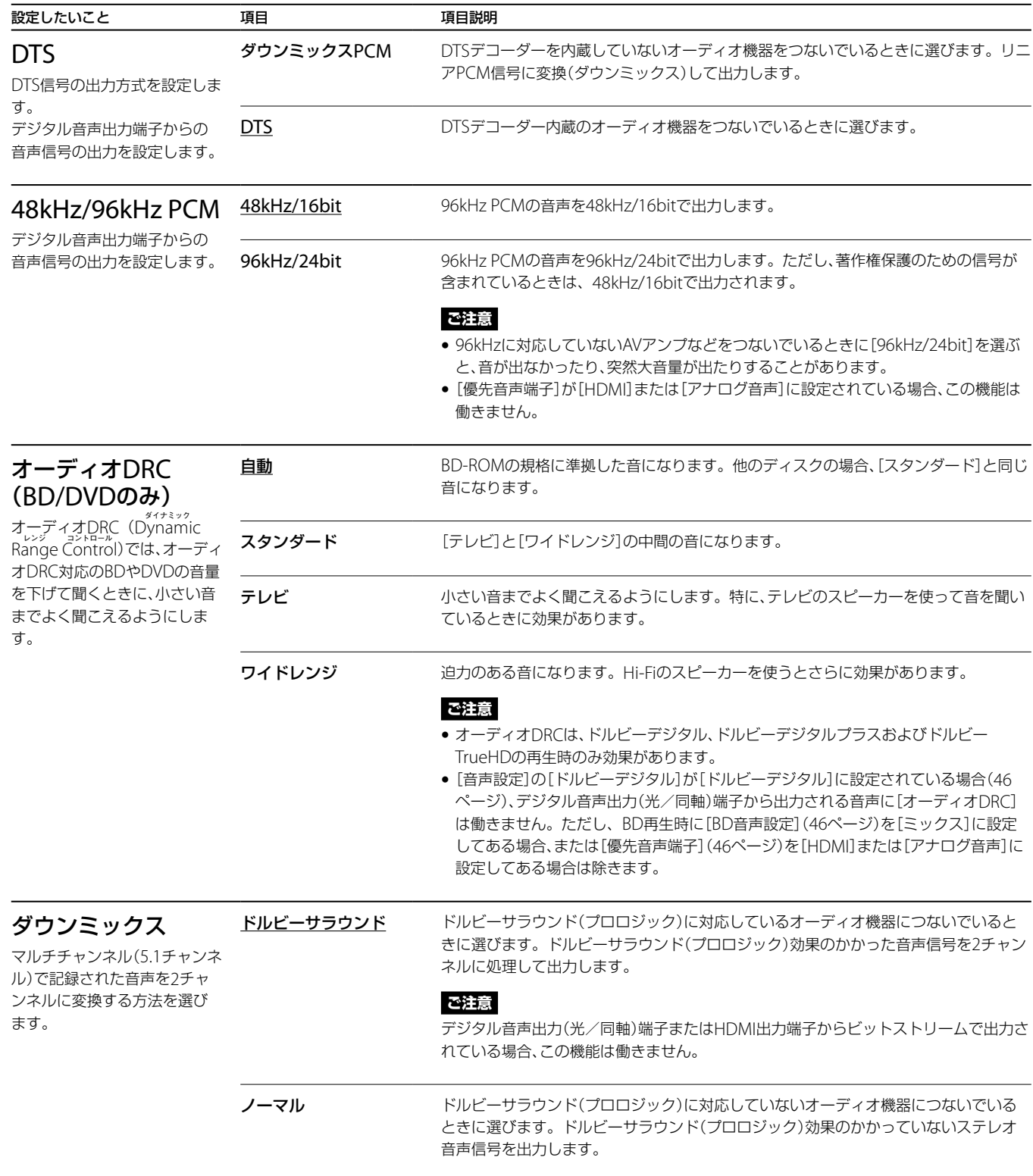

# **BD/DVD視聴設定**

### **ご注意**

BDやDVD、タイトルによっては、再生の設定があらかじめ決められていることがあります。その場合、設定した機能は働きません。

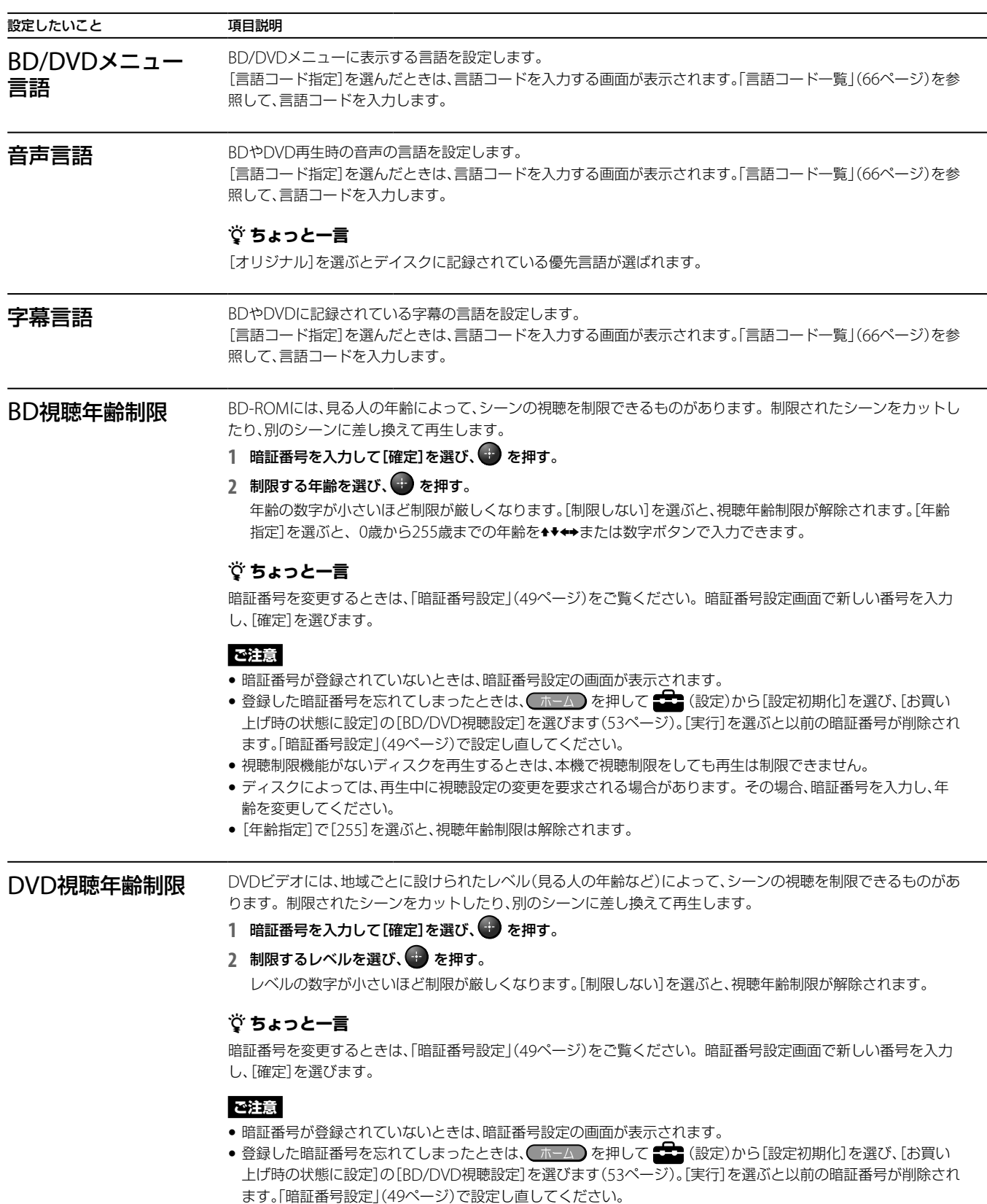

- 視聴制限機能がないディスクを再生するときは、本機で視聴制限をしても再生は制限できません。
- ディスクによっては、再生中に視聴設定の変更を要求される場合があります。その場合、暗証番号を入力し、レ ベルを変更してください。

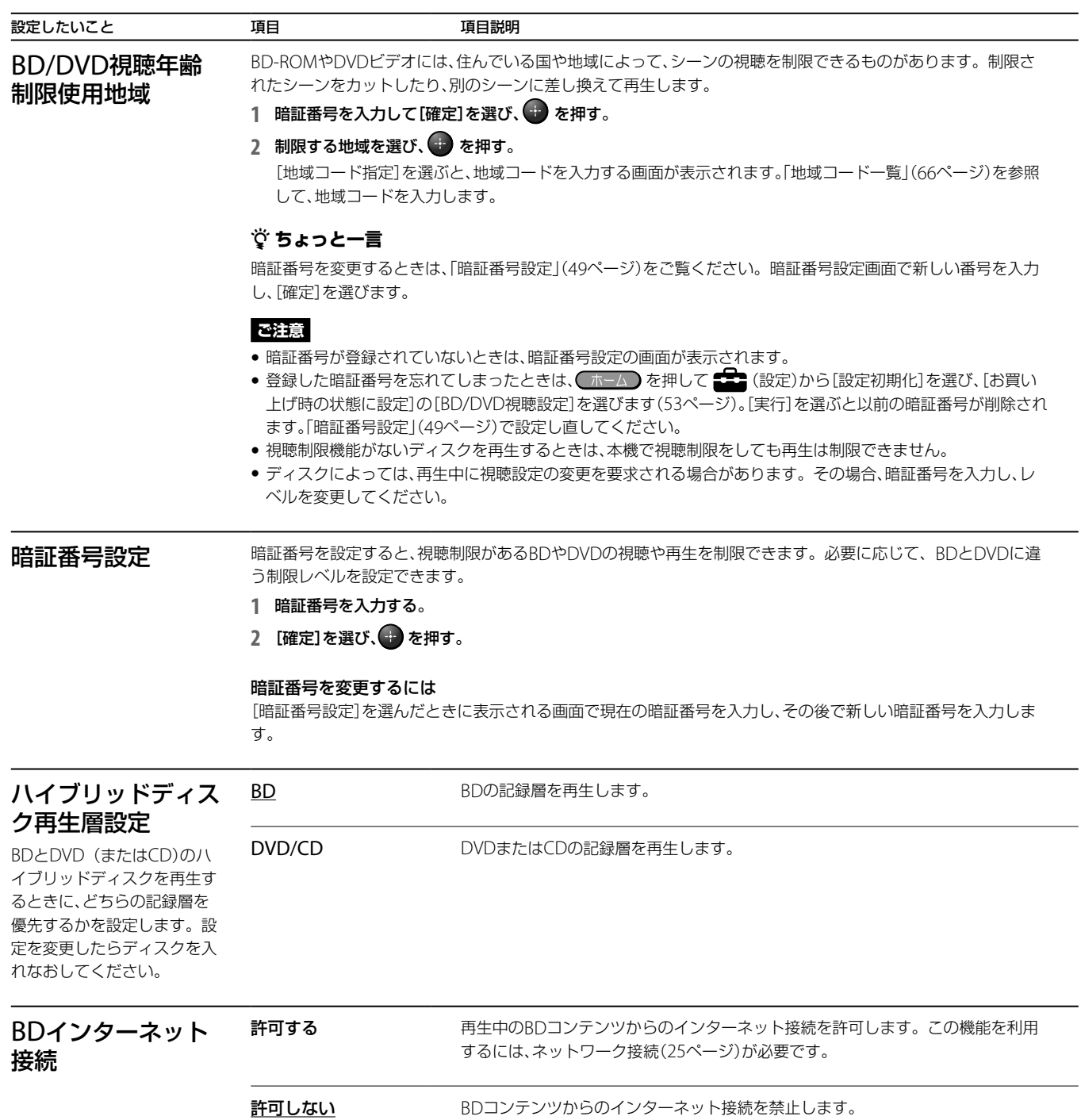

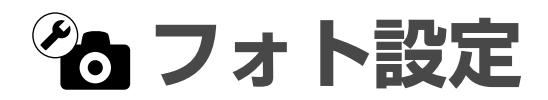

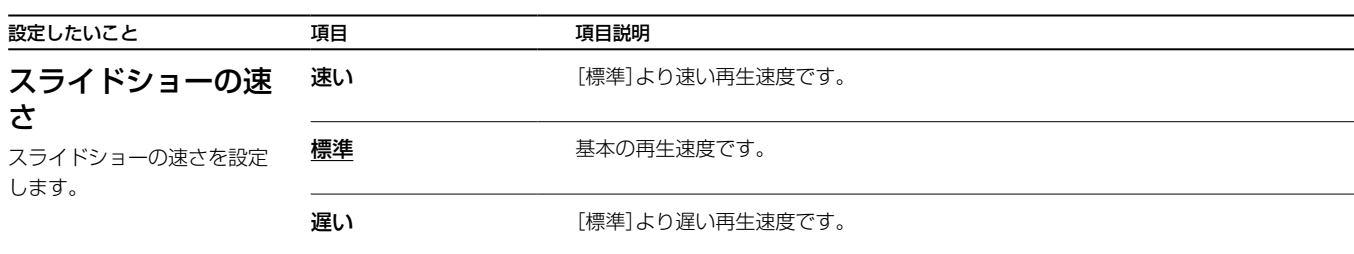

**本体設定**

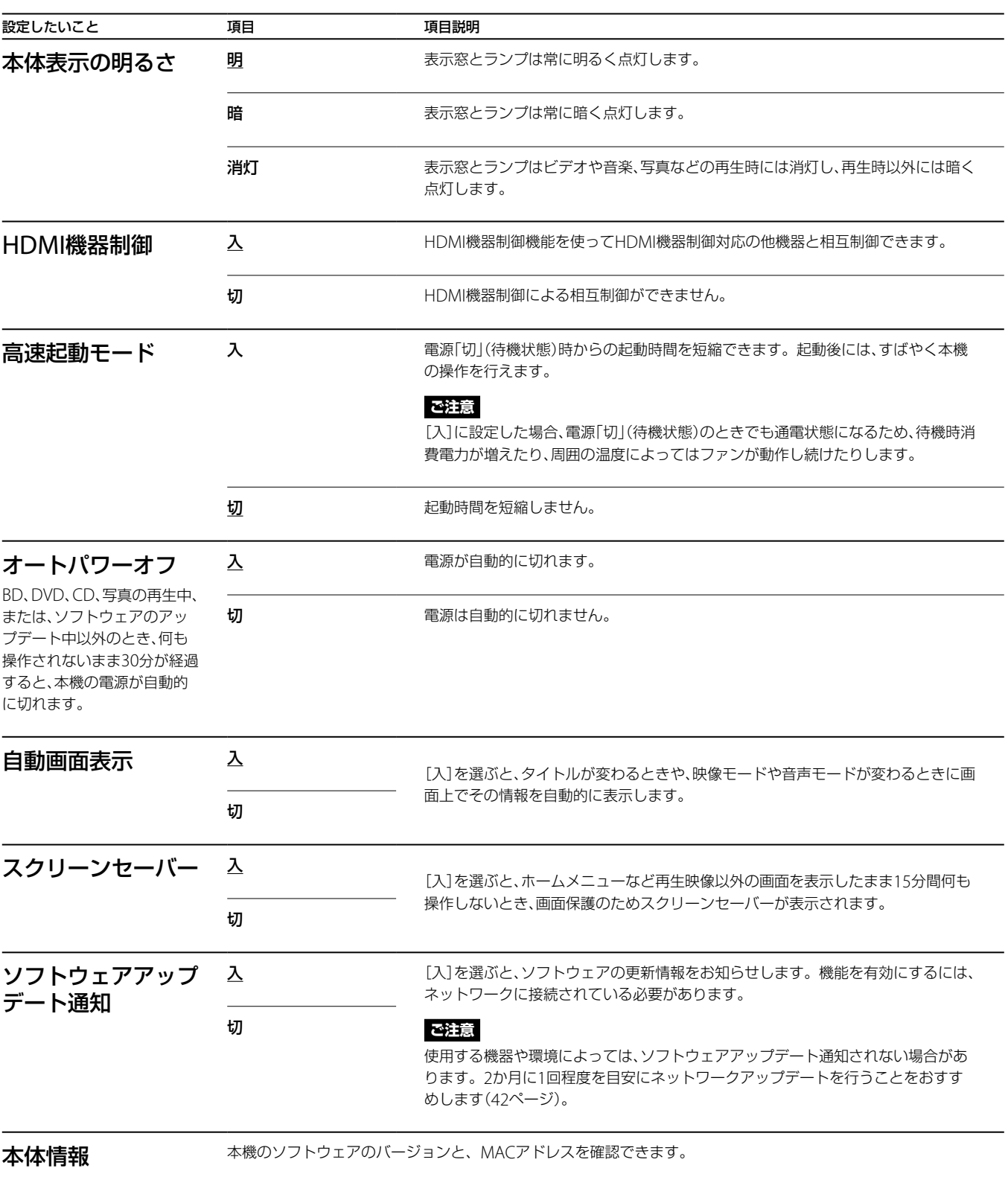

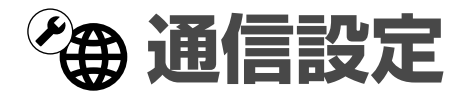

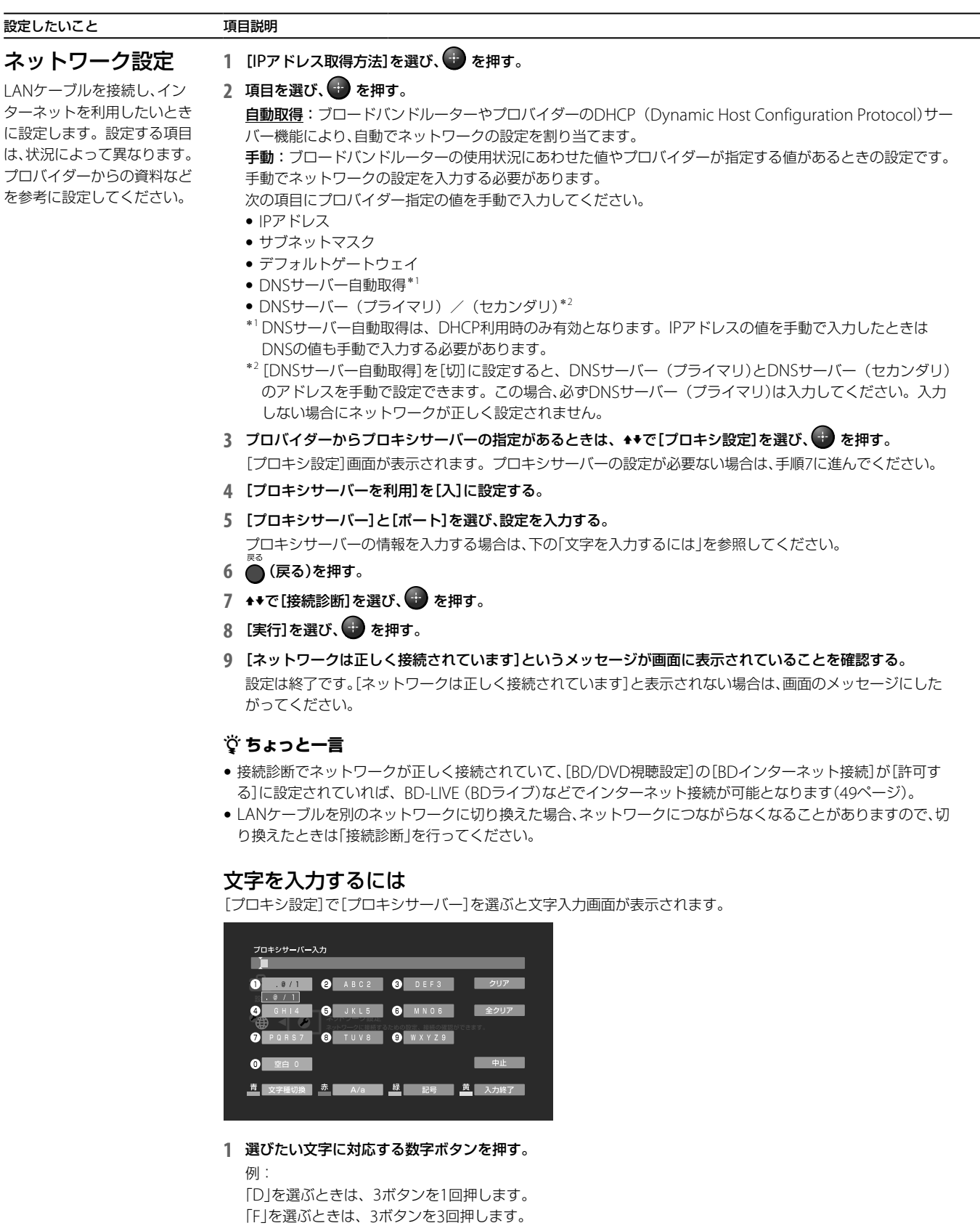

2 →を押して次の文字に進む。

入力が終わったら、━━━ (黄)(入力終了)を押す。

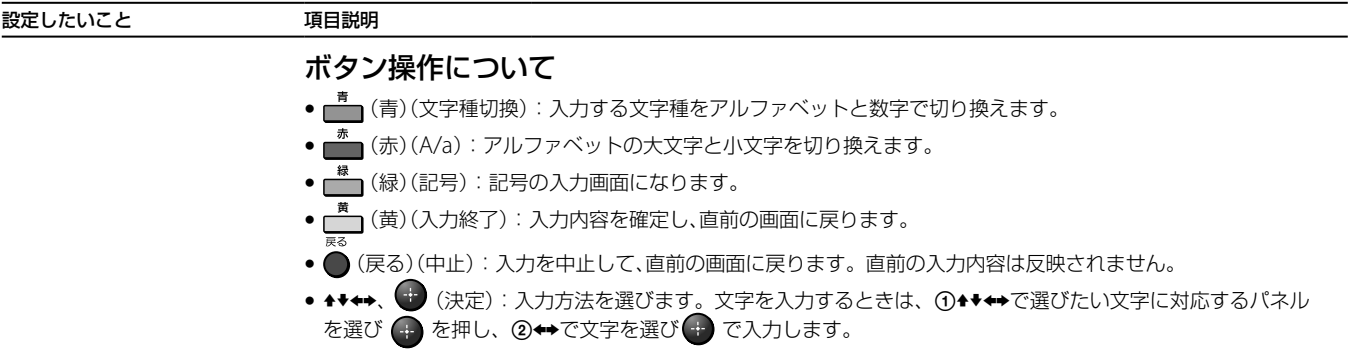

# **一カんたん設定**

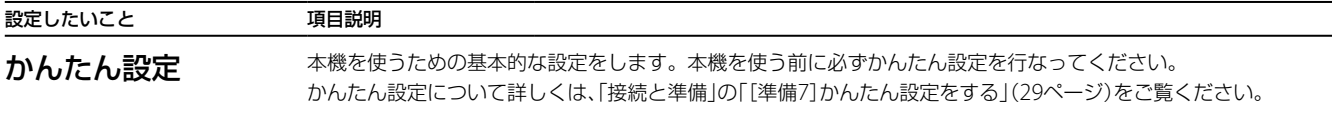

# **設定初期化**

お買い上げ時の状態 に設定

設定したいこと 項目説明

各設定ごとに、お買い上げ時の設定に戻すことができます。選んだ設定のすべての項目がお買い上げ時の設定に 戻るので、ご注意ください。

- 1 お買い上げ時の設定に戻したい設定を選び、● を押す。
	- 以下の設定をお買い上げ時の設定に戻すことができます。
	- -映像設定
	- -音声設定
	- -BD/DVD視聴設定
	- -フォト設定
	- -本体設定
	- -通信設定
	- -すべての設定の内容
- **2** 確認画面で[実行]を選び、 を押す。

### **ご注意**

[すべての設定の内容]を選んで初期化を実行した場合、次のような状態になります。

- ☆ (設定)メニューのすべての設定が、お買い上げ時の設定に戻ります。
- -ディスク再生中にオプションメニューから設定された[音声設定]や[画質設定]は、お買い上げ時の状態に戻り ません。

53

# **故障かな?と思ったら**

## **まず確認してください**

**各種コード・ケーブル テレビの入力切換 本機の電源**

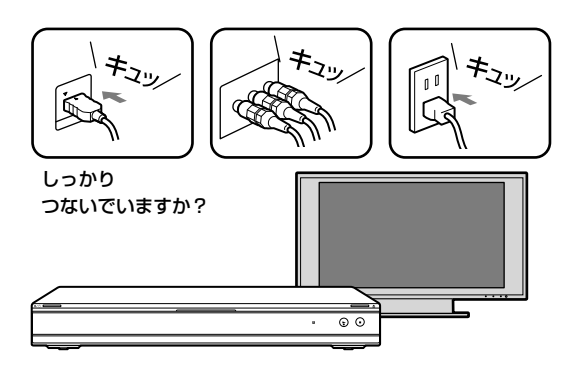

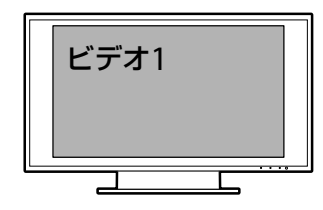

本機の映像が映るよう、テレビの 入力は切り換わっていますか?

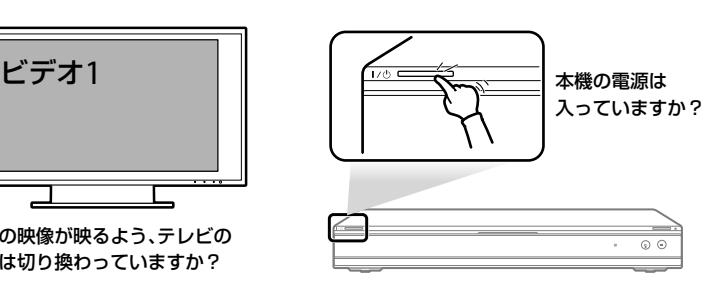

## **こんな場合は故障ではありません**

**電源を切っているのに ファンの音がする**

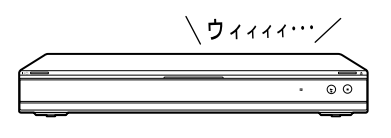

[高速起動モード]が[入]に設 定されているときは、電源が 「切」の状態でも、ファンが回り 続けることがあります。

**「WAIT」と点滅表示され、 なかなか起動しない**

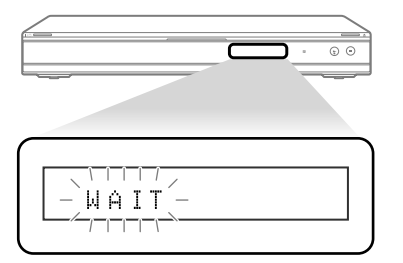

本機の起動中は、本体表示窓に 「WAIT」が点滅表示されます。 本機の起動には数十秒かかり ますので、そのままお待ちくだ さい。 起動時間を短くできる機能

(高速起動モード)もあります (51ページ)。

**動作を受け付けない /動いていない**

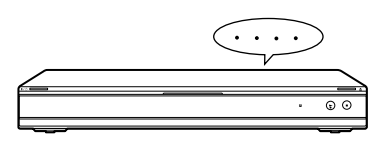

明らかに本機が操作を受け付 けない状態になった場合は、電 源ボタンを10秒以上押し続け てください。本機が再起動し ます。

 症状に当てはまらない場合は、次ページ以降を ご覧になり、当てはまる症状を探してください。

修理に出す前に、もう一度点検してください。それでも正常に動作しないときは、ソニーの相談窓口(▶裏表 紙)へお問い合わせください。

# 電源

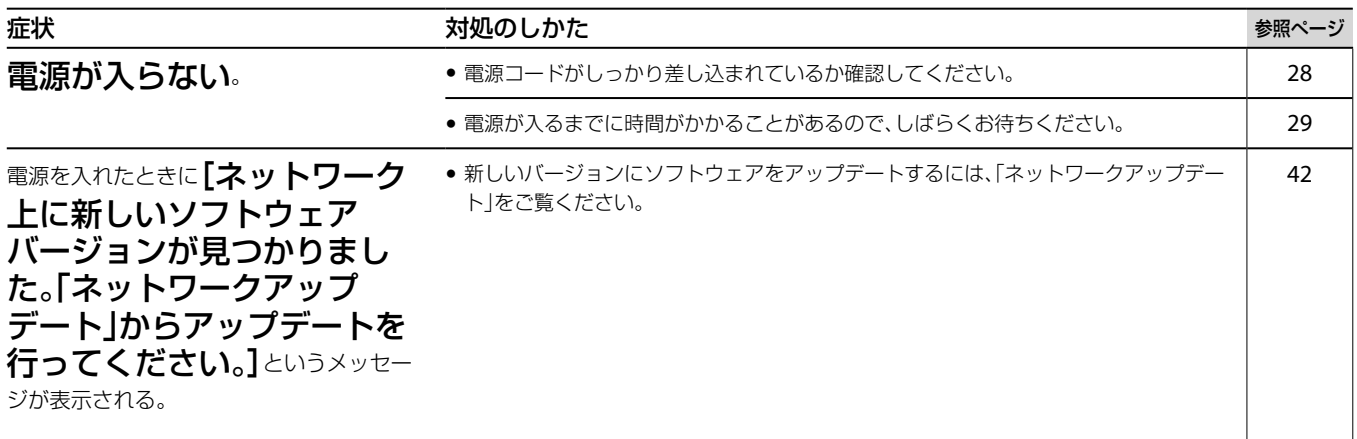

# ディスク

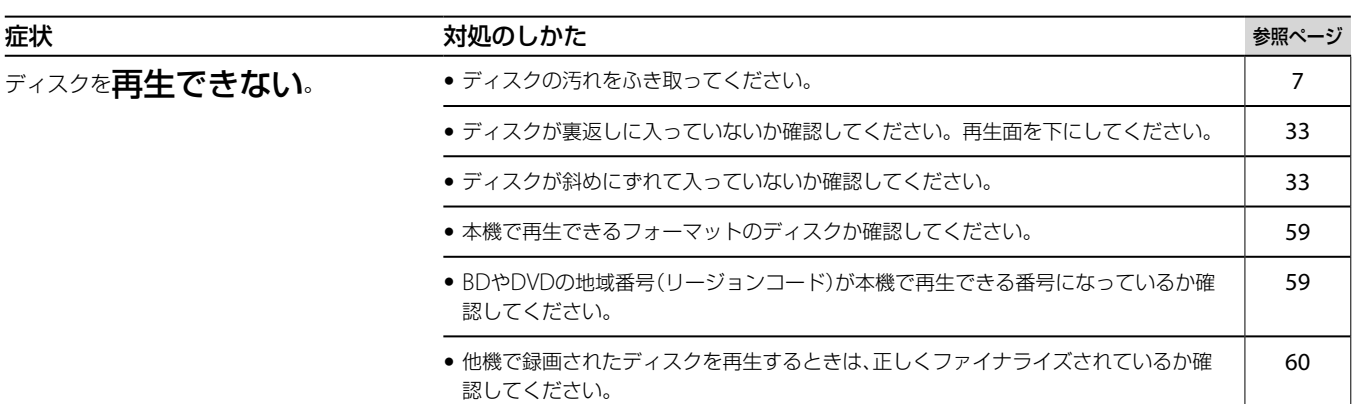

# 映像

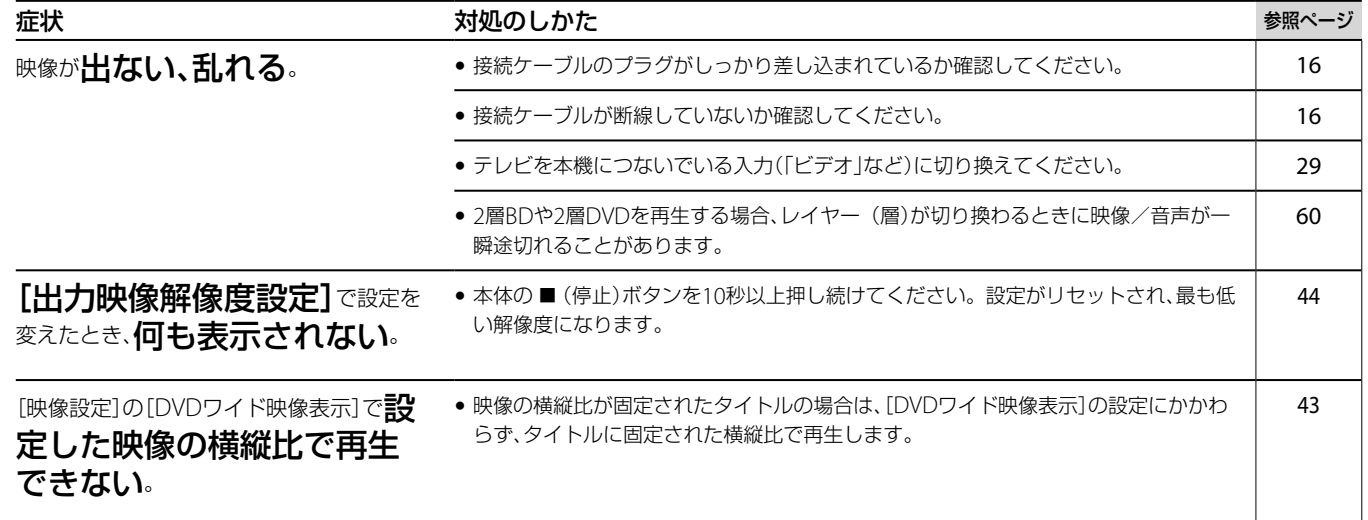

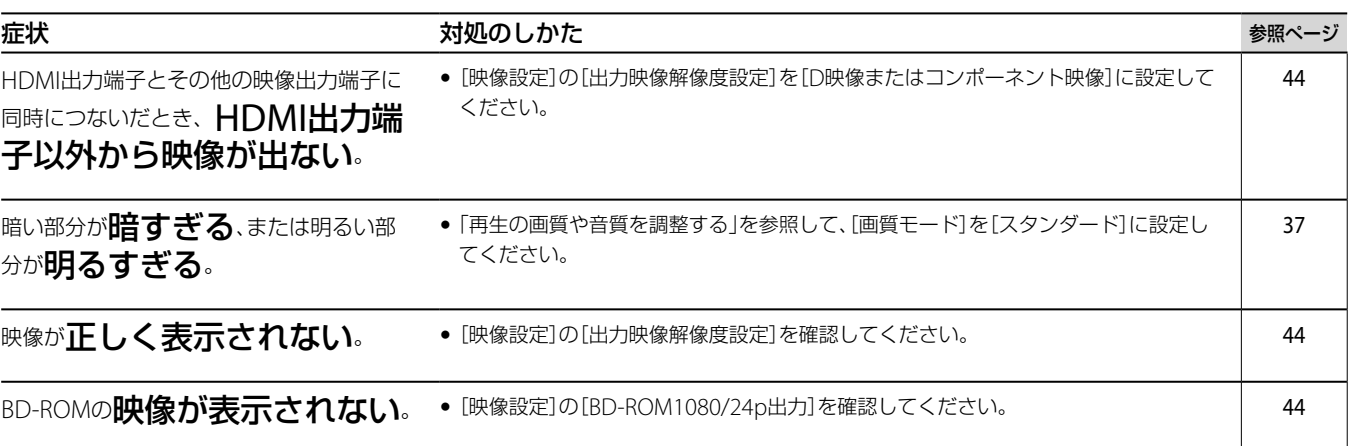

# 音声

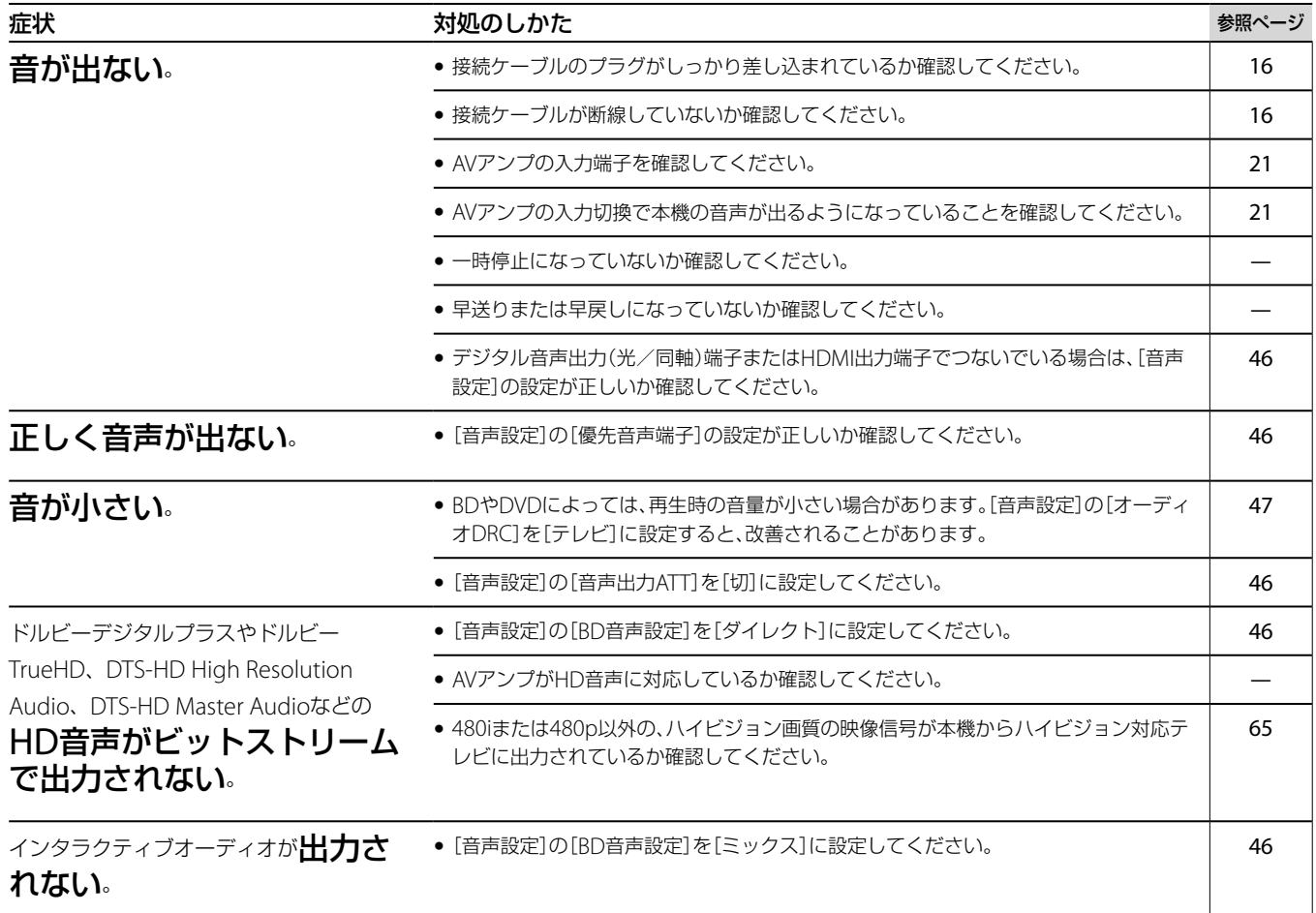

# HDMI

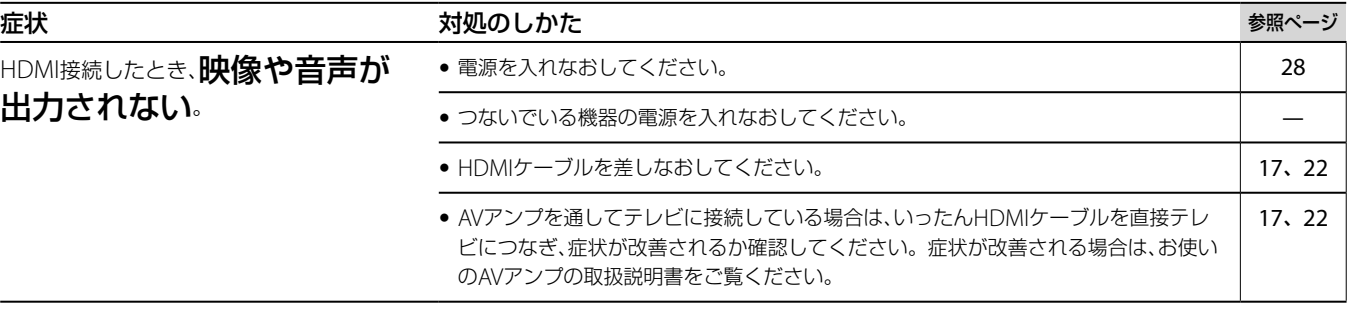

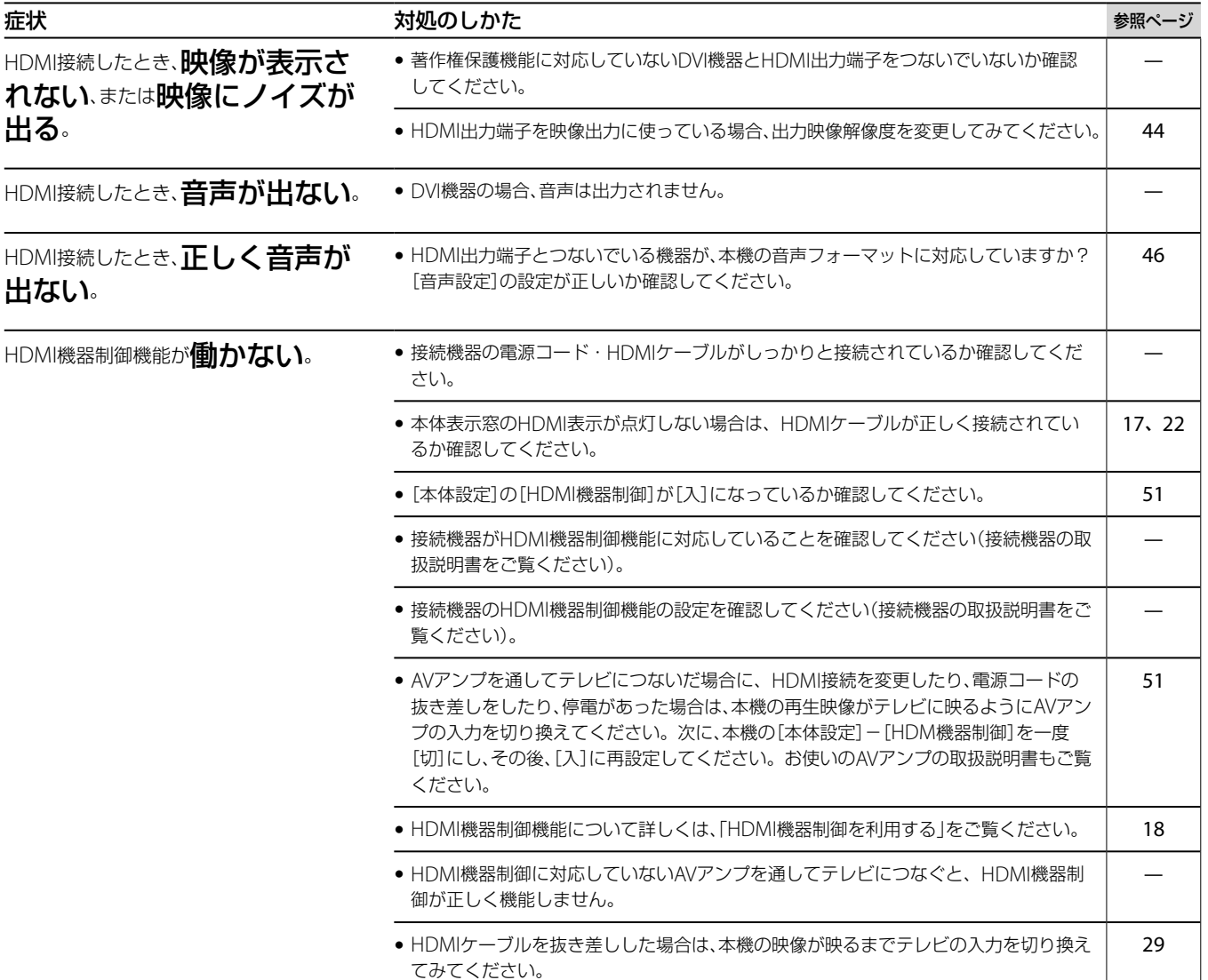

# 外部メモリー(ローカルストレージ"local storage")

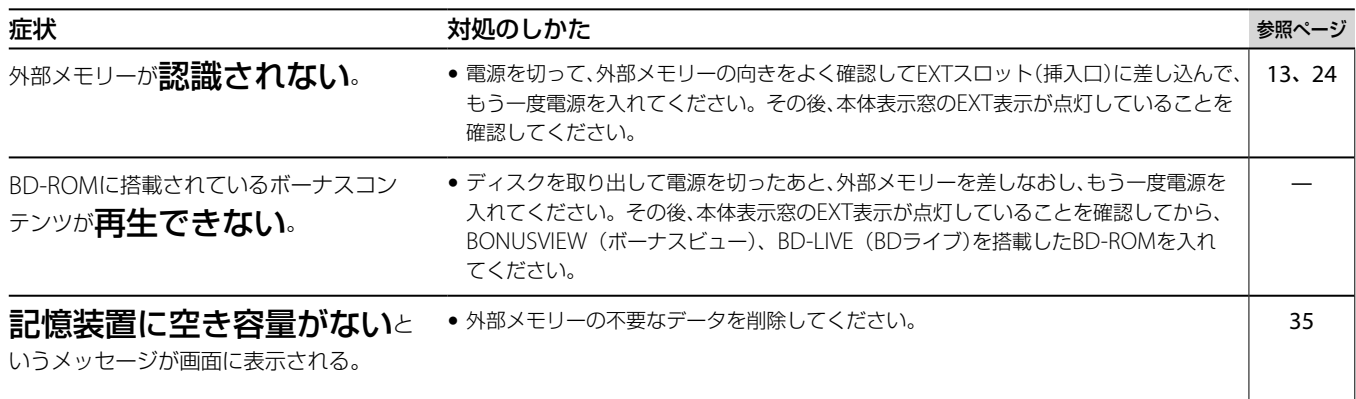

**次のページにつづく⇨**

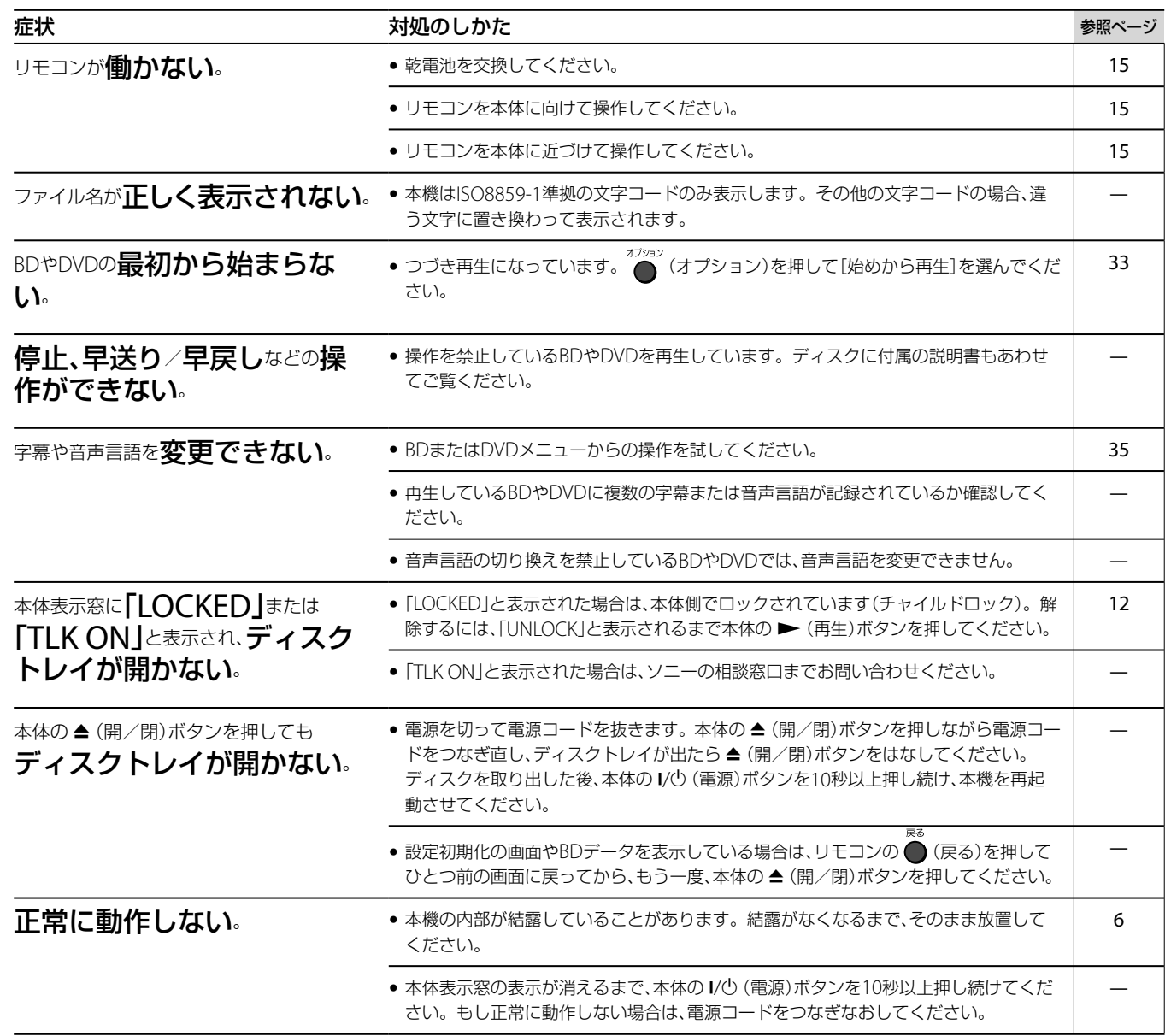

## **表示窓にアルファベットで始まる表 示が出たら(自己診断機能)**

本機の異常を未然に防ぐために自己診断機能が働く と、表示窓にエラーコード、または画面全体に A の みが表示されます。その際は次のように対応してく ださい。

![](_page_57_Picture_378.jpeg)

### FAN ERR ●本機後面の通風孔がふさがれ ていないか確認してください。 高温になるのを避けるため、風 通しのいい場所に設置してく ださい。

## **のみが画面全体に表示された場合**

ソニーの相談窓口(▶裏表紙)へお問い合わせくださ い。

# **再生できるディスク一覧**

![](_page_58_Picture_351.jpeg)

\* MP3はMPEG-1 Audio Layer 3の略で、ISO(国際標準化機構)/IEC(国際電気標準会議)のMPEGで定めたオーディオ圧縮の規格です。本機は Fraunhofer IISおよびThomsonのMPEG Layer-3オーディオコーディング技術と特許に基づく許諾製品です。

### **BDの互換性について**

BDは新しい規格で日々進化を続けているため、ディ スクの種類やバージョンによっては再生できない場 合があります。

音源や出力端子、音声設定などにより出力される音 質が異なります。詳細は65ページをご覧ください。

### **再生できないディスク**

- カートリッジ型BD
- DVD-RAM
- HD DVD
- DVDオーディオ
- フォトCD
- CD FXTRAのデータ部分
- VCD /スーパー VCD
- スーパーオーディオCDの高密度記録層
- DualDiscの音楽専用面
- リージョンコードが異なるBD-ROM/DVD VIDEO
- ●本機の映像方式(NTSC)と異なる映像方式(PALな ど)で記録されたディスク

### **BD/DVD再生時の操作について**

BD/DVD再生時の操作は、ソフトウェアで決められ ています。本機はBD/DVDのソフトウェアにした がって再生するため、いくつかの機能が使えないこ とがあります。詳しくはBD/DVDに付属の取扱説明 書をご覧ください。

### **リージョンコードについて(BD-ROM/ DVDビデオのみ)**

BD-ROM/DVDビデオには著作権保護のためのリー ジョンコードがあります。本機は、本機後面のラベ ルに記載されたものと同じリージョンコードの BD-ROM/DVDビデオしか再生できません。 (<del>@)</del> が ついているDVDビデオは本機で再生できます。 BD-ROM/DVDビデオによっては、視聴地域制限に より再生できないBD-ROM/DVDビデオでも、リー ジョンコードが明記されていない場合があります。

リージョンコード

**次のページにつづく⇨**

### **AVCHD規格で記録されたディスクの再生 について**

本機はAVCHD規格で記録されたディスクを再生で きます。ただし、すべてのディスクを動作保証する ものではありません。

# **AVCHD**

AVCHDは高度な圧縮技術により、1080iまたは 720pのHD(ハイビジョン)映像を記録するハイビ ジョンデジタルビデオカメラの規格です。映像の圧 縮にはMPEG-4AVC/H.264方式、音声の圧縮にはド ルビーデジタルまたはリニアPCMが用いられます。 MPEG-4AVC/H.264方式は、従来の圧縮方式に比べ て高い圧縮符号化効率を持ちます。

### **ディスクに関するご注意**

- 記録済みBD-RE/BD-RまたはDVD+RW/DVD+R、 DVD-RW/DVD-R、CD-RW/CD-Rは、傷や汚れ、ま た記録状態や記録機器、BD/DVD/CD記録ソフト の特性などにより再生できないことがあります。 また、パソコンで記録したBD-Rを本機で再生する には、追記不可能な状態で書き込まれている必要 があります。レコーダーやパソコンで記録した DVDおよびCDを本機で再生するには、終了情報を 記録するファイナライズ処理がされていることが 必要です。詳しくは、記録した機器の取扱説明書 をお読みください。正しくファイナライズ処理さ れていても、一部の再生操作ができないことがあ ります。その場合は、通常再生でご覧ください。
- 本製品は、コンパクトディスク(CD)規格に準拠し た音楽ディスクの再生を前提として設計されてい ます。いくつかのレコード会社より著作権保護を 目的とした技術が搭載された音楽ディスクが販売 されていますが、これらの中にはCD規格に準拠し ていないものもあり、本製品で再生できない場合 があります。
- 2層BDや2層DVDを再生する場合、レイヤー (層) が切り換わるときに映像・音声が一瞬途切れるこ とがあります。
- 8cm BD-RE/8cm BD-Rは本機で再生できない場 合があります。
- ●本製品はVer.2.1のBD-RE、Ver.1.1、Ver.1.2および Ver.1.3のBD-R (ITH\*を含む)に対応しています。
	- \* Low to High:有機色素系BD-Rに対応した記録方式。
- ●本機はDTS 5.1 MUSIC DISCを再生できます。

### **DualDiscについてのご注意**

DualDiscとはDVD規格に準拠した面と、音楽専用面 とを組み合わせた新しい両面ディスクです。 なお、この音楽専用面はコンパクトディスク(CD)に 規格には準拠していないため、本製品での再生は保 証いたしません。

### **ご注意**

- 記録状態によってはAVCHD規格の映像を再生できないことがありま す。
- 正しくファイナライズされていない場合はAVCHD規格の映像を再生で きないことがあります。

# **テレビに表示される画面の横縦比について**

ワイドテレビやワイドモード付きのテレビのときは、テレビ側のワイドモード設定によって表示のされ方が 異なります。テレビの取扱説明書もあわせてご覧になり、ワイドモードの設定もご覧ください。 本機の[テレビタイプ]、[画面モード]の設定について詳しくは、43ページをご覧ください。

![](_page_60_Figure_2.jpeg)

**次のページにつづく** 

# **16:9のテレビで画面の映像が正しく表示されないときは**

![](_page_61_Picture_168.jpeg)

# **4:3のテレビで画面の映像が正しく表示されないときは**

![](_page_61_Picture_169.jpeg)

### **16:9のテレビで4:3の映像を画面いっぱいに引き伸ばして見たいときは**

本機で [テレビタイプ]を[16:9]、画面モードを[オリジナル]に設定します。

![](_page_61_Picture_7.jpeg)

ワイド切換機能で画面全体に表示できるようにします。(記録されている映像によってはで きない場合があります。)

# **映像の解像度について**

本機から出力できる映像解像度には全部で5種類あります([出力映像解像度設定]、44ページ)。

### **ハイビジョン画質**

#### **映像解像度 説明** 1080p (1125p) 2コマ目(第2フレーム) 1080本 全ライン 1080本 全ライン 1コマ目 <sup>約</sup>1/60<sup>秒</sup> (第1フレーム) 1080i (1125i) 2コマ目(第2フィールド) 540本 偶数ライン 540本 奇数ライン <sup>約</sup>1/60<sup>秒</sup> <sup>1</sup>コマ目 (第1フィールド) 第1フレーム 1080本 ♦ 720p (750p) 2コマ目(第2フレーム) 720本 全ライン 720本 全ライン 1コマ目 <sup>約</sup>1/60<sup>秒</sup> (第1フレーム) **映像解像度 説明** 480p (525p) 2コマ目(第2フレーム) 480本 全ライン 480本 全ライン 1コマ目 <sup>約</sup>1/60<sup>秒</sup> (第1フレーム) 480i (525i) 2コマ目(第2フィールド) 240本 偶数ライン 240本 奇数ライン <sup>約</sup>1/60<sup>秒</sup> <sup>1</sup>コマ目 (第1フィールド) 第1フレーム 480本 ♦

**標準画質**

「i」はインターレース(飛び越し走査)、「p」はプログレッシブ(順次走査) の略。

映像解像度の数字は有効走査線数を示し、( )内は総走査線数で数えたと きの別称です。

# **映像出力解像度について**

[映像設定]の[出力映像解像度設定](44ページ)と、つないでいる映像端子により、出力解像度は以下のよう に変わります。

![](_page_63_Picture_182.jpeg)

\* DVDで著作権が保護されている場合、解像度は480pになります。

### **[出力映像解像度設定]が[映像]のとき**

映像出力端子、D1/D2/D3/D4映像出力端子、コン ポーネント映像出力端子につないだ場合は480iの映 像信号を出力します。HDMI出力端子につないだ場 合は480pの映像信号を出力します。

# **音声出力信号と音声設定について**

音源や出力端子、お使いのAVアンプによって、音声出力は次のように変わります。下記の表で、お使いのAVア ンプが対応する音声フォーマットや本機の接続端子を確認し、本機の[音声設定]を正しく設定してください。

![](_page_64_Picture_545.jpeg)

### **音声設定**

![](_page_64_Picture_546.jpeg)

\*<sup>1</sup> 音声出力 右/左端子につないだときは、2チャンネル音声が出力され ます。

- \*<sup>2</sup> HD音声には次のフォーマットを含みます。
	- ドルビー TrueHD
	- ドルビーデジタルプラス
	- DTS-HD Master Audio
	- DTS-HD High Resolution Audio
- \*<sup>3</sup> ドルビー TrueHD、DTS-HD Master Audioの場合は、[映像設定] [出 力映像解像度設定]の[HDMI / D映像またはコンポーネント映像]で [480i]、[480p]以外に設定してください。
- \*<sup>4</sup> プライマリー/セカンダリーオーディオが2チャンネル以下の場合は、 2チャンネルリニアPCMで出力されます。
- \*5 [優先音声端子]で設定している端子以外からは、2チャンネル リニア PCMで出力されます。
- \*<sup>6</sup> 以下の場合は、2チャンネル リニアPCMで出力されます。
	- -[HDMI音声出力]が[2チャンネルPCM]に設定されているとき
	- -[ドルビーデジタル]、[AAC]、[DTS]が[ダウンミックスPCM]に設 定されているとき

AAC(Advanced Audio Coding)は、Moving Picture Experts Group (MPEG)において規格化された音声圧縮方式で、BS・110度CSデジタル 放送や地上デジタル放送で使用されています。

### **ご注意**

480iまたは480pの映像信号が出力されている場合(64ページ)、[音声設 定](46ページ)の[BD音声設定]が[ダイレクト]に設定されていても、ド ルビー TrueHDやDTS-HD Master Audioは、LPCMまたはドルビーデジ タル、DTSビットストリームで出力されます。

![](_page_65_Picture_0.jpeg)

### 詳しくは、48ページをご覧ください。

![](_page_65_Picture_981.jpeg)

![](_page_65_Picture_982.jpeg)

![](_page_65_Picture_983.jpeg)

![](_page_65_Picture_984.jpeg)

言語名表記はISO639:1988(E/F)に 準拠

# **地域コード一覧**

詳しくは、49ページをご覧ください。

![](_page_65_Picture_985.jpeg)

![](_page_65_Picture_986.jpeg)

![](_page_65_Picture_987.jpeg)

![](_page_65_Picture_988.jpeg)

# **保証書とアフターサービス**

本機は日本国内専用です。電源電圧や放送規格の異 なる海外ではお使いになれません。

## **保証書**

- ●この製品には保証書が添付されていますので、お 買い上げの際にお買い上げ店でお受け取りくださ  $\bigcup$
- ●所定事項の記入および記載内容をお確かめのう え、大切に保存してください。
- 保証期間は、お買い上げ日より1年間です。
- ●記録内容(コンテンツ)については、保証の対象外 です。
- 当社にて記録内容(コンテンツ)の修復、復元、複製 などは行いません。

## **アフターサービス**

### **調子が悪いときはまずチェックとご相談を**

「故障かな?と思ったら」の項を参考にして、故障か どうかを点検してください。

### **それでも具合が悪いときはソニーの相談窓口へ**

ソニーの相談窓口(●裏表紙)へご相談になるとき は、次のことをお知らせください。

- ●型名: BDP-S360
- ●ディスクの種類: BD-ROM、DVDビデオ、 BD-RE、BD-R、DVD-RW、DVD-Rなど
- つないでいるテレビやAVアンプのメーカーと型名
- ●故障の状態:できるだけ詳しく
- 購入年月日:

### **保証期間中の修理は**

保証書の記載内容に基づいて修理させていただきま す。

詳しくは保証書をご覧ください。

### **保証期間経過後の修理は**

修理によって機能が維持できる場合は、ご要望によ り有料修理させていただきます。

### **部品の保有期間について**

当社ではBDプレーヤーの補修用性能部品(製品の機 能を維持するために必要な部品)を製造打ち切り後 最低8年間保有しています。この部品保有期間を修 理可能期間とさせていただきます。保有期間が経過 した後も、故障箇所によっては修理可能の場合があ りますので、お買い上げ店か、サービス窓口にご相談 ください。

### **部品の交換について**

この製品は、修理の際に交換した部品を再生、再利用 する場合があります。その際、交換した部品は回収 させていただきます。

# **主な仕様**

### **システム**

形式 BD/DVDプレーヤー

### **出力端子**

音声出力 ピンジャック 出力レベル:2 Vrms(負荷インピーダンス:10 kΩ) デジタル音声出力(光) 角型光ジャック/ –18 dBm(発光波長660 nm) デジタル音声出力(同軸) ピンジャック 出力レベル:0.5 Vp-p/75 Ω HDMI出力 19ピン標準コネクタ コンポーネント映像出力(Y、PB/CB、PR/CR) ピンジャック Y:1.0 Vp-p/75 Ω、PB/CB:0.7 Vp-p/75 Ω、 PR/CR:0.7 Vp-p/75 Ω

### D1/D2/D3/D4映像出力

D映像出力端子 Y:1.0 Vp-p/75 Ω、PB/CB:0.7 Vp-p/75 Ω、 PR/CR:0.7 Vp-p/75 Ω 映像出力 ピンジャック、1.0 Vp-p/75 Ω

LAN (100) 端子

100BASE-TX EXT(外部メモリー)スロット DC出力:最大5 V 500 mA

### **電源・その他**

![](_page_67_Picture_582.jpeg)

本機の仕様および外観は、改良のため予告なく変更することがあります が、ご了承ください。

### **商標について**

- Blu-ray DiscおよびBlu-ray Discロゴは商標です。
- HDMI、HDMIロゴ、およびHigh Definition Multimedia Interfaceは、 HDMI Licensing LLCの商標または、登録商標です。
- ドルビーラボラトリーズからの実施権に基づき製造されています。 Dolby、ドルビー、ProLogic及びダブルD記号はドルビーラボラトリー ズの商標です。
- DTSはDTS, Inc.の登録商標です。そして、DTS-HD Master Audio | EssentialはDTS, Inc.の商標です。 Manufactured under license under U.S. Patent #'s: 5,451,942;

5,956,674; 5,974,380; 5,978,762; 6,226,616; 6,487,535; 7,392,195; 7,272,567; 7,333,929; 7,212,872 & other U.S. and worldwide patents issued & pending. DTS is a registered trademark and the DTS logos, Symbol, DTS-HD and DTS-HD Master Audio | Essential are trademarks of DTS, Inc. © 1996-2008 DTS, Inc. All Rights Reserved.

- "……"、"xross media bar"および "XMB"は、ソニー株式会社および株式 会社ソニー・コンピュータエンタテインメントの商標です。
- AVCHDおよびAVCHDロゴはパナソニック株式会社とソニー株式会社 の商標です。
- BD-LIVE(BDライブ)とBD-LIVEロゴ、BONUSVIEW(ボーナスビュー) は、Blu-ray Disc Associationの商標です。
- "x.v.Color"および "X.V.Color"は、ソニー株式会社の商標です。
- JavaおよびすべてのJava関連のマークは、米国およびその他の国にお ける米国Sun Microsystems,Inc.の商標または登録商標です。
- "ブラビア プレミアムフォト"および"**ブラビアプレミアムフォト**"は、 ソニー株式会社の商標です。
- "ブラビアリンク"および "BRAVIA Link™"は、ソニー株式会社の商標で す。
- 本製品に搭載されているフォントの内、新ゴR、新丸ゴRの各書体は株式 会社モリサワより提供を受けており、これらの名称は同社の登録商標ま たは商標であり、フォントの著作権も同社に帰属します。

# **ソフトウェア等に関す る重要なお知らせ**

この度は弊社製品(以下「本製品」)をお買い上げいただきあ りがとうございます。

本製品のご使用を開始される前に必ず、本製品に含まれる ソフトウェア等に関するこのお知らせをお読みください。 お客様による本製品の使用開始をもって、このお知らせの 内容をご確認の上、ご同意いただけたものとさせていただ きます。

### **ソフトウェア使用許諾契約書**

### 本製品に含まれるソフトウェア(以下「許諾ソフトウェア」 とします)につきまして、下記のソフトウェア使用許諾契約 書をお読みください。

なお、本製品にはGNU General Public Licenseまたは GNU Lesser General Public Licenseの適用を受けるソ フトウェアが含まれていますが、かかるソフトウェアは「許 諾ソフトウェア」には含まれず、下記ソフトウェア使用許諾 契約書の対象とはなりませんのでご注意ください。GNU GPL/LGPL適用ソフトウェアの使用許諾条件については、 「GNU GPL/LGPL適用ソフトウェアに関するお知らせ」を ご覧ください。

また、同様に、本製品には「OpenSSL(「Original SSLeay」ライブラリを含む)」および「NetBSD」、「JPEG」、 「fdlibm」、「Root Certificate」が含まれていますが、下記 ソフトウェア使用許諾契約書と、各ソフトウェアに関する 「お知らせ」に記載されておりますソフトウェアの使用許諾 条件に矛盾又は齟齬がある場合には、各「お知らせ」にかか るソフトウェアの範囲において、各「お知らせ」に記載され ております使用許諾条件が優先いたします。

### **ソフトウェア使用許諾契約書**

本契約は、お客様(以下「使用者」とします)と弊社(以下 「ソニー」とします)との間での許諾ソフトウェアの使用許 諾に関する条件を規定しております。

### 第1条(総則)

許諾ソフトウェアは、日本国内外の著作権法並びに著作者 の権利およびこれに隣接する権利に関する諸条約その他知 的財産権に関する法律によって保護されています。許諾ソ フトウェアは、本契約の条件に従いソニーから使用者に対 して使用許諾されるもので、許諾ソフトウェアの著作権等 の知的財産権は使用者に移転いたしません。

#### 第2条(使用権)

- 1. ソニーは、許諾ソフトウェアの日本国内における非独占 的な使用権を使用者に許諾します。
- 2 . 本契約によって生ずる許諾ソフトウェアの使用権とは、 本製品上においてのみ、使用者が許諾ソフトウェアを使 用する権利をいいます。
- 3 . 許諾ソフトウェアの使用は私的範囲に限定されるもの とし、許諾ソフトウェアを営利目的を含むいかなる目的 でも貸与または頒布する事はできません。

#### 第3条(許諾条件)

- 1 使用者は、許諾ソフトウェアを取扱説明書に記載の使用 方法に沿って使用するものとします。
- 2 . 使用者は、許諾ソフトウェアおよび関連書類等の一部ま たは全部を複製、複写もしくは修正、追加等の改変をし てはならないものとします。
- 3 . 使用者は、許諾ソフトウェアおよび関連書類等を日本国 外に輸出、移送をしてはならないものとします。
- 4 使用者は、許諾ソフトウェアに関しリバースエンジニア リング、逆アセンブル、逆コンパイル等のソースコード 解析作業を行ってはならないものとします。
- 5 . 使用者は、許諾ソフトウェアの一部を許諾ソフトウェア から切り離して単独のソフトウェアとして使用しては ならないものとします。
- 6 . 使用者は、許諾ソフトウェアおよび関連書類等を再使用 許諾、貸与またはリースその他の方法で第三者に使用さ せてはならないものとします。
- 7 . 使用者は、許諾ソフトウェアおよび関連書類等を使用し て、ソニーを含む第三者の著作権、特許権その他の知的 財産権を侵害するような行為を行ってはならないもの とします。
- 8 . 使用者は、許諾ソフトウェアおよび関連書類の著作権も しくは商標にかかる表示等の一部または全部を除去、変 更、追加してはならないものとします。
- 9 . 使用者は、本製品と共に許諾ソフトウェアの一切(全て の構成部分、マニュアルなどの関連書類、電子文書およ び本契約書を含みます)を譲受人に譲渡し、かつ当該譲 受人が本契約の全条項に同意することを条件とし、許諾 ソフトウェアおよび前条に規定するその使用権を第三 者に譲渡することが出来るものとします。なお、許諾ソ フトウェアの一切が譲受人に譲渡され、かつ当該譲受人 が本契約の全条項に同意した時点をもって、当該譲受人 とソニーとの間で本契約の内容を条件とする契約が成 立し、かつ、元の使用者とソニーとの間での本契約は解 除されるものとします。

### 第4条(許諾ソフトウェアの権利)

許諾ソフトウェアおよびその関連書類に関する著作権等一 切の権利は、ソニーまたはソニーが許諾ソフトウェアの再 許諾権を許諾された原権利者(以下原権利者とします)に帰 属するものとし、使用者は許諾ソフトウェアおよびその関 連書類に関して本契約に基づき許諾された使用権以外の権 利を有しないものとします。

### 第5条(ソニーおよび原権利者の免責)

ソニーおよび原権利者は、許諾ソフトウェアについて何等 の保証を行うものではなく、使用者が本契約に基づき許諾 された使用権を行使することにより生じた使用者もしくは 第三者の損害に関していかなる責任も負わないものとしま す。但し、これを制限する別途法律の定めがある場合はこ の限りではありません。

### 第6条(第三者に対する責任)

使用者が許諾ソフトウェアを使用することにより、第三者 との間で著作権、特許権その他の知的財産権の侵害を理由 として紛争を生じたときは、使用者自身が自らの費用で解 決するものとし、ソニーおよび原権利者に一切の迷惑をか けないものとします。

#### 第7条(自動アップデート)

- 1. 許諾ソフトウェアにはソニーまたはソニーの指定する 第三者のサーバーに本製品を接続した際に許諾ソフト ウェアが自動的にアップデートされる機能を有するも のがあります。使用者が、この自動アップデートの機能 を用いない旨設定した場合、または、アップデートをす るか否かを問わせる設定にした場合で且つ使用者が アップデートの実行を拒否した場合、使用者による許諾 ソフトウェアの使用に関してソニーは何等の責任を負 わないものとします。
- 2 . 使用者は、前項に従い自動アップデートの機能を有効に した場合、(A)許諾ソフトウェアのセキュリティ機能の 向上、エラーの修正、アップデート機能の向上等の目的 で許諾ソフトウェアが適宜自動的にアップデートされ ること、および(B)当該許諾ソフトウェアのアップデー トに伴い、許諾ソフトウェアの機能が追加、変更または 削除されることがあることに同意するものとします。

#### 第8条(秘密保持)

使用者は、本契約により提供される許諾ソフトウェア、その 関連書類等の情報および本契約の内容のうち公然と知られ ていないものについて秘密を保持するものとし、ソニーの 承諾を得ることなく第三者に開示または漏洩しないものと します。

### 第9条(契約の解除)

ソニーは、使用者において次の各号の一に該当する事由が あるときは、直ちに本契約を解除し、またはそれによって 蒙った損害の賠償を使用者に対し請求できるものとします。

- (1) 本契約に定める条項に違反したとき
- (2) 差押、仮差押、仮処分その他強制執行の申立を受けた とき

#### 第10条(許諾ソフトウェアの廃棄)

前条の規定により本契約が終了した場合、使用者は契約の 終了した日から2週間以内に許諾ソフトウェア、関連書類お よびその複製物を廃棄するものとします。ソニーが要求し た場合、使用者は許諾ソフトウェア、関連書類およびその複 製物を廃棄した旨を証明する文書をソニーに差し入れする ものとします。

### 第11条(許諾ソフトウェアの更新)

- 1 . 使用者が、ネットワークからのダウンロード(第7条に定 める自動アップデートを含む)あるいはソニーが提供ま たは販売する更新用CDにより許諾ソフトウェアの更新 を行う場合、更新後のソフトウェアについても本契約が 適用されるものとします。ただし、ソニーより別の契約 条件が提示される場合はこの限りではありません。なお、 使用者は、更新用CDを許諾ソフトウェアの更新以外の 目的で使用しないものとします。
- 2 . 前項に定める更新を行った結果、本製品に何らかの不都 合が生じた場合には、ソニーの相談窓口へお問い合わせ ください(裏表紙)。

### 第12条(その他)

- 1 . 本契約の一部が法律によって無効となった場合でも、当 該条項以外は有効に存続するものとします。
- 2 . 本契約に定めなき事項もしくは本契約の解釈に疑義を 生じた場合には、ソニー、使用者は誠意をもって協議し、 解決するものとします。

### **GNU GPL/LGPL適用ソフト ウェアに関するお知らせ**

本製品には、以下のGNU General Public License(以下 「GPL」とします)またはGNU Lesser General Public License(以下「LGPL」とします)の適用を受けるソフトウェ アが含まれております。 お客様は添付のGPL/LGPLの条件に従いこれらのソフト

ウェアのソースコードの入手、改変、再配布の権利があるこ とをお知らせいたします。

### **パッケージリスト**

linux-kernel.tar.gz pump lrzsz busybox gcc glibc netbase dosfstools lzo mkcramfs hostname scfs libptp libusb

#### wireless-tools

これらのソースコードは、Webでご提供しております。 ダウンロードする際には、以下のURLにアクセスしてくだ さい。

http://www.sony.net/Products/Linux

なお、ソースコードの中身についてのお問い合わせはご遠 慮ください。

以下、GNU GENERAL PUBLIC LICENSE の原文を記載し ます。

### **GNU GENERAL PUBLIC LICENSE**

Version 2, June 1991

Copyright (C) 1989, 1991 Free Software Foundation, Inc. 51 Franklin Street, Fifth Floor, Boston, MA 02110-1301 USA

Everyone is permitted to copy and distribute verbatim copies of this license document, but changing it is not allowed.

#### **Preamble**

The Licenses for most software are designed to take away your freedom to share and change it. By contrast, the GNU General Public License is intended to guarantee your freedom to share and change free software--to make sure the software is free for all its users. This General Public License applies to most of the Free Software Foundation's software and to any other program whose authors commit to using it. (Some other Free Software Foundation software is covered by the GNU Lesser General Public License instead.) You can apply it to your programs, too.

When we speak of free software, we are referring to freedom, not price. Our General Public Licenses are designed to make sure that you have the freedom to distribute copies of free software (and charge for this service if you wish), that you receive source code or can get it if you want it, that you can change the software or use pieces of it in new free programs; and that you know you can do these things.

To protect your rights, we need to make restrictions that forbid anyone to deny you these rights or to ask you to surrender the rights. These restrictions translate to certain responsibilities for you if you distribute copies of the software, or if you modify it.

For example, if you distribute copies of such a program, whether gratis or for a fee, you must give the recipients all the rights that you have. You must make sure that they, too, receive or can get the source code. And you must show them these terms so they know their rights.

We protect your rights with two steps: (1) copyright the software, and (2) offer you this license which gives you legal permission to copy, distribute and/or modify the software.

Also, for each author's protection and ours, we want to make certain that everyone understands that there is no warranty for this free software. If the software is modified by someone else and passed on, we want its recipients to know that what they have is not the original, so that any problems introduced by others will not reflect on the original authors' reputations.

Finally, any free program is threatened constantly by software patents. We wish to avoid the danger that redistributors of a free program will individually obtain patent licenses, in effect making the program proprietary. To prevent this, we have made it clear that any patent must be licensed for everyone's free use or not licensed at all.

The precise terms and conditions for copying, distribution and modification follow.

#### **GNU GENERAL PUBLIC LICENSE TERMS AND CONDITIONS FOR COPYING, DISTRIBUTION AND MODIFICATION**

This License applies to any program or other work which contains a notice placed by the copyright holder saying it may be distributed under the terms of this General Public License. The "Program", below, refers to any such program or work, and a "work based on the Program" means either the Program or any derivative work under copyright law: that is to say, a work containing the Program or a portion of it, either verbatim or with modifications and/or translated into another language. (Hereinafter, translation is included without limitation in the term "modification".) Each licensee is addressed as "you".

Activities other than copying, distribution and modification are not covered by this License; they are outside its scope. The act of running the Program is not restricted, and the output from the Program is covered only if its contents constitute a work based on the Program (independent of having been made by running the Program). Whether that is true depends on what the Program does.

You may copy and distribute verbatim copies of the Program's source code as you receive it, in any medium, provided that you conspicuously and appropriately publish on each copy an appropriate copyright notice and disclaimer of warranty; keep intact all the notices that refer to this License and to the absence of any warranty; and give any other recipients of the Program a copy of this License along with the Program.

You may charge a fee for the physical act of transferring a copy, and you may at your option offer warranty protection in exchange for a fee.

2. You may modify your copy or copies of the Program or any portion of it, thus forming a work based on the Program, and copy and distribute such modifications or work under the terms of Section 1 above, provided that you also meet all of these conditions:

- a) You must cause the modified files to carry prominent notices stating that you changed the files and the date of any change.
- b) You must cause any work that you distribute or publish, that in whole or in part contains or is derived from the Program or any part thereof, to be licensed as a whole at no charge to all third parties under the terms of this License.
- c) If the modified program normally reads commands interactively when run, you must cause it, when started running for such interactive use in the most ordinary way, to print or display an announcement including an appropriate copyright notice and a notice that there is no warranty (or else, saying that you provide a warranty) and that users may redistribute the program under these conditions, and telling the user how to view a copy of this License. (Exception: if the Program itself is interactive but does not normally print such an announcement, your work based on the Program is not required to print an announcement.)

These requirements apply to the modified work as a whole. If identifiable sections of that work are not derived from the Program, and can be reasonably considered independent and separate works in themselves, then this License, and its terms, do not apply to those sections when you distribute them as separate works. But when you distribute the same sections as part of a whole which is a work based on the Program, the distribution of the whole must be on the terms of this License, whose permissions for other licensees extend to the entire whole, and thus to each and every part regardless of who wrote it.

Thus, it is not the intent of this section to claim rights or contest your rights to work written entirely by you; rather, the intent is to exercise the right to control the distribution of derivative or collective works based on the Program.

In addition, mere aggregation of another work not based on the Program with the Program (or with a work based on the Program) on a volume of a storage or distribution medium does not bring the other work under the scope of this License.

- 3. You may copy and distribute the Program (or a work based on it, under Section 2) in object code or executable form under the terms of Sections 1 and 2 above provided that you also do one of the following:
- a) Accompany it with the complete corresponding machine-readable source code, which must be distributed under the terms of Sections 1 and 2 above on a medium customarily used for software interchange; or,
- Accompany it with a written offer, valid for at least three years, to give any third party, for a charge no more than your cost of physically performing source distribution, a complete machine-readable copy of the corresponding source code, to be distributed under the terms of Sections 1 and 2 above on a medium customarily used for software interchange; or,
- c) Accompany it with the information you received as to the offer to distribute corresponding source code. (This alternative is allowed only for noncommercial distribution and only if you received the program in object code or executable form with such an offer, in accord with Subsection b above.)

The source code for a work means the preferred form of the work for making modifications to it. For an executable work, complete source code means all the source code for all modules it contains, plus any associated interface definition files, plus the scripts used to control compilation and installation of the executable. However, as a special exception, the source code distributed need not include anything that is normally distributed (in either source or binary form) with the major components (compiler, kernel, and so on) of the operating system on which the executable runs, unless that component itself accompanies the executable.

If distribution of executable or object code is made by offering access to copy from a designated place, then offering equivalent access to copy the source code from the same place counts as distribution of the source code, even though third parties are not compelled to copy the source along with the object code.

4. You may not copy, modify, sublicense, or distribute the Program except as expressly provided under this License. Any attempt otherwise to copy, modify, sublicense or distribute the Program is void, and will automatically terminate your rights under this License. However, parties who have received copies, or rights, from you under this License will not have their licenses terminated so long as such parties remain in full compliance.

- 5. You are not required to accept this License, since you have not signed it. However, nothing else grants you permission to modify or distribute the Program or its derivative works. These actions are prohibited by law if you do not accept this License. Therefore, by modifying or distributing the Program (or any work based on the Program), you indicate your acceptance of this License to do so, and all its terms and conditions for copying, distributing or modifying the Program or works based on it.
- 6. Each time you redistribute the Program (or any work based on the Program), the recipient automatically receives a license from the original licensor to copy, distribute or modify the Program subject to these terms and conditions. You may not impose any further restrictions on the recipients' exercise of the rights granted herein. You are not responsible for enforcing compliance by third parties to this License.
- If, as a consequence of a court judgment or allegation of patent infringement or for any other reason (not limited to patent issues), conditions are imposed on you (whether by court order, agreement or otherwise) that contradict the conditions of this License, they do not excuse you from the conditions of this License. If you cannot distribute so as to satisfy simultaneously your obligations under this License and any other pertinent obligations, then as a consequence you may not distribute the Program at all. For example, if a patent license would not permit royalty-free redistribution of the Program by all those who receive copies directly or indirectly through you, then the only way you could satisfy both it and this License would be to refrain entirely from distribution of the Program.

If any portion of this section is held invalid or unenforceable under any particular circumstance, the balance of the section is intended to apply and the section as a whole is intended to apply in other circumstances.

It is not the purpose of this section to induce you to infringe any patents or other property right claims or to contest validity of any such claims; this section has the sole purpose of protecting the integrity of the free software distribution system, which is implemented by public license practices. Many people have made generous contributions to the wide range of software distributed through that system in reliance on consistent application of that system; it is up to the author/ donor to decide if he or she is willing to distribute software through any other system and a licensee cannot impose that choice.

This section is intended to make thoroughly clear what is believed to be a consequence of the rest of this License.

- 8. If the distribution and/or use of the Program is restricted in certain countries either by patents or by copyrighted interfaces, the original copyright holder who places the Program under this License may add an explicit geographical distribution limitation excluding those countries, so that distribution is permitted only in or among countries not thus excluded. In such case, this License incorporates the limitation as if written in the body of this License.
- 9. The Free Software Foundation may publish revised and/ or new versions of the General Public License from time to time. Such new versions will be similar in spirit to the present version, but may differ in detail to address new problems or concerns.

Each version is given a distinguishing version number. If the Program specifies a version number of this License which applies to it and "any later version", you have the option of following the terms and conditions either of that version or of any later version published by the Free Software Foundation. If the Program does not specify a version number of this License, you may choose any version ever published by the Free Software Foundation.

10. If you wish to incorporate parts of the Program into other free programs whose distribution conditions are different, write to the author to ask for permission. For software which is copyrighted by the Free Software Foundation, write to the Free Software Foundation; we sometimes make exceptions for this. Our decision will be guided by the two goals of preserving the free status of all derivatives of our free software and of promoting the sharing and reuse of software generally.

#### **NO WARRANTY**

- 11. BECAUSE THE PROGRAM IS LICENSED FREE OF CHARGE, THERE IS NO WARRANTY FOR THE PROGRAM, TO THE EXTENT PERMITTED BY APPLICABLE LAW. EXCEPT WHEN OTHERWISE STATED IN WRITING THE COPYRIGHT HOLDERS AND/OR OTHER PARTIES PROVIDE THE PROGRAM "AS IS" WITHOUT WARRANTY OF ANY KIND, EITHER EXPRESSED OR IMPLIED, INCLUDING, BUT NOT LIMITED TO, THE IMPLIED WARRANTIES OF MERCHANTABILITY AND FITNESS FOR A PARTICULAR PURPOSE. THE ENTIRE RISK AS TO THE QUALITY AND PERFORMANCE OF THE PROGRAM IS WITH YOU. SHOULD THE PROGRAM PROVE DEFECTIVE, YOU ASSUME THE COST OF ALL NECESSARY SERVICING, REPAIR OR CORRECTION.
- 12. IN NO EVENT UNLESS REQUIRED BY APPLICABLE LAW OR AGREED TO IN WRITING WILL ANY COPYRIGHT HOLDER, OR ANY OTHER PARTY WHO MAY MODIFY AND/OR REDISTRIBUTE THE PROGRAM AS PERMITTED ABOVE, BE LIABLE TO YOU FOR DAMAGES, INCLUDING ANY GENERAL, SPECIAL, INCIDENTAL OR CONSEQUENTIAL DAMAGES ARISING OUT OF THE USE OR INABILITY TO USE THE PROGRAM (INCLUDING BUT NOT LIMITED TO LOSS OF DATA OR DATA BEING RENDERED INACCURATE OR LOSSES SUSTAINED BY YOU OR THIRD PARTIES OR A FAILURE OF THE PROGRAM TO OPERATE WITH ANY OTHER PROGRAMS), EVEN IF SUCH HOLDER OR OTHER PARTY HAS BEEN ADVISED OF THE POSSIBILITY OF SUCH **DAMAGES**

### **END OF TERMS AND CONDITIONS**

### **How to Apply These Terms to Your New Programs**

If you develop a new program, and you want it to be of the greatest possible use to the public, the best way to achieve this is to make it free software which everyone can redistribute and change under these terms.

To do so, attach the following notices to the program. It is safest to attach them to the start of each source file to most effectively convey the exclusion of warranty; and each file should have at least the "copyright" line and a pointer to where the full notice is found.

<one line to give the program's name and an idea of what it does.>

Copyright (C) <year> <name of author>

This program is free software; you can redistribute it and/or modify it under the terms of the GNU General Public License as published by the Free Software Foundation; either version 2 of the License, or (at your option) any later version.

This program is distributed in the hope that it will be useful, but WITHOUT ANY WARRANTY; without even the implied warranty of MERCHANTABILITY or FITNESS FOR A PARTICULAR PURPOSE. See the GNU General Public License for more details. You should have received a copy of the GNU General Public License along with this program; if not, write to the Free Software Foundation, Inc., 59 Temple Place - Suite 330, Boston, MA 02111-1307, USA.

Also add information on how to contact you by electronic and paper mail.

If the program is interactive, make it output a short notice like this when it starts in an interactive mode:

Gnomovision version 69, Copyright (C) year name of author Gnomovision comes with ABSOLUTELY NO WARRANTY; for details type `show w'. This is free software, and you are welcome to redistribute it under certain conditions; type `show c' for details.

The hypothetical commands `show w' and `show c' should show the appropriate parts of the General Public License. Of course, the commands you use may be called something other than `show w' and `show c'; they could even be mouseclicks or menu items--whatever suits your program.

You should also get your employer (if you work as a programmer) or your school, if any, to sign a "copyright disclaimer" for the program, if necessary. Here is a sample; alter the names:

Yoyodyne, Inc., hereby disclaims all copyright interest in the program `Gnomovision' (which makes passes at compilers) written by James Hacker.

<signature of Ty Coon>, 1 April 1989 Ty Coon, President of Vice

This General Public License does not permit incorporating your program into proprietary programs. If your program is a subroutine library, you may consider it more useful to permit linking proprietary applications with the library. If this is what you want to do, use the GNU Lesser General Public License instead of this License.

### **GNU LESSER GENERAL PUBLIC LICENSE**

Version 2.1, February 1999

Copyright (C) 1991, 1999 Free Software Foundation, Inc.

51 Franklin Street, Fifth Floor, Boston, MA 02110-1301 USA Everyone is permitted to copy and distribute verbatim copies of this license document, but changing it is not allowed.

[This is the first released version of the Lesser GPL. It also counts as the successor of the GNU Library Public License, version 2, hence the version number 2.1.]

#### **Preamble**

The licenses for most software are designed to take away your freedom to share and change it. By contrast, the GNU General Public Licenses are intended to guarantee your freedom to share and change free software--to make sure the software is free for all its users.

This license, the Lesser General Public License, applies to some specially designated software packages--typically libraries--of the Free Software Foundation and other authors who decide to use it. You can use it too, but we suggest you first think carefully about whether this license or the ordinary General Public License is the better strategy to use in any particular case, based on the explanations below.

When we speak of free software, we are referring to freedom of use, not price. Our General Public Licenses are designed to make sure that you have the freedom to distribute copies of free software (and charge for this service if you wish); that you receive source code or can get it if you want it; that you can change the software and use pieces of it in new free programs; and that you are informed that you can do these things.

To protect your rights, we need to make restrictions that forbid distributors to deny you these rights or to ask you to surrender these rights. These restrictions translate to certain responsibilities for you if you distribute copies of the library or if you modify it.

For example, if you distribute copies of the library, whether gratis or for a fee, you must give the recipients all the rights that we gave you. You must make sure that they, too, receive or can get the source code. If you link other code with the library, you must provide complete object files to the recipients, so that they can relink them with the library after making changes to the library and recompiling it. And you must show them these terms so they know their rights.

We protect your rights with a two-step method: (1) we copyright the library, and (2) we offer you this license, which gives you legal permission to copy, distribute and/or modify the library.

To protect each distributor, we want to make it very clear that there is no warranty for the free library. Also, if the library is modified by someone else and passed on, the recipients should know that what they have is not the original version, so that the original author's reputation will not be affected by problems that might be introduced by others.

Finally, software patents pose a constant threat to the existence of any free program. We wish to make sure that a company cannot effectively restrict the users of a free program by obtaining a restrictive license from a patent holder. Therefore, we insist that any patent license obtained for a version of the library must be consistent with the full freedom of use specified in this license.

Most GNU software, including some libraries, is covered by the ordinary GNU General Public License. This license, the GNU Lesser General Public License, applies to certain designated libraries, and is quite different from the ordinary General Public License. We use this license for certain libraries in order to permit linking those libraries into non-free programs.

When a program is linked with a library, whether statically or using a shared library, the combination of the two is legally speaking a combined work, a derivative of the original library. The ordinary General Public License therefore permits such linking only if the entire combination fits its criteria of freedom. The Lesser General Public License permits more lax criteria for linking other code with the library.

We call this license the "Lesser" General Public License because it does Less to protect the user's freedom than the ordinary General Public License. It also provides other free software developers Less of an advantage over competing non-free programs. These disadvantages are the reason we use the ordinary General Public License for many libraries. However, the Lesser license provides advantages in certain special circumstances.

For example, on rare occasions, there may be a special need to encourage the widest possible use of a certain library, so that it becomes a de-facto standard. To achieve this, non-free programs must be allowed to use the library. A more frequent case is that a free library does the same job as widely used non-free libraries. In this case, there is little to gain by limiting the free library to free software only, so we use the Lesser General Public License.

In other cases, permission to use a particular library in nonfree programs enables a greater number of people to use a large body of free software. For example, permission to use the GNU C Library in non-free programs enables many more people to use the whole GNU operating system, as well as its variant, the GNU/Linux operating system.

Although the Lesser General Public License is Less protective of the users' freedom, it does ensure that the user of a program that is linked with the Library has the freedom and the wherewithal to run that program using a modified version of the Library.

The precise terms and conditions for copying, distribution and modification follow. Pay close attention to the difference between a "work based on the library" and a "work that uses the library". The former contains code derived from the library, whereas the latter must be combined with the library in order to run.

### **GNU GENERAL PUBLIC LICENSE TERMS AND CONDITIONS FOR COPYING, DISTRIBUTION AND MODIFICATION**

This License Agreement applies to any software library or other program which contains a notice placed by the copyright holder or other authorized party saying it may be distributed under the terms of this Lesser General Public License (also called "this License"). Each licensee is addressed as "you".

A "library" means a collection of software functions and/or data prepared so as to be conveniently linked with application programs (which use some of those functions and data) to form executables.

The "Library", below, refers to any such software library or work which has been distributed under these terms. A "work based on the Library" means either the Library or any derivative work under copyright law: that is to say, a work containing the Library or a portion of it, either verbatim or with modifications and/or translated straightforwardly into another language. (Hereinafter, translation is included without limitation in the term "modification".)

"Source code" for a work means the preferred form of the work for making modifications to it. For a library, complete source code means all the source code for all modules it contains, plus any associated interface definition files, plus the scripts used to control compilation and installation of the library.

Activities other than copying, distribution and modification are not covered by this License; they are outside its scope. The act of running a program using the Library is not restricted, and output from such a program is covered only if its contents constitute a work based on the Library (independent of the use of the Library in a tool for writing it). Whether that is true depends on what the Library does and what the program that uses the Library does.

1. You may copy and distribute verbatim copies of the Library's complete source code as you receive it, in any medium, provided that you conspicuously and appropriately publish on each copy an appropriate copyright notice and disclaimer of warranty; keep intact all the notices that refer to this License and to the absence of any warranty; and distribute a copy of this License along with the Library.

You may charge a fee for the physical act of transferring a copy, and you may at your option offer warranty protection in exchange for a fee.

2. You may modify your copy or copies of the Library or any portion of it, thus forming a work based on the Library, and copy and distribute such modifications or work under the terms of Section 1 above, provided that you also meet all of these conditions:

- The modified work must itself be a software library.
	- b) You must cause the files modified to carry prominent notices stating that you changed the files and the date of any change.
	- c) You must cause the whole of the work to be licensed at no charge to all third parties under the terms of this License.
	- If a facility in the modified Library refers to a function or a table of data to be supplied by an application program that uses the facility, other than as an argument passed when the facility is invoked, then you must make a good faith effort to ensure that, in the event an application does not supply such function or table, the facility still operates, and performs whatever part of its purpose remains meaningful.

(For example, a function in a library to compute square roots has a purpose that is entirely well-defined independent of the application. Therefore, Subsection 2d requires that any application-supplied function o table used by this function must be optional: if the application does not supply it, the square root function must still compute square roots.)

These requirements apply to the modified work as a whole. If identifiable sections of that work are not derived from the Library, and can be reasonably considered independent and separate works in themselves, then this License, and its terms, do not apply to those sections when you distribute them as separate works. But when you distribute the same sections as part of a whole which is a work based on the Library, the distribution of the whole must be on the terms of this License, whose permissions for other licensees extend to the entire whole, and thus to each and every part regardless of who wrote it.

Thus, it is not the intent of this section to claim rights or contest your rights to work written entirely by you; rather, the intent is to exercise the right to control the distribution of derivative or collective works based on the Library.

In addition, mere aggregation of another work not based on the Library with the Library (or with a work based on the Library) on a volume of a storage or distribution medium does not bring the other work under the scope of this License.

You may opt to apply the terms of the ordinary GNU General Public License instead of this License to a given copy of the Library. To do this, you must alter all the notices that refer to this License, so that they refer to the ordinary GNU General Public License, version 2, instead of to this License. (If a newer version than version 2 of the ordinary GNU General Public License has appeared, then you can specify that version instead if you wish.) Do not make any other change in these notices.

Once this change is made in a given copy, it is irreversible for that copy, so the ordinary GNU General Public License applies to all subsequent copies and derivative works made from that copy.

This option is useful when you wish to copy part of the code of the Library into a program that is not a library.

You may copy and distribute the Library (or a portion or derivative of it, under Section 2) in object code or executable form under the terms of Sections 1 and 2 above provided that you accompany it with the complete corresponding machine-readable source code, which must be distributed under the terms of Sections 1 and 2 above on a medium customarily used for software interchange.

If distribution of object code is made by offering access to copy from a designated place, then offering equivalent access to copy the source code from the same place satisfies the requirement to distribute the source code, even though third parties are not compelled to copy the source along with the object code.

5. A program that contains no derivative of any portion of the Library, but is designed to work with the Library by being compiled or linked with it, is called a "work that uses the Library". Such a work, in isolation, is not a derivative work of the Library, and therefore falls outside the scope of this License.

However, linking a "work that uses the Library" with the Library creates an executable that is a derivative of the Library (because it contains portions of the Library), rather than a "work that uses the library". The executable is therefore covered by this License. Section 6 states terms for distribution of such executables.

When a "work that uses the Library" uses material from a header file that is part of the Library, the object code for the work may be a derivative work of the Library even though the source code is not. Whether this is true is especially significant if the work can be linked without the Library, or if the work is itself a library. The threshold for this to be true is not precisely defined by law.

If such an object file uses only numerical parameters, data structure layouts and assessors, and small macros and small inline functions (ten lines or less in length), then the use of the object file is unrestricted, regardless of whether it is legally a derivative work. (Executables containing this object code plus portions of the Library will still fall under Section 6.)

Otherwise, if the work is a derivative of the Library, you may distribute the object code for the work under the terms of Section 6. Any executables containing that work also fall under Section 6, whether or not they are linked directly with the Library itself.

As an exception to the Sections above, you may also combine or link a "work that uses the Library" with the Library to produce a work containing portions of the Library, and distribute that work under terms of your choice, provided that the terms permit modification of the work for the customer's own use and reverse engineering for debugging such modifications.

You must give prominent notice with each copy of the work that the Library is used in it and that the Library and its use are covered by this License. You must supply a copy of this License. If the work during execution displays copyright notices, you must include the copyright notice for the Library among them, as well as a reference directing the user to the copy of this License. Also, you must do one of these things:

- Accompany the work with the complete corresponding machine-readable source code for the Library including whatever changes were used in the work (which must be distributed under Sections 1 and 2 above); and, if the work is an executable linked with the Library, with the complete machine-readable "work that uses the Library", as object code and/or source code, so that the user can modify the Library and then relink to produce a modified executable containing the modified Library. (It is understood that the user who changes the contents of definitions files in the Library will not necessarily be able to recompile the application to use the modified definitions.)
- b) Use a suitable shared library mechanism for linking with the Library. A suitable mechanism is one that (1) uses at run time a copy of the library already present on the user's computer system, rather than copying library functions into the executable, and (2) will operate properly with a modified version of the library, if the user installs one, as long as the modified version is interfacecompatible with the version that the work was made with.
- c) Accompany the work with a written offer, valid for at least three years, to give the same user the materials specified in Subsection 6a, above, for a charge no more than the cost of performing this distribution.
- d) If distribution of the work is made by offering access to copy from a designated place, offer equivalent access to copy the above specified materials from the same place.
- Verify that the user has already received a copy of these materials or that you have already sent this user a copy.

For an executable, the required form of the "work that uses the Library" must include any data and utility programs needed for reproducing the executable from it. However, as a special exception, the materials to be distributed need not include anything that is normally distributed (in either source or binary form) with the major components (compiler, kernel, and so on) of the operating system on which the executable runs, unless that component itself accompanies the executable.

It may happen that this requirement contradicts the license restrictions of other proprietary libraries that do not normally accompany the operating system. Such a contradiction means you cannot use both them and the Library together in an executable that you distribute.

You may place library facilities that are a work based on the Library side-by-side in a single library together with other library facilities not covered by this License, and distribute such a combined library, provided that the separate distribution of the work based on the Library and of the other library facilities is otherwise permitted, and provided that you do these two things:

- Accompany the combined library with a copy of the same work based on the Library, uncombined with any other library facilities. This must be distributed under the terms of the Sections above.
- b) Give prominent notice with the combined library of the fact that part of it is a work based on the Library, and explaining where to find the accompanying uncombined form of the same work.
- 8. You may not copy, modify, sublicense, link with, or distribute the Library except as expressly provided under this License. Any attempt otherwise to copy, modify, sublicense, link with, or distribute the Library is void, and will automatically terminate your rights under this License. However, parties who have received copies, or rights, from you under this License will not have their licenses terminated so long as such parties remain in full compliance.
- 9. You are not required to accept this License, since you have not signed it. However, nothing else grants you permission to modify or distribute the Library or its derivative works. These actions are prohibited by law if you do not accept this License. Therefore, by modifying or distributing the Library (or any work based on the Library), you indicate your acceptance of this License to do so, and all its terms and conditions for copying, distributing or modifying the Library or works based on it.
- 10. Each time you redistribute the Library (or any work based on the Library), the recipient automatically receives a license from the original licensor to copy, distribute, link with or modify the Library subject to these terms and conditions. You may not impose any further restrictions on the recipients' exercise of the rights granted herein. You are not responsible for enforcing compliance by third parties with this License.
- 11. If, as a consequence of a court judgment or allegation of patent infringement or for any other reason (not limited to patent issues), conditions are imposed on you (whether by court order, agreement or otherwise) that contradict the conditions of this License, they do not excuse you from the conditions of this License. If you cannot distribute so as to satisfy simultaneously your obligations under this License and any other pertinent obligations, then as a consequence you may not distribute the Library at all. For example, if a patent license would not permit royalty-free redistribution of the Library by all those who receive copies directly or indirectly through you, then the only way you could satisfy both it and this License would be to refrain entirely from distribution of the Library.

If any portion of this section is held invalid or unenforceable under any particular circumstance, the balance of the section is intended to apply, and the section as a whole is intended to apply in other circumstances.

It is not the purpose of this section to induce you to infringe any patents or other property right claims or to contest validity of any such claims; this section has the sole purpose of protecting the integrity of the free software distribution system which is implemented by public license practices. Many people have made generous contributions to the wide range of software distributed through that system in reliance on consistent application of that system; it is up to the author/ donor to decide if he or she is willing to distribute software through any other system and a licensee cannot impose that choice.

This section is intended to make thoroughly clear what is believed to be a consequence of the rest of this License.

- 12. If the distribution and/or use of the Library is restricted in certain countries either by patents or by copyrighted interfaces, the original copyright holder who places the Library under this License may add an explicit geographical distribution limitation excluding those countries, so that distribution is permitted only in or among countries not thus excluded. In such case, this License incorporates the limitation as if written in the body of this License.
- 13. The Free Software Foundation may publish revised and/ or new versions of the Lesser General Public License from time to time. Such new versions will be similar in spirit to the present version, but may differ in detail to address new problems or concerns.
Each version is given a distinguishing version number. If the Library specifies a version number of this License which applies to it and "any later version", you have the option of following the terms and conditions either of that version or of any later version published by the Free Software Foundation. If the Library does not specify a license version number, you may choose any version ever published by the Free Software Foundation.

14. If you wish to incorporate parts of the Library into other free programs whose distribution conditions are incompatible with these, write to the author to ask for permission. For software which is copyrighted by the Free Software Foundation, write to the Free Software Foundation; we sometimes make exceptions for this. Our decision will be guided by the two goals of preserving the free status of all derivatives of our free software and of promoting the sharing and reuse of software generally.

#### **NO WARRANTY**

- 15. BECAUSE THE LIBRARY IS LICENSED FREE OF CHARGE, THERE IS NO WARRANTY FOR THE LIBRARY, TO THE EXTENT PERMITTED BY APPLICABLE LAW. EXCEPT WHEN OTHERWISE STATED IN WRITING THE COPYRIGHT HOLDERS AND/OR OTHER PARTIES PROVIDE THE LIBRARY "AS IS" WITHOUT WARRANTY OF ANY KIND, EITHER EXPRESSED OR IMPLIED, INCLUDING, BUT NOT LIMITED TO, THE IMPLIED WARRANTIES OF MERCHANTABILITY AND FITNESS FOR A PARTICULAR PURPOSE. THE ENTIRE RISK AS TO THE QUALITY AND PERFORMANCE OF THE LIBRARY IS WITH YOU. SHOULD THE LIBRARY PROVE DEFECTIVE, YOU ASSUME THE COST OF ALL NECESSARY SERVICING, REPAIR OR CORRECTION.
- 16. IN NO EVENT UNLESS REQUIRED BY APPLICABLE LAW OR AGREED TO IN WRITING WILL ANY COPYRIGHT HOLDER, OR ANY OTHER PARTY WHO MAY MODIFY AND/OR REDISTRIBUTE THE LIBRARY AS PERMITTED ABOVE, BE LIABLE TO YOU FOR DAMAGES, INCLUDING ANY GENERAL, SPECIAL, INCIDENTAL OR CONSEQUENTIAL DAMAGES ARISING OUT OF THE USE OR INABILITY TO USE THE LIBRARY (INCLUDING BUT NOT LIMITED TO LOSS OF DATA OR DATA BEING RENDERED INACCURATE OR LOSSES SUSTAINED BY YOU OR THIRD PARTIES OR A FAILURE OF THE LIBRARY TO OPERATE WITH ANY OTHER SOFTWARE), EVEN IF SUCH HOLDER OR OTHER PARTY HAS BEEN ADVISED OF THE POSSIBILITY OF SUCH DAMAGES.

## **END OF TERMS AND CONDITIONS**

#### **How to Apply These Terms to Your New Libraries**

If you develop a new library, and you want it to be of the greatest possible use to the public, we recommend making it free software that everyone can redistribute and change. You can do so by permitting redistribution under these terms (or, alternatively, under the terms of the ordinary General Public License).

To apply these terms, attach the following notices to the library. It is safest to attach them to the start of each source file to most effectively convey the exclusion of warranty; and each file should have at least the "copyright" line and a pointer to where the full notice is found.

<one line to give the library's name and an idea of what it does.>

Copyright (C) <year> <name of author>

This library is free software; you can redistribute it and/or modify it under the terms of the GNU Lesser General Public License as published by the Free Software Foundation; either version 2.1 of the License, or (at your option) any later version.

This library is distributed in the hope that it will be useful, but WITHOUT ANY WARRANTY; without even the implied warranty of MERCHANTABILITY or FITNESS FOR A PARTICULAR PURPOSE. See the GNU Lesser General Public License for more details.

You should have received a copy of the GNU Lesser General Public License along with this library; if not, write to the Free Software Foundation, Inc., 59 Temple Place, Suite 330, Boston, MA 02111-1307 USA

Also add information on how to contact you by electronic and paper mail.

You should also get your employer (if you work as a programmer) or your school, if any, to sign a "copyright disclaimer" for the library, if necessary. Here is a sample; alter the names:

Yoyodyne, Inc., hereby disclaims all copyright interest in the library `Frob' (a library for tweaking knobs) written by James Random Hacker.

signature of Ty Coon, 1 April 1990 Ty Coon, President of Vice

That's all there is to it!

## **OpenSSLソフトウェアに関す るお知らせ**

本製品には、弊社がその著作権者とのライセンス契約に基 づき使用しているソフトウェアである「OpenSSL

(「Original SSLeay」と称するライブラリーを含む)」が搭載 されております。当該ソフトウェアの著作権者の要求に基 づき、弊社は、以下の内容をお客様に通知する義務がありま す。

下記内容をご一読くださいますよう、よろしくお願い申し 上げます。

パッケージ名 sony-target-grel-openssl-0.9.8g-020201. src.rpm

#### **OpenSSL**

Copyright (c) 1998-2006 The OpenSSL Project. All rights reserved.

Redistribution and use in source and binary forms, with or without modification, are permitted provided that the following conditions are met:

- Redistributions of source code must retain the above copyright notice, this list of conditions and the following disclaimer.
- 2. Redistributions in binary form must reproduce the above copyright notice, this list of conditions and the following disclaimer in the documentation and/or other materials provided with the distribution.
- 3. All advertising materials mentioning features or use of this software must display the following acknowledgment: "This product includes software developed by the OpenSSL Project for use in the OpenSSL Toolkit. (http:// www.openssl.org/)"
- 4. The names "OpenSSL Toolkit" and "OpenSSL Project" must not be used to endorse or promote products derived from this software without prior written permission. For written permission, please contact openssl-core@ openssl.org.
- 5. Products derived from this software may not be called "OpenSSL" nor may "OpenSSL" appear in their names without prior written permission of the OpenSSL Project.
- 6. Redistributions of any form whatsoever must retain the following acknowledgment: "This product includes software developed by the OpenSSL Project for use in the OpenSSL Toolkit (http:// www.openssl.org/)"

THIS SOFTWARE IS PROVIDED BY THE OpenSSL PROJECT ``AS IS'' AND ANY EXPRESSED OR IMPLIED WARRANTIES, INCLUDING, BUT NOT LIMITED TO, THE IMPLIED WARRANTIES OF MERCHANTABILITY AND FITNESS FOR A PARTICULAR PURPOSE ARE DISCLAIMED. IN NO EVENT SHALL THE OpenSSL PROJECT OR ITS CONTRIBUTORS BE LIABLE FOR ANY DIRECT, INDIRECT, INCIDENTAL, SPECIAL, EXEMPLARY, OR CONSEQUENTIAL DAMAGES (INCLUDING, BUT NOT LIMITED TO, PROCUREMENT OF SUBSTITUTE GOODS OR SERVICES; LOSS OF USE, DATA, OR PROFITS; OR BUSINESS INTERRUPTION) HOWEVER CAUSED AND ON ANY THEORY OF LIABILITY,

WHETHER IN CONTRACT, STRICT LIABILITY, OR TORT (INCLUDING NEGLIGENCE OR OTHERWISE) ARISING IN ANY WAY OUT OF THE USE OF THIS SOFTWARE, EVEN IF ADVISED OF THE POSSIBILITY OF SUCH DAMAGE.

This product includes cryptographic software written by Eric Young (eay@cryptsoft.com). This product includes software written by Tim Hudson (tih@cryptsoft.com)

# **Original SSLeay License**

#### **Original SSLeay**

Copyright (C) 1995-1998 Eric Young (eay@cryptsoft.com) All rights reserved.

This package is an SSL implementation written by Eric Young (eay@cryptsoft.com).

The implementation was written so as to conform with Netscapes SSL.

This library is free for commercial and non-commercial use as long as the following conditions are aheared to. The following conditions apply to all code found in this distribution, be it the RC4, RSA, lhash, DES, etc., code; not just the SSL code. The SSL documentation included with this distribution is covered by the same copyright terms except that the holder is Tim Hudson (tjh@cryptsoft.com).

Copyright remains Eric Young's, and as such any Copyright notices in the code are not to be removed. If this package is used in a product, Eric Young should be given attribution as the author of the parts of the library used. This can be in the form of a textual message at program startup or in documentation (online or textual) provided with the package.

Redistribution and use in source and binary forms, with or without modification, are permitted provided that the following conditions are met:

- 1. Redistributions of source code must retain the copyright notice, this list of conditions and the following disclaimer.
- 2. Redistributions in binary form must reproduce the above copyright notice, this list of conditions and the following disclaimer in the documentation and/or other materials provided with the distribution.
- 3. All advertising materials mentioning features or use of this software must display the following acknowledgement: "This product includes cryptographic software written

by Eric Young (eay@cryptsoft.com) The word 'cryptographic' can be left out if the rouines from the library being used are not cryptographic related :-).

4. If you include any Windows specific code (or a derivative thereof) from the apps directory (application code) you must include an acknowledgement: "This product includes software written by Tim Hudson (tjh@cryptsoft.com)"

THIS SOFTWARE IS PROVIDED BY ERIC YOUNG ``AS IS'' AND ANY EXPRESS OR IMPLIED WARRANTIES, INCLUDING, BUT NOT LIMITED TO, THE IMPLIED WARRANTIES OF MERCHANTABILITY AND FITNESS FOR A PARTICULAR PURPOSE ARE DISCLAIMED. IN NO EVENT SHALL THE AUTHOR OR CONTRIBUTORS BE LIABLE FOR ANY DIRECT, INDIRECT, INCIDENTAL, SPECIAL, EXEMPLARY, OR CONSEQUENTIAL DAMAGES (INCLUDING, BUT NOT LIMITED TO, PROCUREMENT OF SUBSTITUTE GOODS OR SERVICES; LOSS OF USE, DATA, OR PROFITS; OR BUSINESS INTERRUPTION) HOWEVER CAUSED AND ON ANY THEORY OF LIABILITY, WHETHER IN CONTRACT, STRICT LIABILITY, OR TORT (INCLUDING NEGLIGENCE OR OTHERWISE) ARISING IN ANY WAY OUT OF THE USE OF THIS SOFTWARE, EVEN IF ADVISED OF THE POSSIBILITY OF SUCH DAMAGE.

The licence and distribution terms for any publically available version or derivative of this code cannot be changed. i.e. this code cannot simply be copied and put under another distribution licence [including the GNU Public Licence.]

### **FreeType**

The FreeType Project is copyright (C) 1996-2000 by David Turner, Robert Wilhelm, and Werner Lemberg. All rights reserved except as specified below.

THE FREETYPE PROJECT IS PROVIDED 'AS IS' WITHOUT WARRANTY OF ANY KIND, EITHER EXPRESS OR IMPLIED, INCLUDING, BUT NOT LIMITED TO, WARRANTIES OF MERCHANTABILITY AND FITNESS FOR A PARTICULAR PURPOSE. IN NO EVENT WILL ANY OF THE AUTHORS OR COPYRIGHT HOLDERS BE LIABLE FOR ANY DAMAGES CAUSED BY THE USE OR THE INABILITY TO USE, OF THE FREETYPE PROJECT.

## **NetBSDソフトウェアに関する お知らせ**

#### **BSD License**

Copyright (c) 1994-2004 The NetBSD Foundation, Inc. All rights reserved.

Redistribution and use in source and binary forms, with or without modification, are permitted provided that the following conditions are met:

- 1. Redistributions of source code must retain the above copyright notice, this list of conditions and the following disclaimer.
- 2. Redistributions in binary form must reproduce the above copyright notice, this list of conditions and the following disclaimer in the documentation and/or other materials provided with the distribution.
- All advertising materials mentioning features or use of this software must display the following acknowledgement: This product includes software developed by the NetBSD

Foundation, Inc. and its contributors.

4. Neither the name of The NetBSD Foundation nor the names of its contributors may be used to endorse or promote products derived from this software without specific prior written permission.

THIS SOFTWARE IS PROVIDED BY THE REGENTS AND CONTRIBUTORS ``AS IS'' AND ANY EXPRESS OR IMPLIED WARRANTIES, INCLUDING, BUT NOT LIMITED TO, THE IMPLIED WARRANTIES OF MERCHANTABILITY AND FITNESS FOR A PARTICULAR PURPOSE ARE DISCLAIMED. IN NO EVENT SHALL THE REGENTS OR CONTRIBUTORS BE LIABLE FOR ANY DIRECT. INDIRECT, INCIDENTAL, SPECIAL, EXEMPLARY, OR CONSEQUENTIAL DAMAGES (INCLUDING, BUT NOT LIMITED TO, PROCUREMENT OF SUBSTITUTE GOODS OR SERVICES; LOSS OF USE, DATA, OR PROFITS; OR BUSINESS INTERRUPTION) HOWEVER CAUSED AND ON ANY THEORY OF LIABILITY, WHETHER IN CONTRACT, STRICT LIABILITY, OR TORT (INCLUDING NEGLIGENCE OR OTHERWISE) ARISING IN ANY WAY OUT OF THE USE OF THIS SOFTWARE, EVEN IF ADVISED OF THE POSSIBILITY OF SUCH DAMAGE.

The following notices are required to satisfy the license terms of the software that we have mentioned in this document:

This product includes software developed by Adam Glass. This product includes software developed by Bill Paul. This product includes software developed by Charles M. Hannum.

This product includes software developed by Christian E. Hopps.

This product includes software developed by Christopher G. Demetriou.

This product includes software developed by Christopher G. Demetriou for the NetBSD Project.

This product includes software developed by Christos Zoulas. This product includes software developed by Gardner Buchanan.

This product includes software developed by Gordon W. Ross This product includes software developed by Jonathan Stone for the NetBSD Project.

This product includes software developed by Manuel Bouyer. This product includes software developed by Rolf Grossmann. This product includes software developed by TooLs GmbH. This product includes software developed by the NetBSD Foundation, Inc. and its contributors.

This product includes software developed by the University of California, Berkeley and its contributors.

This product includes software developed by the University of California, Lawrence Berkeley Laboratory and its contributors. This product includes software developed by the University of California, Lawrence Berkeley Laboratory.

This product includes software developed for the NetBSD Project by Wasabi Systems, Inc.

This product includes software developed for the NetBSD Project by Matthias Drochner..

### **JPEGに関するお知らせ**

本製品の一部には、Independent JPEG Groupの研究成 果を使用しています。 パッケージファイル名 sony-target-grel-libjpeg-

6b-020201.src.rpm

#### In plain English:

- 1. We don't promise that this software works. (But if you find any bugs, please let us know!)
- 2. You can use this software for whatever you want. You don't have to pay us.
- You may not pretend that you wrote this software. If you use it in a program, you must acknowledge somewhere in your documentation that you've used the IJG code

#### In legalese:

The authors make NO WARRANTY or representation, either express or implied, with respect to this software, its quality, accuracy, merchantability, or fitness for a particular purpose. This software is provided "AS IS", and you, its user assume the entire risk as to its quality and accuracy.

This software is copyright (c) 1991-1998, Thomas G. Lane. All Rights Reserved except as specified below.

Permission is hereby granted to use, copy, modify, and distribute this software (or portions thereof) for any purpose. without fee, subject to these conditions: (1) If any part of the source code for this software is distributed, then this README file must be included, with this copyright and no-warranty notice unaltered; and any additions, deletions, or changes to the original files must be clearly indicated in accompanying documentation. (2) If only executable code is distributed, then the accompanying documentation must state that "this software is based in part on the work of the Independent JPEG Group". (3) Permission for use of this software is granted only if the user accepts full responsibility for any undesirable consequence the authors accept NO LIABILITY for damages of any kind.

These conditions apply to any software derived from or based on the IJG code, not just to the unmodified library. If you use our work, you ought to acknowledge us.

Permission is NOT granted for the use of any IJG author's name or company name in advertising or publicity relating to this software or products derived from it. This software may be referred to only as "the Independent JPEG Group's software".

We specifically permit and encourage the use of this software as the basis of commercial products, provided that all warranty or liability claims are assumed by the product vendor.

### **PuTTYソフトウェアに関するお 知らせ**

本製品には、PuTTYソフトウェアの一部のコードが搭載さ れております。

ソースパッケージ:putty-0.58.tar.gz

ライセンス条文:http://www.chiark.greenend.org. uk/~sgtatham/putty/licence.html

PuTTY is copyright 1997-2006 Simon Tatham.

Portions copyright Robert de Bath, Joris van Rantwijk, Delian Delchev, Andreas Schultz, Jeroen Massar, Wez Furlong, Nicolas Barry, Justin Bradford, Ben Harris, Malcolm Smith, Ahmad Khalifa, Markus Kuhn, and CORE SDI S.A.

Permission is hereby granted, free of charge, to any person obtaining a copy of this software and associated documentation files (the "Software"), to deal in the Software without restriction, including without limitation the rights to use, copy, modify, merge, publish, distribute, sublicense, and/ or sell copies of the Software, and to permit persons to whom the Software is furnished to do so, subject to the following conditions:

The above copyright notice and this permission notice shall be included in all copies or substantial portions of the Software.

THE SOFTWARE IS PROVIDED "AS IS", WITHOUT WARRANTY OF ANY KIND, EXPRESS OR IMPLIED, INCLUDING BUT NOT LIMITED TO THE WARRANTIES OF MERCHANTABILITY, FITNESS FOR A PARTICULAR PURPOSE AND NONINFRINGEMENT. IN NO EVENT SHALL SIMON TATHAM BE LIABLE FOR ANY CLAIM, DAMAGES OR OTHER LIABILITY, WHETHER IN AN ACTION OF CONTRACT, TORT OR OTHERWISE, ARISING FROM, OUT OF OR IN CONNECTION WITH THE SOFTWARE OR THE USE OR OTHER DEALINGS IN THE SOFTWARE.

### **fdlibmソフトウェアに関するお 知らせ**

@(#)fdlibm.h 1.5 95/01/18

Copyright (C) 1993 by Sun Microsystems, Inc. All rights reserved.

Developed at SunSoft, a Sun Microsystems, Inc. business. Permission to use, copy, modify, and distribute this software is freely granted,provided that this notice is preserved.

## **Root Certificatesに関するお 知らせ**

In addition, the Runtimes and Runtime Components may contain one or more root certificates (herein referred to as "Root Certificates"). You may not modify the Root Certificates.

### **Nano-XMLに関するお知らせ**

Copyright (C) 2000-2002 Marc De Scheemaecker, All Rights Reserved.

This software is provided 'as-is', without any express or implied warranty. In no event will the authors be held liable for any damages arising from the use of this software.

Permission is granted to anyone to use this software for any purpose, including commercial applications, and to alter it and redistribute it freely, subject to the following restrictions:

- The origin of this software must not be misrepresented: you must not claim that you wrote the original software. If you use this software in a product, an acknowledgment in the product documentation would be appreciated but is not required.
- 2. Altered source versions must be plainly marked as such, and must not be misrepresented as being the original software.
- This notice may not be removed or altered from any source distribution.

## **MPEG-4 AVCおよびVC-1に関 するお知らせ**

THIS PRODUCT IS LICENSED UNDER THE AVC PATENT PORTFOLIO LICENSE AND VC-1 PATENT PORTFOLIO LICENSE FOR THE PERSONAL AND NON-COMMERCIAL USE OF A CONSUMER TO DECODE VIDEO IN COMPLIANCE WITH THE AVC STANDARD ("AVC VIDEO") AND/OR THE VC-1 STANDARD ("VC-1 VIDEO") THAT WAS ENCODED BY A CONSUMER ENGAGED IN A PERSONAL AND NON-COMMERCIAL ACTIVITY AND/OR WAS OBTAINED FROM A VIDEO PROVIDER LICENSED TO PROVIDE AVC VIDEO AND/OR VC-1 VIDEO. NO LICENSE IS GRANTED OR SHALL BE IMPLIED FOR ANY OTHER LISE. ADDITIONAL INFORMATION MAY BE OBTAINED FROM MPEG LA, L.L.C. SEE HTTP://WWW.MPEGLA.COM

# **expatに関するお知らせ**

Copyright (c) 1998, 1999, 2000 Thai Open Source Software Center Ltd and Clark Cooper Copyright (c) 2001, 2002, 2003 Expat maintainers.

Permission is hereby granted, free of charge, to any person obtaining a copy of this software and associated documentation files (the "Software"), to deal in the Software without restriction, including without limitation the rights to use, copy, modify, merge, publish, distribute, sublicense, and/ or sell copies of the Software, and to permit persons to whom the Software is furnished to do so, subject to the following conditions:

The above copyright notice and this permission notice shall be included in all copies or substantial portions of the Software.

THE SOFTWARE IS PROVIDED "AS IS", WITHOUT WARRANTY OF ANY KIND, EXPRESS OR IMPLIED, INCLUDING BUT NOT LIMITED TO THE WARRANTIES OF MERCHANTABILITY, FITNESS FOR A PARTICULAR PURPOSE AND NONINFRINGEMENT. IN NO EVENT SHALL THE AUTHORS OR COPYRIGHT HOLDERS BE LIABLE FOR ANY CLAIM, DAMAGES OR OTHER LIABILITY, WHETHER IN AN ACTION OF CONTRACT, TORT OR OTHERWISE, ARISING FROM, OUT OF OR IN CONNECTION WITH THE SOFTWARE OR THE USE OR OTHER DEALINGS IN THE SOFTWARE.

## **CURLに関するお知らせ**

COPYRIGHT AND PERMISSION NOTICE

Copyright (c) 1996 - 2009, Daniel Stenberg, <daniel@haxx.se>.

#### All rights reserved.

Permission to use, copy, modify, and distribute this software for any purpose with or without fee is hereby granted, provided that the above copyright notice and this permission notice appear in all copies.

THE SOFTWARE IS PROVIDED "AS IS", WITHOUT WARRANTY OF ANY KIND, EXPRESS OR IMPLIED, INCLUDING BUT NOT LIMITED TO THE WARRANTIES OF MERCHANTABILITY, FITNESS FOR A PARTICULAR PURPOSE AND NONINFRINGEMENT OF THIRD PARTY RIGHTS. IN NO EVENT SHALL THE AUTHORS OR COPYRIGHT HOLDERS BE LIABLE FOR ANY CLAIM, DAMAGES OR OTHER LIABILITY, WHETHER IN AN ACTION OF CONTRACT, TORT OR OTHERWISE, ARISING FROM, OUT OF OR IN CONNECTION WITH THE SOFTWARE OR THE USE OR OTHER DEALINGS IN THE SOFTWARE.

Except as contained in this notice, the name of a copyright holder shall not be used in advertising or otherwise to promote the sale, use or other dealings in this Software without prior written authorization of the copyright holder.

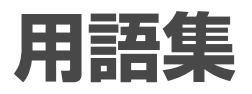

# **五十音順**

### **サムネイル**

複数の画像を一覧表示するため に縮小された画像。

### **視聴年齢制限(33)**

国・地域ごとの規制レベルに合 わせて、視聴年齢制限に対応した ディスクの再生を制限するBD-ROM/DVDの機能。 制限のしかたはBD-ROM/DVDに よって異なり、まったく再生でき ない場合や、過激な場面をとばし たり、別の場面に差し換えて再生 する場合などがあります。

## **ドルビーデジタルプラス(65)**

ドルビーラボラトリーズの開発 した音声圧縮符号化技術。7.1チャ ンネルのマルチチャンネルサラ ウンドに対応しています。

#### **ドルビー TrueHD(65)**

可逆圧縮で音声を記録する次世 代光ディスクのための技術。8 チャンネルまでのマルチチャン ネルサラウンドに対応し、高品質 なオリジナルの音源を完全に再 現します。

### **ブラビアプレミアムフォト(40)**

写真らしい高精細で微妙な質感 や色あいの表現を可能にする機 能です。「ブラビアプレミアム フォト」に対応したソニー製機器 同士の組み合わせで、写真をフル ハイビジョン高画質でお楽しみ いただけます。人肌や花びらの 繊細な描写、砂浜や波の質感な ど、美しいフォト画質を大画面で お楽しみいただけます。

### **ブラビアリンク(18)**

ハイビジョンテレビ<ブラビア >付属のリモコンで、本機を簡単 に操作できます。

### **ポップアップメニュー(35)**

BD-ROMを再生中に、再生を継続 させながらメニューを表示させ る機能のことです。再生画面を 見ながら、チャプターや音声、字 幕の変更や設定などが行えます。

### **リニアPCM(LPCM)(65)**

音声信号の符号化方式のひとつ で、圧縮と伸張による音声劣化が 発生しない方式です。

# **数字順/ アルファベット順**

### **AACS**

著作権保護技術のひとつで、「ア ドバンスド・アクセス・コンテ ント・システム(Advanced Access Content System) |の略。 次世代光ディスクに記録された デジタルコンテンツを管理する ための規格です。これにより、高 品質な映像や音声をもつデジタ ル作品をお楽しみいただけます。

### **AVCHD(60)**

高度な圧縮技術により、1080i \*1 または720p\*<sup>2</sup> のHD(ハイビジョ ン)映像を記録するハイビジョン デジタルビデオカメラの規格。映 像の圧縮にはMPEG-4AVC/ H.264方式、音声の圧縮にはドル ビーデジタルまたはリニアPCM が用いられます。MPEG-4AVC/ H.264方式は、従来の圧縮方式に 比べて高い圧縮符号化効率を持 ちます。

- \*<sup>1</sup> 有効走査線数が1080本で、表示方式はイン ターレース方式
- $*^{2}$ 有効走査線数が720本で、表示方式はプログ レッシブ方式

#### **BD (Blu-ray Disc)(8)**

大容量データの保存やハイビ ジョン映像の記録・再生を目的 として開発されたディスク フォーマット。BDは片面1層の ディスクで25GBまで2層のディ スクで50GBまでのデータを記録 できます。

#### **BD-J**

双方向操作を可能とするために BD-ROMフォーマットではJava をサポートしています。 "BD-J"と呼ばれるJavaアプリ ケーションは、コンテンツ制作者 がBD-ROMタイトル用に双方向 コンテンツを作る上で自由度の 高い機能を提供しています。

### **BD-R (Blu-ray Disc Recordable)(59)**

一度だけ記録可能なBD。記録し たコンテンツは上書きできない ため、大切なデータの保存や映像 素材の保管・配布に使用できま す。

#### **BD-RE (Blu-ray Disc Rewritable)(59)**

何度も書き換えが可能なBD。上 書き可能なため、さまざまな編集 や、テレビ番組の予約録画などに 適しています。

#### **BD-ROM (Blu-ray Disc Read-Only Memory)(59)**

映画などの映像を記録して市販 される読み込み専用のBD。映画 などの映像素材をハイビジョン 画質で収録できることに加え、双 方向性コンテンツ、ポップアップ メニューによるメニュー操作、字 幕のさまざまな表示方法や、スラ イドショーなどの拡張機能があ ります。映像の記録はMPEG2に 加えて、新世代コーデック MPEG4 AVCやSMPTE VC-1に対 応。また音声では最大8chのサラ ウンド音声を収録可能で、今まで にない迫力の映像と音声をお楽 しみいただけます。

### **D映像端子(19)**

D映像入力端子付きテレビと1本 のケーブルで簡単にコンポーネ ント映像信号を接続できます。D 映像出力端子には対応する信号 フォーマットによってD1、D2、 D3、D4端子があります。

- D1端子:525i(480i)の信号
- D2端子: 525i (480i)と525p (480p) の信号
- D3端子:525i (480i)と525p (480p)、 1125i(1080i)の信号
- D4端子:525i (480i)と525p (480p)、 1125i(1080i)、750p(720p)の信号
- \* iはインターレース、pはプログレッシブの 略。カッコ内の数字は有効走査線数で数え たときの別称です。

## **Deep Color(45)**

HDMI端子内を通る信号の色深度 を高めたビデオ信号です。 従来のHDMI端子では、1ピクセ ル(画素)で表現可能な色数はY、 Cb、Cr各8ビット(24ビット/ 16,777,216色)でしたが、Deep Colorに対応した場合、より高い Y、Cb、Cr各12ビット(36ビット) などに対応することが可能にな ります。多ビット化により色の 濃さの階調をより細かく表現で きるため、連続した色の変化をな めらかに表すことができます。

### **DTS-HD High Resolution Audio(65)**

DTS社の開発したデジタルサラウ ンドフォーマット。最大96kHz のサンプリング周波数、7.1チャ ンネルのマルチチャンネルサラ ウンドに対応します。非可逆圧 縮で記録された音声を、最大 6Mbpsのビットレートで転送し ます。

### **DTS-HD Master Audio(65)**

可逆圧縮で記録された音声を最 大24.5Mbpsのビットレートで転 送します。また、最大192kHzの サンプリング周波数、7.1チャン ネルのマルチチャンネルサラウ ンドに対応します。

### **HDMI(High-Definition Multimedia Interface)(17)**

パソコン用ディスプレイなどで 使用されているDVI(Digital Visual Interface)規格を拡張した 次世代テレビ向けのデジタルイ ンターフェース規格。 ハイビジョン映像とマルチチャン ネル音声を1つのケーブルで、デ ジタル信号のまま、劣化すること なく伝送できます。著作権保護技 術であるHDCP\*にも対応してい ます。

\* HDCP(High-bandwidth Digital Content Protection):デジタル映像信号の暗号化方 式で、HDMIを経由して送信されるデジタル コンテンツの不正コピー防止を目的とする 著作権保護用システムです。

### $IP$ アドレス(アイピーアドレス)(52)

TCP/IP(伝送制御プロトコル/イ ンターネットプロトコル)ネット ワークで使用される識別情報。通 常は、3桁の数字4組を点で区切っ て表示されます。 例:「192.168.139.105」など

### **JPEG(39)**

静止画のファイル形式の一つ。他 のファイル形式よりも画質の劣 化を抑えて、ファイル容量を少な くできます。

### **LAN(25)**

ケーブルや光ファイバーや無線 などを使って、周辺機器や他の機 器を接続し、データをやり取りす る同じ建物やフロア内のみの ネットワーク。社内や学校内、家 庭内など、一定範囲内のネット ワークのことです。

### **LTH(Low to High)(60)**

有機色素系BD-Rに対応した記録 方式。

# **MACアドレス(マックアドレス)**

LAN上につながっている機器を 識別するために各機器ごとに割 り当てられている番号。ケーブ ルテレビ会社によっては、本機の MACアドレスの届出が必要な場 合があります。本機のMACアド レスは、[本体設定]の[本体情報] (51ページ)で確認できます。

### **x.v.Color(45)**

動画色空間規格の国際規格のひ とつ「xvYCC」に対応した機器に 付す名称としてソニーが提案し ている商標です。従来より広い 色域を再現でき、赤、青、緑はもち ろん、赤紫の花の色や、複雑に変 化する美しい海の青色など、自然 界の色を鮮やかに、リアルに再現 します。

## **24p True Cinema(9)**

映画フィルムは毎秒24コマで撮 影されていますが、テレビ画面で は毎秒60コマに変換されて表示 されるため、映画本来の表現とは 異なるものになります。24p True Cinemaに対応するテレビ とプレーヤーを接続すると、映画 フィルムと同じ毎秒24コマで表 示され、映画の質感そのままでお 楽しみいただけます。

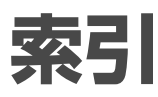

# あ行

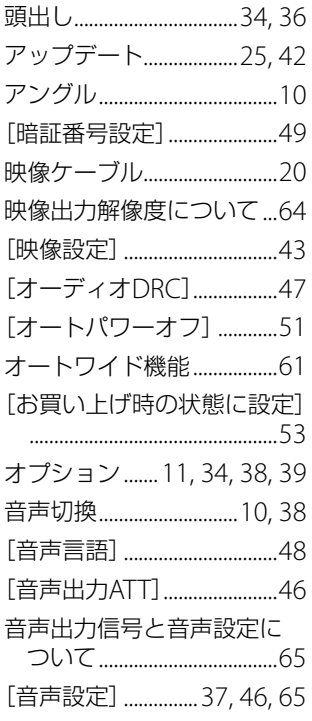

### か行

| その他

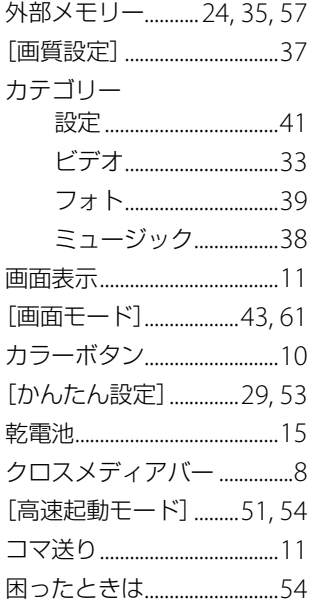

# さ行

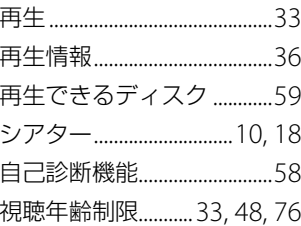

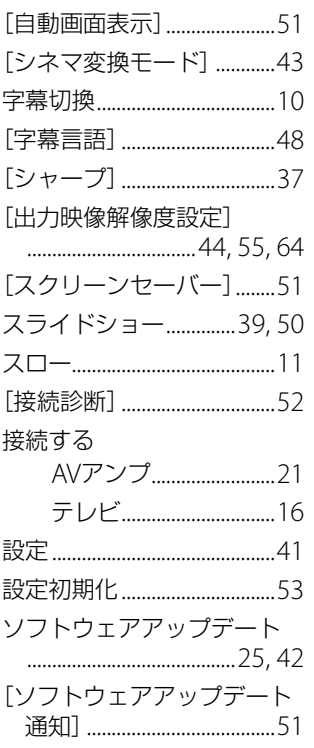

# た行

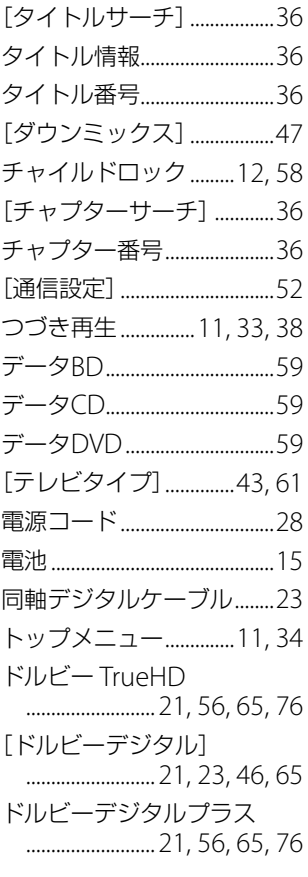

## な行

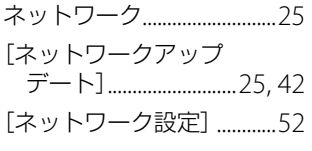

# は行

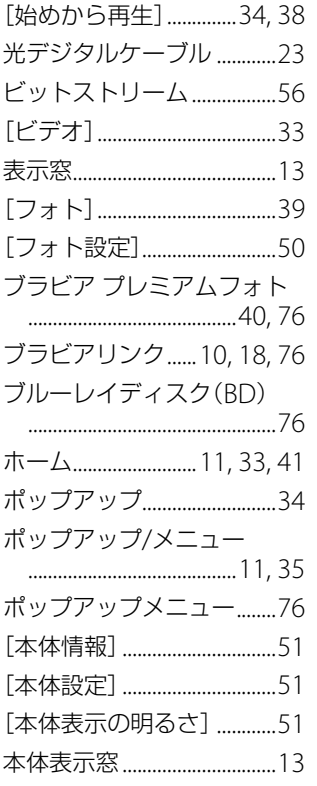

# ま行

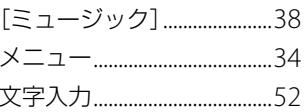

### や行

[優先音声端子]........................46

## ら行

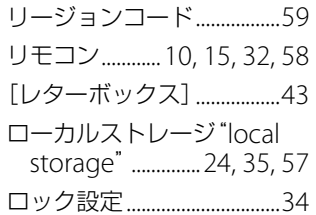

# 数字

24p True Cinema...9, 17, 77 [48kHz/96kHz PCM] ........47 7.1チャンネル高音質 

#### アルファベット

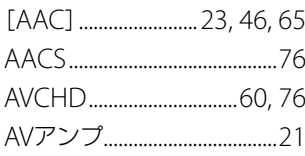

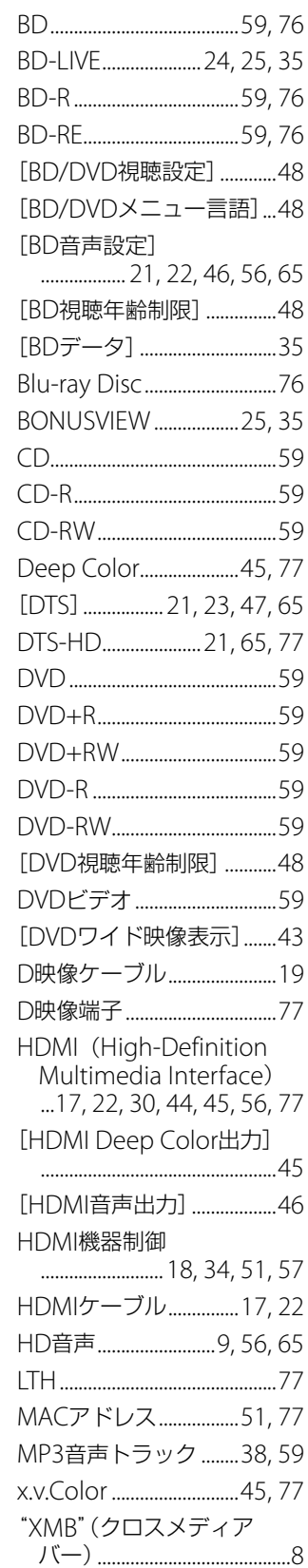